UNIVERSIDAD NACIONAL AUTONOMA DE MEXICO

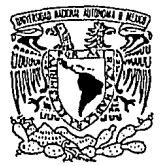

FACULTAD DE INGENIERIA

UNIVERSIDAD NACIONAL AUTONOHA DE MEXICO

# "ANALISIS DE LOSAS PARA PUENTE APOYADAS EN VIGAS"

#### TES S  $\mathbf{I}$

Que para abtener el título de:

INGENIERO CIVIL

presentan

Schores: SAUCEDO LEMUS OSCAR. OCAMPO BAI MIGUEL ERICK.

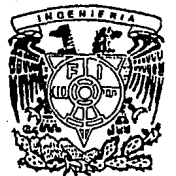

TESIS CON **FALLA DE ORIGEN**  MEXICO D.F.

1993

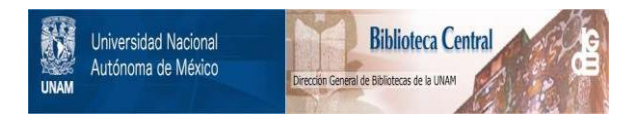

# **UNAM – Dirección General de Bibliotecas Tesis Digitales Restricciones de uso**

# **DERECHOS RESERVADOS © PROHIBIDA SU REPRODUCCIÓN TOTAL O PARCIAL**

Todo el material contenido en esta tesis está protegido por la Ley Federal del Derecho de Autor (LFDA) de los Estados Unidos Mexicanos (México).

El uso de imágenes, fragmentos de videos, y demás material que sea objeto de protección de los derechos de autor, será exclusivamente para fines educativos e informativos y deberá citar la fuente donde la obtuvo mencionando el autor o autores. Cualquier uso distinto como el lucro, reproducción, edición o modificación, será perseguido y sancionado por el respectivo titular de los Derechos de Autor.

I N D I C E

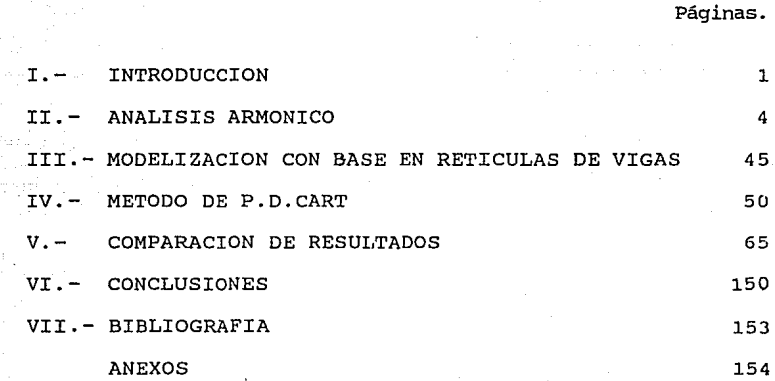

# *CAPITULO I*

 $\epsilon$ 

 $\frac{1}{\sqrt{2}}$ 

# *INTRODUCCION*

# **INTRODUCCION**

El principal problema en el análisis de un puente es determinar la distribución de las cargas que actuan en él. Esta distribución depende de las propiedades de rigidez los elementos que conforman al puente, asi como de su estructuración.

Por ejemplo si un puente constituido por una losa apoyada<br>en vigas es sujeto a una serie de cargas aplicadas por encima de<br>una viga y esta retiene la mayor parte de la carga, transfiriendo<br>una fracción muy pequeña del tota el puente presenta caracteristicas de distribución pobres; contrariamente a esto, un puente con buenas caracteristicas de distribución es aquél en el cual la carga se distribuye entre los diferentes elementos que conforman al puente.

Existen diversos métodos para calcular la distribución transversal de las cargas algunos de ellos, con objeto de facilitar los cálculos, hacen simplificaciones teóricas que pueden resultar en ocasiones muy conservadoras. Este tipo de métodos son llamados métodos simplificados que asumen siguiente:

-El patrón de cargas aceptadas por las vigas que conforman a un puente tienen la misma forma *y* pueden ser obtenidas multiplicando las cargas externas aplicadas al puente por un factor.

-Los coeficientes de distribución son los mismos tanto para momentos como para cortantes *y* además son los mismos en todas las posiciones longitudinales del puente.

Existen métodos más rigurosos en los cuales se observa que los coeficientes de distribución no son enteramente iguales para cortantes *y* momentos *y* que no permanecen constantes a lo largo del claro. El desarrollo de estos métodos suele ser un tanto complicado; *sin* embargo, la teoría puede ser manejada en programas de cómputo, los cuales facilitan los cálculos *<sup>y</sup>* permiten obtener resultados confiables *y* mas exactos que los producidos por un método simplificado.

La finalidad de este trabajo es la de presentar 3 métodos de análisis de puentes rectos cuya superestructura es a base de losa apoyada en vigas. Estos métodos pertenecen al grupo de métodos rigurosos y constituyen 3 de los métodos que comunmente en la actualidad son utilizados en el análisis de puentes. Se dan además programas de cómputo que se basan en el desarrollo de estos métodos.

2

En el capítulo II, Análisis armónico, se desarrolla la teoría del método semicontinuo, el cual basa su desarrollo en la representación de las cargas por medio de una serie llamada serie armónica; así mismo se establece el método de las fuerzas que conjuntamente con el método semicontinuo constituyen una vía para la solución de puentes continuos.

En el capítulo III, Modelización con base a retículas de vigas, se dan las recomendaciones en cuanto a la estructuración, retícula plana se obtengan resultados con un buen grado de exactitud; así mismo, se establecen criterios en cuanto a las propiedades que deben darse a los elementos que conforman la retícula.

En el capítulo IV, Método de PDCART, se dan los principios *<sup>y</sup>*la teoría de este método, el cual exclusivamente sirve para obtener las respuestas en la sección transversal de un puente.

En el capítulo V, Comparación de resultados, se comparan los resultados obtenidos por los tres métodos para 3 ejemplos de puentes.

Finalmente, en el capítulo VI se dan las conclusiones en se dan los listados de los programas de cómputo utilizados en el<br>análisis, programas que estan basados en los métodos análisis, programas que estan basados desarrollados en este trabajo.

# CAPITULO II

# ANALISIS ARMONICO

 $\frac{\rho}{\Delta}$ 

# **2.1.-INTRODUCCION**

,,

Generalmente, las cargas externas que actúan en un puente (ruedas de un vehículo), son funciones discontinuas con respecto al claro del puente. Es posible y en algunas ocasiones el análisis representar a las cargas discontinuas en un puente, como una función continua o bien por *medio* de una serie de funciones continuas.

La finalidad de la representación de las cargas por *medio*  una ventaja importante, ya que el análisis puede ser estudiado fácilmente en una computadora personal, al tener de igual forma que la carga, los cortantes, momentos, deflexiones y giros representados por una serie.

Es también tema de este capítulo el desarrollo de un método de análisis de puentes; método que se basa principalmente en la representación de las cargas por *medio* de una serie y que tiene como fundamento el separar las diferentes cargas que aceptan las vigas en componentes de forma similar, aspecto que se logra al analizar por separado cada término de la serie. Logrando así manejar una carga y sus efectos con mayor facilidad y bastante exactitud.

# **2.2.-CO:MPONENTES ARMONICOS DE CARGA**

### 2.2.1.-cargas puntuales y repartidas en un puente

Ahora deduciremos las expresiones para representar las cargas que actúan en un puente por *medio* de la serie armónica.

Propongamos una viga simplemente apoyada de claro L, a la cual se le aplica una carga q(x), distribuida como se muestra en la figura.

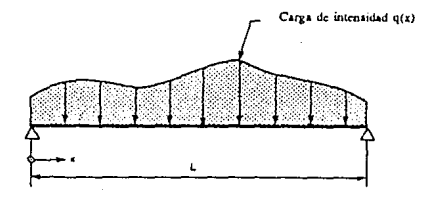

**Figura 2 .1 Viga sometida a una carga en general. ( Ref. 1)** 

De la figura anterior, la intensidad de la carga  $q(x)$ podemos expresarla como:

5

 $q(x) = q_1 Sin(\frac{\pi x}{L}) + q_2 Sin(\frac{2\pi x}{L}) + \ldots + q_n Sin(\frac{n\pi x}{L})$  $(2.1)$ 

Para la obtención de los valores de  $q_n$  hay que multiplicar ambos lados de la ecuación anterior por sin(n $\pi x/L$ ), e integrar ambos de la ecuación anterior por sin(nrrx/L), e integrar con respecto a x entre los límites de 0 a L, de tal forma que se tiene:

$$
\int_0^L q(x) \sin(\frac{n\pi x}{L}) dx = q_1 \int_0^L \sin(\frac{\pi x}{L}) \sin(\frac{n\pi x}{L}) dx + \ldots + q_n \int_0^L \sin(\frac{n\pi x}{L})
$$

Sin embargo se sabe que:

i.

.,

$$
\int_0^L \sin\left(\frac{m\pi x}{L}\right) \sin\left(\frac{n\pi x}{L}\right) = 0
$$

para m diferente de n.

Por lo tanto, las integrales del lado derecho de la ecuación (2.2) son, a excepción del último término, iguales a cero quedando:

$$
\int_0^L q(x) \sin\left(\frac{n\pi x}{L}\right) dx = q_n \int_0^L \sin^2\left(\frac{n\pi x}{L}\right) dx \tag{2.3}
$$

(2.2)

También se puede demostrar que:

$$
\int_0^L \sin^2\left(\frac{n\pi x}{L}\right) dx = \frac{L}{2}
$$

por lo tanto

$$
q_n = \frac{2}{L} \int_0^L q(x) \sin(\frac{n\pi x}{L}) dx
$$
 (2.4)

Finalmente, podemos resolver la expresión (2.4) utilizando la regla de simpson.

A continuación se analizarán los casos de carga repartida y carga concentrada.

carga uniformemente repartida

Propongamos una carga uniformemente repartida en una viga, a lo largo del claro como se muestra en la figura siguiente:

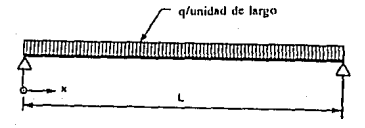

**Figura 2.2 Viga sometida a una carga uniformemente repartida. (Ref. 1)** 

Dado que q(x) es constante la expresión (2.4) queda de la siguiente forma:

$$
q_n = \frac{2}{L} q \int_0^L \sin\left(\frac{n\pi x}{L}\right) dx
$$

donde

$$
q_n=4\frac{q}{n\pi} \tag{2.5 a.}
$$

 $(2.5 b)$ 

para n impar.

para n par.

Por lo tanto, se puede expresar una carga uniformemente repartida por medio de la serie:

 $q_n = 0$ 

$$
q(x) = 4 \frac{q}{\pi} \left( \sin\left(\frac{\pi x}{L}\right) + \frac{1}{3} \sin\left(\frac{3\pi x}{L}\right) + \dots \right) \tag{2.6}
$$

Esta expresión se obtiene de substituir las expresión (2.5 a) y (2.5 b) en la (2.1).

#### **carga concentrada**

~

La figura (2.3 a) muestra una viga con una carga concentrada<br>a una distancia c del apoyo de la izquierda; esta carga puede ser considerada como una pequeña carga repartida de intensidad  $P/2\Delta$  situada en el rango  $(c-\Delta) < x < (c+\Delta)$ , como se muestra en la figura  $(2.3 b)$ .

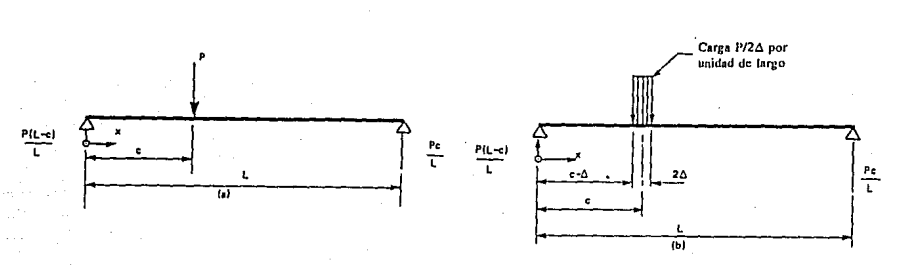

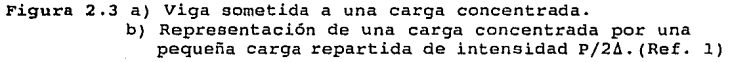

Podemos observar en la ecuación 2.4 que la intensidad de carga q(x) es cero excepto en el rango  $(c-\Delta) < x < (c+\Delta)$ ; por lo que la ecuación 2.4 queda:

$$
q_n = \frac{2}{L} \left( \lim_{\Delta \to 0} \int_{c-\Delta}^{c+\Delta} S \, in \left( \frac{n \pi x}{L} \right) \, dx \right)
$$

Resolviendo esta ecuación se llega finalmente a:

 $q_n = \frac{2P}{L}Sin(\frac{P}{L})$ 

Y substituyendo este valor en la ecuación (2.1) se obtiene.

$$
p(x) = \frac{2P}{L}Sin(\frac{\pi c}{L})Sin(\frac{\pi x}{L}) + Sin(\frac{2\pi c}{L})Sin(\frac{2\pi x}{L}) + \ldots
$$

**(2. 7)**  Donde **e** es la distancia de la carga al soporte de la izquierda y **x** es la distancia a lo largo del claro, medida a partir del apoyo de la izquierda.

Podemos observar por medio de las expresiones (2.6) y (2.7), que tanto las cargas concentradas como la carga uniforme en un puente, son equivalentes a un número infinito de cargas distribuidas, cada una corresponde a un término de la serie y es una función continua de **x.** 

8

# 2.2.2.- Obtención de los elementos mecánicos.

Se obtendrán ahora los elementos mecánicos tanto para carga concentrada como para carga uniformemente repartida.

Aplicando la teoría general de la elástica, se sabe que la intensidad de carga P(x), el momento flexionante M(x), la fuerza cortante V(x) *y* el giro *O(x)* en una viga con rigidez a la flexión (EI) constante, se puede relacionar con la deflexión w por m'edio de las siguientes expresiones:

$$
P(x) = ET \frac{d^4 \omega}{dx^4}
$$
 (2.8 a)

 $V(x) = -EI \frac{d^3\omega}{dx^3}$  (2.8 b)

$$
M(x) = -ET \frac{d^2\omega}{dx^2}
$$
 (2.8 c)

 $\theta(x) = ET \frac{d\omega}{dx}$  (2.8 d)

Los valores de V(x), M(x),  $\theta$ (x), y  $\omega$  pueden ser obtenidos integrando sucesivamente el lado derecho del grupo de ecuaciones, teniendo en cuenta además, que para una viga simplemente apoyada las constantes de integración son cero debido a las condiciones de apoyo.

De esta forma substituyendo las expresiones (2.6) y (2.7) en la ecuación (2.8 a) e integrando sucesivamente se obtienen los siguientes grupos de ecuaciones.

CARGA CONCENTRADA

....

$$
V_x = \frac{2P}{\pi} \sum_{n=1}^{n=\infty} \frac{1}{n} \sin\left(\frac{n\pi c}{L}\right) \cos\left(\frac{n\pi x}{L}\right) \tag{2.9 a}
$$

$$
M_x = \frac{2PL}{\pi^2} \sum_{n=1}^{n=\infty} \frac{1}{n^2} Sin(\frac{n\pi c}{L}) Sin(\frac{n\pi x}{L})
$$
 (2.9 b)

$$
\theta_x = \frac{2PL^2}{\pi^3 EI} \sum_{n=1}^{n=\infty} \frac{1}{n^3} Sin(\frac{n\pi c}{L}) Cos(\frac{n\pi x}{L})
$$
 (2.9 c)

$$
\omega_x = \frac{2PL^3}{\pi^4 EI} \sum_{n=1}^{n=\infty} \frac{1}{n^4} Sin\left(\frac{n\pi c}{L}\right) Sin\left(\frac{n\pi x}{L}\right) \quad (2.9 \text{ d})
$$

### CARGA UNIFORME

 $V_x = \frac{4QL}{\pi^2} \sum_{n=1,3,5,...}^{n=1} \frac{1}{n^2} \cos(\frac{n\pi x}{L})$  $(2.10 a)$ 

 $M_x = \frac{4QL^2}{\pi^3} \sum_{n=1,3,5}^{n=1} \ldots \frac{1}{n^3} Sin(\frac{nnx}{L})$  $(2.10 b)$ 

 $\theta_x = \frac{4gL^3}{\pi^2EI} \sum_{n=1,3,5,...}^{n=6} \frac{1}{n^4} \cos(\frac{n\pi x}{L})$  $(2.10c)$ 

 $\omega_x = \frac{4qL^4}{\pi^5 EI} \sum_{n=1,3,5,...}^{n=\infty} \frac{1}{n^5} Sin(\frac{n\pi x}{L})$  $(2.10 d)$ 

2.2.3.- Convergencia de las series.<br>Un aspecto importante en el desarrollo de estas series es el de tener una idea de un número mínimo de términos de las series que deben ser utilizados en el análisis para obtener un buen grado de aproximación. Utilicemos corno explicación de esto el siguiente ejemplo.

El resultado tomando 1, 2 y 5 términos en las series se muestra a continuación:

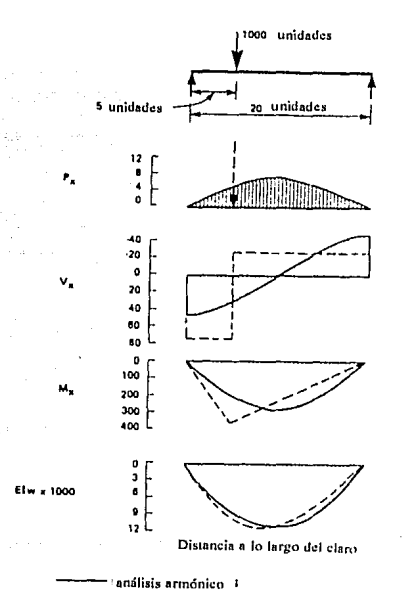

- - - ' **Solución vcnJadcra** 

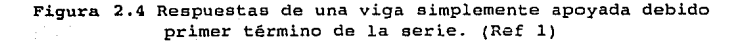

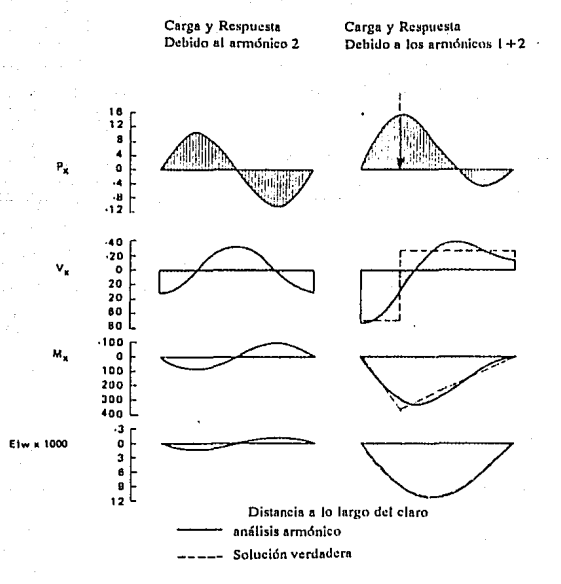

Figura 2.5 Respuestas de una viga simplemente apoyada debido a los primeros dos términos de la serie (Ref. 1)

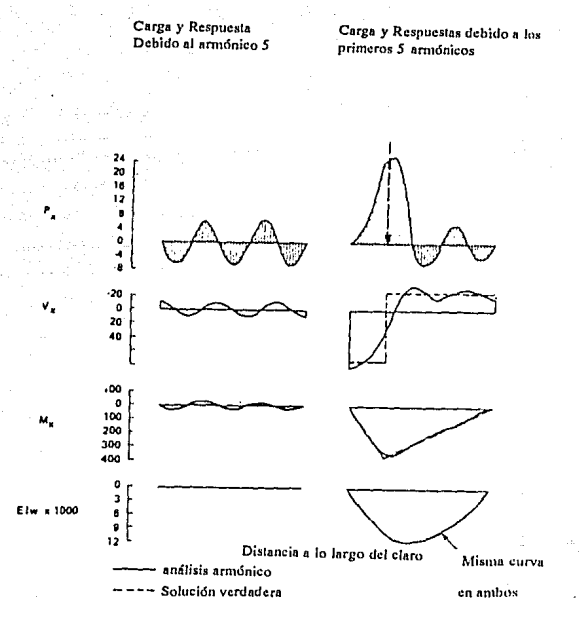

Figura 2.6 Respuestas de una viga simplemente apoyada debido a los cinco primeros términos de la serie. (Ref. 1)

De estas figuras podemos observar el siguiente aspecto:

Las respuestas correspondientes a las derivadas de mayor se observa que el cortante converge con más lentitud a la solución real que el momento, inclusive podemos ver que los 5 primeros términos son suficientes para obtener una aproximación .<br>aceptable en lo que concierne a momentos y deflexiones, no<br>ocurriendo así para cortante el cual requiere de un mayor número de términos de la serie. Obsérvese en la figura 2.7 las respuestas de cortante y momento para los primeros 30 términos de la serie.

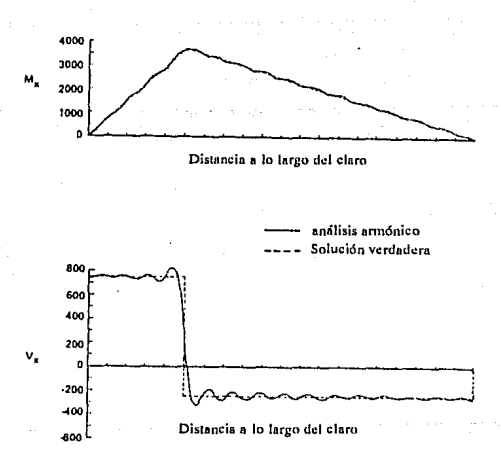

**Figura** *2.1* **Respuestas de una viga simplemente apoyada debido a los primeros**  treinta términos de la serie. (Ref l)

Ahora bien, para comparar la convergencia entre una carga concentrada y una carga uniformemente repartida se tienen las siguientes figuras:

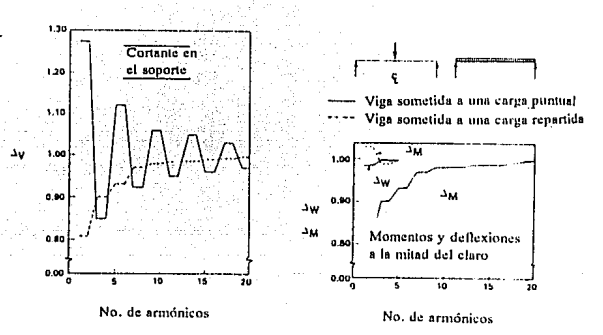

**Figura 2.8 Convergencia de las respuestas de una viga sometida a una carga concentrada y una carga uniformemente repartida.(Ref.1)** 

De estas figuras podemos observar los siguientes aspectos:

a) La respuesta debida a una carga distribuida converge con mayor rapidez que la misma respuesta debido a una carga concentrada.

b) La relación de convergencia de momentos debida a una carga concentrada es la misma que la de cortantes para una carga distribuida.

como conclusión de esto podemos decir que la convergencia de las series depende de la relación 1/n<sup>i</sup> en la cual, conforme i aumenta la serie correspondiente converge mas rápidamente.

## **2.3.-ANALISIS DE PUENTES SIMPLEMENTE APOYADOS**

En este subcapitulo se explicará la importancia de la se desarrollará la teoría para el análisis de puentes simplemente apoyados por medio del método semicontinuo.

### 2.3.1.-Importancia de la representación de las cargas por medio del análisis armónico.

Como via de explicación tomemos el ejemplo en el cual se tienen 4 vigas conectadas por 3 elementos transversales, estando la segunda viga sometida a una carga concentrada al centro del claro corno se muestra en la siguiente figura.

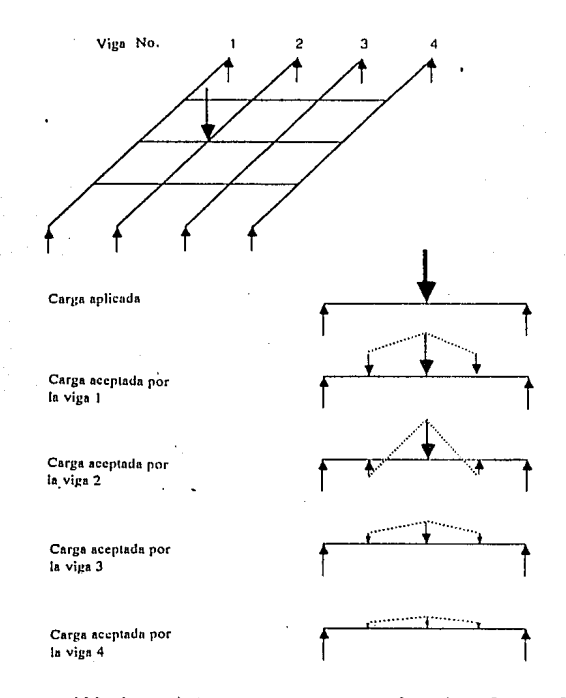

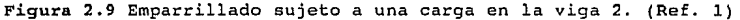

Las diferentes vigas reciben diferentes patrones de carga, por ejemplo la primera, tercera y cuerta viga reciben un patrón de carga en forma de 3 cargas concentradas, mientras que en la segunda solo actúa la carga externa aplicada y los dos elementos transversales externos actúan como apoyos. Existiendo diferentes patrones de carga en las vigas, los patrones de deflexión también varian de una viga a otra. Para este ejemplo se tendrian que resolver 36 incógnitas.

Incrementemos ahora, el número de elementos transversales a un número muy grande y representemos además a la carga actuante por medio del primer término de la serie armónica. Se observará entonces, que todas las vigas reciben una carga de la misma forma (Senosoidal), y consecuentemente el perfil de deflexiones en todas las vigas tendrán también la misma forma. En esta forma se pueden relacionar las diferentes respuestas en las vigas multiplicando por un escalar, así mismo se reduce el número de incógnitas a s.

Al tener un perfil similar de deflexión en todas las vigas, se puede analizar el ensamblaje, con bastante exactitud considerando solo, una porción transversal de la estructura.

Al analizar los diferentes términos de la serie armónica se observará que para cada uno de ellos ocurre lo mismo, es decir para cada uno de los términos, el patrón de cargas y deflexiones tienen la misma forma en todas las vigas. Sin embargo al sumar<br>los efectos de todos los términos notaremos que la distribución de cargas ya no es similar en todas las vigas, esto es debido a que la carga debida a cada término de la serie se distribuye con diferente intensidad.

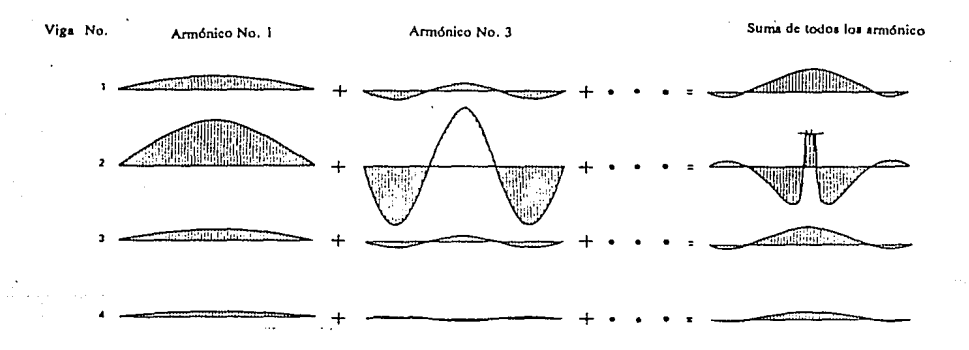

**Figura 2.10 Cargas aceptadas por las vigas de un puente compuesto de 4 vigas4**  (Ref. l)

Lo que hace por lo tanto, el método semicontinuo es el de<br>separar las cargas a las que se someten las diferentes vigas, en<br>componentes de formas similares, reduciendo considerablemente en<br>el análisis el número de incógnita

## 2.3.2.-Desarrollo teórico general del método semicontinuo.

Ya que la importancia del método semicontinuo radica en separar las diferentes cargas que aceptan las vigas, en componentes de forma similar, esto se logra analizando por separado la influencia de cada término de la serie armónica.

Se desarrollará la teoria tomando solamente el primer término de la serie y luego se darán los cambios que hay que hacer en las fórmulas para ser aplicables a los demás términos.

Podemos decir que aún bajo efectos de torsión, las cargas *y* deflexiones aceptadas por las diferentes vigas tienen la misma forma, mas aún, los momentos torsionantes toman la misma forma analizados por medio del método semicontinuo. Estos momentos torsionantes los podemos tomar como los momentos flexionantes transversales.

Para el análisis aislemos una porción del medio transversal<br>situado entre dos vigas de un puente. El puente esta sujeto a una carga de la forma P Sin( $\pi x/L$ ), como se muestra en la siguiente figura.

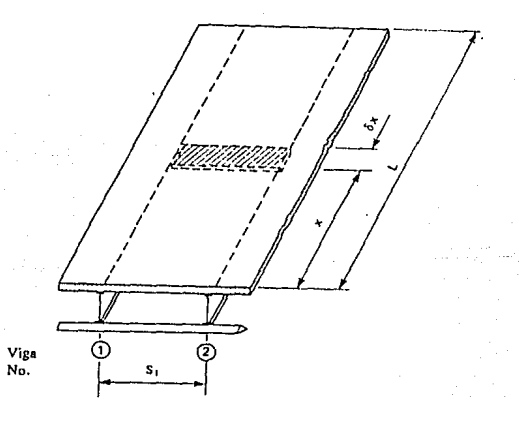

#### Figura 2.11 Segmento de puente. (Ref 1)

La porción transversal es situada entre las coordenadas x y x+6x, y las vigas tienen un largo L y una separación centro a centro igual a S,.

Podemos expresar la def lexión que sufren ambas vigas por medio de las siguientes igualdades:

Para la viga 1

$$
\omega_1 = a_1 S \sin\left(\frac{\pi x}{L}\right) \qquad (2.11 \text{ a})
$$

Para la viga 2

Adilection agost #4,54

 $a_2 S 1n(\frac{\pi x}{L})$  (2.11 b)

$$
a_1 = \frac{P_1 L^4}{\pi^4 E T}
$$

Siendo a, y a, los valores al centro del claro.

En forma análoga se encuentra que la rotación permitida a través del eje longitudinal de las vigas, dado por:

 $a_2 = \frac{P_2 L^4}{\pi^4 E T}$ 

$$
\phi_1 = v_1 \sin\left(\frac{\pi x}{L}\right)
$$
\n
$$
\phi_2 = v_2 \sin\left(\frac{\pi x}{L}\right)
$$

De donde:

$$
V_1 = \frac{P_1 L^2}{\pi^2}
$$

y

y

Siendo 
$$
v_1
$$
 y  $v_2$ , los valores de la rotación al centro del  
claro.

 $V_2 = \frac{P_2 L^2}{r^2}$ 

Ahora podemos expresar la combinación de carga vertical <sup>y</sup> momento torsionante que son necesarios para producir la deflexión  $a_{\text{min}}(n \times /L)$  y la rotación v $\text{min}(\pi \times /L)$  como sigue:

Carga vertical.

$$
p_x = \frac{(ET)_m \pi^4}{T^4} a_m S in(\frac{\pi x}{L})
$$
 (2.12 a)

Esta carga es soportada por reacciones en los extremos de la viga, con una magnitud de  $[(EI)_m\pi^3]a_m/L^3$ .

Momento torsionante.

$$
t_x = \frac{(GJ)_m \pi^2}{r^2} v_m S i n \left(\frac{\pi x}{L}\right) \tag{2.12 b}
$$

Este momento es resistido por momentos concentrados en los extremos de la viga con intensidad  $[(GJ)_{m}\pi/L]v_{m}$ .

La siguiente figura muestra lo explicado anteriormente.

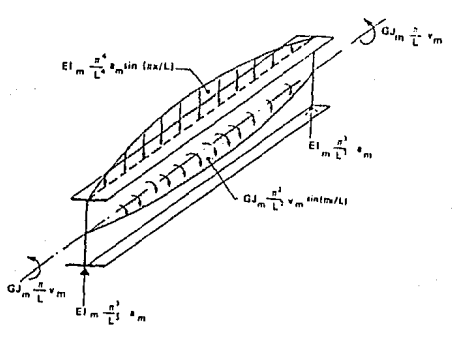

**Figura 2.12 Fuerzas en la viga m debido a una carga, considerando el primer armónico. (Ref 1)** 

Ahora examinemos como esta distribución de carga vertical y de momento torsionante afectan transversalmente.

Los giros en las vigas 1 y 2, de la figura 2.13, en los extremos de la porción del medio transversal están dados por

$$
\theta_1 = (\frac{\pi}{L}) a_1 \cos(\frac{\pi x}{L})
$$

y

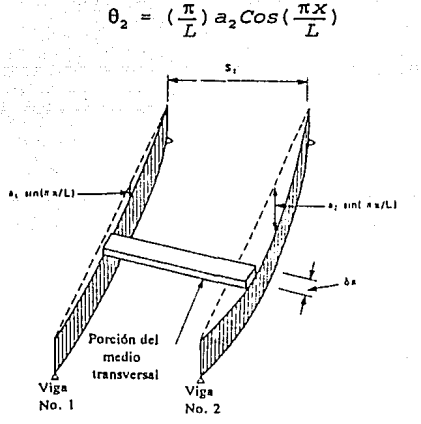

**Figura 2.13 Segmento del medio transversal comprendido entre dos vigas.**   $(Ref 1)$ 

obsérvese que estos valores se obtienen de derivar las expresiones (2.11 a) y (2.11 b) con respecto a x. Puesto que la<br>rigidez a la torsión de la tira es D<sub>y, 6,</sub>, se tiene que los momentos torsionantes en los extremos de la franja, que son iguales y de sentido opuesto, están dados por:

$$
\left(\frac{D_{yx}}{S_1}\right)\left(\frac{\pi}{L}\right)\left(a_2-a_1\right)\cos\left(\frac{\pi x}{L}\right)\delta_x
$$

21

Estos momentos a su vez pueden ser representados por un par de fuerzas iguales y de sentido opuesto de magnitud

 $(\frac{D_{yx}}{S_{1}})$   $(\frac{\pi}{L})$   $(a_{2} - a_{1}) \cos(\frac{\pi x}{L})$ 

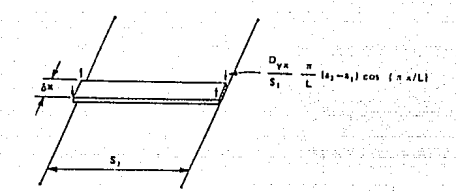

**Figura 2.14 Par de fuerzas en el segmento transversal. (Ref. 1)** 

Existe una técnica para representar los momentos torsionantes por pares de fuerzas equivalentes, cuyo efecto resultante es una distribución de fuerza vertical dirigida hacia abajo como se muestra en la siouiente figura:

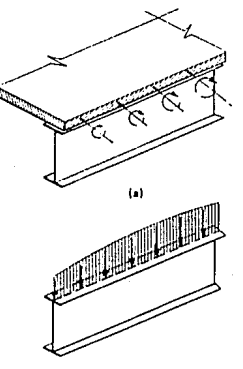

lbl

**Figura 2.15 a) Segmento de losa sujeto a momentos torsionantes. b) Fuerzas verticales que reemplazan a loa momentos**  torsionantes. (Ref. 1)

-·

Las intensidades según esta técnica se encuentran derivando la expresión anterior con respecto ax de tal forma que se tiene:

Para la viga 1

$$
R_1 = \frac{D_{yx}}{S_1} \frac{\pi^2}{L^2} (a_2 - a_1) Sin(\frac{\pi x}{L})
$$
 (2.13 a)

<sup>y</sup>para la viga 2:

$$
R_2 = \frac{D_{yx}}{S_1} \frac{\pi^2}{L^2} (a_1 - a_2) \sin(\frac{\pi x}{L})
$$
 (2.13 b)

### ADICION DE EFECTOS

Si la viga 1 representa una de las vigas exteridres del puente y la viga 2 una interna se deducen las siguientes expresiones. Aplicando las ecuaciones (2.12 a) y (2.13 a), interacción de la viga 1 y el medio transversal, se tiene

$$
P_1 Sin(\frac{\pi x}{L}) = \frac{(EI)_1 \pi^4}{L^4} a_1 Sin(\frac{\pi x}{L}) - \frac{D_{yx}}{S_1} \frac{\pi^2}{L^2} (a_2 - a_1) Sin(\frac{\pi x}{L})
$$

Dividiendo entre  $Sin(\pi x/L)$ , se tiene finalmente:

$$
P_1 = \frac{(EI) \cdot \pi^4}{L^4} a_1 - \frac{D_{yx}}{S_1} \frac{\pi^2}{L^2} (a_2 - a_1)
$$
 (2.14)

En la viga 2 interactuan dos medios transversales, por un lado el que se tiene entre las vigas 1 y 2 y por el otro el que interactua entre las vigas 2 y 3. Un análisis similar en esta última porción nos conduce a la siguiente expresión

$$
P_2 Sin(\frac{\pi x}{L}) = \frac{(EI)_{2} \pi^{4}}{L^{4}} a_2 Sin(\frac{\pi x}{L}) - \frac{D_{yx}}{S_{1}} \frac{\pi^{2}}{L^{2}} (a_1 - a_2) Sin(\frac{\pi x}{L})
$$

$$
-\frac{D_{yx}}{S_2} \frac{\pi^2}{L^2} (a_3 - a_2) Sin \frac{\pi x}{L}
$$

Dividiendo entre  $sin(\pi x/L)$ , se tiene:

$$
P_2 = \frac{(EI)_2 \pi^4}{L^4} a_2 + \frac{D_{yx}}{S_1} \frac{\pi^2}{L^2} (a_2 - a_1) - \frac{D_{yx}}{S_2} \frac{\pi^2}{L^2} (a_3 - a_2)
$$

El análisis puede ser extendido para todas las vigas externas del puente, llegando finalmente a la siguiente expresión general:

 $P_{r} = \frac{(EI)_{r}\pi^{4}}{L^{4}}a_{r} + \frac{D_{yx}}{S_{r-1}}\frac{\pi^{2}}{L^{2}}(a_{r}-a_{r-1}) - \frac{D_{yx}}{S_{r}}\frac{\pi^{2}}{L^{2}}(a_{r+1}-a_{r})$ 

Para  $r=2, 3, 4, \ldots, N-1$ 

Finalmente para la viga N se obtiene la siguiente expresión:

$$
P_N = \frac{(EI)_N \pi^4}{L^4} a_N + \frac{D_{yx}}{S_{N-1}} (a_N - a_{N-1})
$$
 (2.16)

Podemos resumir el desarrollo anterior en el siguiente esquema:

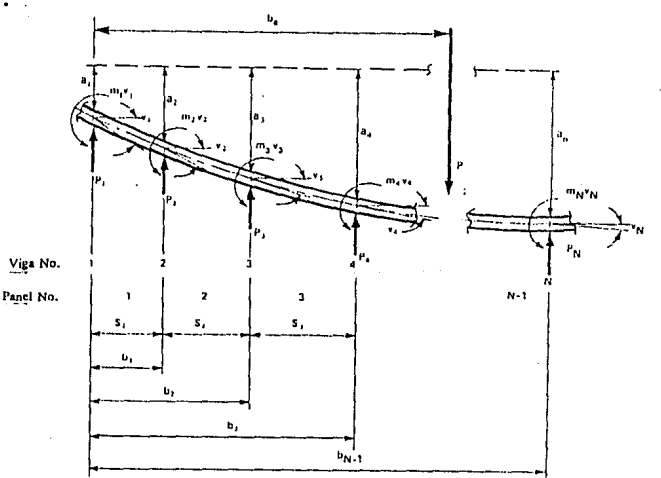

**Figura 2.16 Respuestas de la sección transversal de un puente de N vigas.**  (Ref. 1)

De donde  $P_1, P_r, \ldots, P_N$  se obtienen de las ecuaciones (2.14), (2.15) y (2.16) y  $m_1v_1$ ,  $m_2v_2$ , ....,  $m_Nv_N$  se obtienen de la ecuación  $m_r = (GJ)_r \pi^2/L^2$  y dividiendo los términos entre Sin( $\pi x/L$ ).

**(2.15)** 

Para fines de anteriores se definen la simplificación, en las expresiones una serie de parámetros caracteristicos, los cuales involucran las caracteristicas de flexión torsión *<sup>y</sup>* geometria del puente, los cuales son:

$$
g = \frac{\pi^2 D_{yx}}{L^2}
$$

$$
k_x = \frac{\pi^4 \left( ET \right)_x}{I^4}
$$

Para  $r=1,2,\ldots,N$ 

$$
m_r = \frac{\pi^2 (GJ)_r}{L^2}
$$

Para  $r=1,2,..., (N-1)$ .

$$
C_r = \frac{g}{S_r} = \frac{\pi^2 D_{yx}}{L^2 S_r}
$$

Para  $r=1,2,...$ ,  $(N-1)$ .

$$
\eta_x = \frac{12D_y}{k_r S_x^3} = \frac{12}{\pi^4} \left(\frac{L}{S_x}\right)^3 \frac{LD_y}{(EI)_x}
$$

Para  $r=1, 2, \ldots$ ,  $(N-1)$ .

$$
\lambda_r = \frac{C_r}{k_r} = \frac{1}{\pi^2} \left( \frac{L}{S_r} \right)^2 \frac{S_r D_{yx}}{(E L)_r}
$$

Para  $r=1,2,..., (N-1)$ .

$$
\mu_{r} = \frac{m_{r}}{kS_{r}^{2}} = \frac{1}{\pi^{2}} \left( \frac{L}{S_{r}} \right)^{2} \frac{(GJ)_{r}}{(EI)_{r}}
$$

Para  $r=1,2,...$ ,  $(N-1)$ .

Para el armónico m las expresiones anteriores, solo cambian substituyendo  $\pi$  por  $(m\pi)$ .

Por lo tanto substituyendo estos parámetros en las ecuaciones (2.14), (2.15) y (2.16), podemos reescribir estas

st talik lati

$$
P_1 = k_1 a_1 - c_1 (a_2 - a_1) = k_1 [(1 + \lambda_1) a_1 - \lambda_1 a_2]
$$
 (2.17)

$$
P_{r} = k_{r} \left[ -\frac{C_{r-1}}{k_{r}} a_{r-1} + (1 + \frac{C_{r}r-1}{k_{r}} + \lambda_{r}) a_{r} - \lambda_{r} a_{r+1} \right]
$$
 (2.18)

$$
P_N = k_N \left[ -\frac{C_{N-1}}{k_N} a_N + (1 + \frac{C_{N-1}}{k_N}) a_N \right]
$$
 (2.19)

Donde la ecuación (2.18) es válida para r=2,3,....., (N-1).

Retomando la figura 2.16, se puede observar que el<br>equilibrio vertical esta dado por

$$
P_1 + P_2 + \ldots + P_N = P
$$

Substituyendo  $P_1$ ,  $P_2$ , .....,  $P_N$  por las expresiones (2.17),  $(2.18)$ ,  $(2.19)$ , se llega a:

$$
k_1 a_1 + k_2 a_2 + \ldots + k_M a_N = P \qquad (2.20)
$$

Tomando ahora momentos con respecto al borde izquierdo, se tiene:

$$
(P_2D_1 + P_3D_2 + \ldots + P_{N_{\text{max}}}) + (m_1V_1 + m_2V_2 + \ldots + m_{N_{\text{max}}}) = Pb_{\theta}
$$

Substituyendo  $P_2$ ,  $P_3$ , .....,  $P_N$  de las ecuaciones (2.17), <br>(2.19), y (2.19) y m, por (GJ),  $\pi^2/L^2$  se tiene :

$$
- \frac{g}{k} \Big) k_1 a_1 + \sum_{r=2}^{r=N-1} b_{r-1} k_r a_r + (b_{N-1} + \frac{g}{k} ) k_N a_N
$$

 $\sum_{r=1}^{r=N} (\mu_r S_r) k_r S_r V_r = Pb_a$ (2.21)

Para propuestas de cálculo es conveniente dividir la ecuación  $(2.21)$  en ambos lados de la igualdad por  $b_{N-1}$ . Hay que notar que esta ecuación tiene 2N incógnitas las cuales son; k,a,,

notar que esta ecuación tiene za incognitas las cuales son; K<sub>i</sub>a<sub>l</sub>,<br>k<sub>1</sub>a<sub>2</sub>, ....,k<sub>N</sub>a<sub>N</sub> y k<sub>i</sub>S<sub>i</sub>v<sub>,</sub> k<sub>2</sub>5, y<sub>2</sub>, ...., k<sub>NSN</sub><sub>N</sub>.<br>Aplicando la ecuación de la elástica para la sección<br>transversal, se obtiene la sig

$$
- D_y \frac{d^2 \omega}{dy^2} = P_1 y + P_2 [y-b_1] + \ldots + P_{N-1} [y-b_{N-2}]
$$

 $-P[y-b<sub>a</sub>] - m_1 v_1 - [m_2 v_2] - \ldots - [m_{N-1} v_{N-1}]$  (2.22)

En la ecuación (2.22) el término [m<sub>2</sub>v<sub>2</sub>] es ignorado si y<br/>b<sub>1</sub>, el término [m<sub>3</sub>v<sub>3</sub>] es ignorado si y<b<sub>2</sub> y asi sucesivamente.

Integrando esta ecuación e insertando la condición de  $d\omega/dy=v_1$  cuando y=0 se tiene:

$$
-D_y \frac{d\omega}{dy} = \frac{P_1}{2} y^2 + \frac{P_2}{2} [y-b_1]^2 + \ldots + \frac{P_{N-1}}{2} [y-b_{N-2}]^2 - \frac{P}{2} [y-b_0]^2
$$

$$
- m_1 v_1 y - m_2 v_2 [y - b_1] - \ldots - m_{N-1} v_{N-1} [y - b_{N-2}] - D_y v_1 \quad (2.23)
$$

27

Substituyendo y=b, en la ecuación anterior, se obtiene una<br>ecuación válida para la posición de la viga (p+1). Entonces,<br>substituyendo P<sub>1</sub>, P<sub>2</sub>, ...., P<sub>N1</sub> y m<sub>1</sub>, m<sub>2</sub>, ...., m<sub>N</sub> en términos de<br>los parámetros y multip

$$
\left\{ \left( \frac{b_p}{S_p} \right)^2 (1 + \lambda_1) - \left( \frac{b_p - b_1}{S_p} \right)^2 \lambda_1 \right\} k_1 a_1
$$

+ 
$$
\sum_{t=2}^{t=p} \left(-\left(\frac{b_p - b_{t-2}}{S_p}\right)^2 \frac{c_{t-1}}{kt}\right)
$$

$$
-(\frac{b_p-b_{t-1}}{S_p})^2(1+\frac{c_{t-1}}{k_t}+\lambda_t) - (\frac{b_p-b_t}{S_p})^2\lambda_t)K_t a_t
$$

$$
- \left( \frac{\lambda_p k_p}{k_{p+1}} \right) k_{p+1} a_{p+1}
$$

$$
- \left( \frac{\eta_1}{6} \left( \frac{S_1}{S_p} \right)^2 + 2 \mu_1 \left( \frac{S_1}{S_p} \right) \left( \frac{b_p}{S_p} \right) \right) k_1 S_1 v_1
$$

$$
-\sum\nolimits_{t=2}^{t=p}\big\{2\mu_t\big(\frac{S_t}{S_p}\big)\big(\frac{b_p-b_{t-1}}{S_p}\big)\big)k_tS_tV_t
$$

$$
+ (\frac{\eta_{p+1}}{6}) (\frac{S_{p+1}}{S_p})^2 k_{p+1} S_{p+1} V_{p+1}
$$

 $p \left( \frac{b_p - b_e}{2} \right)$  2  $s_{\scriptscriptstyle \mathrm{p}}$ 

 $(2.24)$ 

La ecuacion (2.24) es válida para p=l,2, ... , (N-1). Hay que hacer notar que el término t varia en las sumatorias de 2 a p, por lo que cuando p=l las sumatorias no se toman en cuenta.

Integrando la ecuación (2.23) e insertando ahora la condición de w=a1 cuando y=O se tiene;

$$
-D_y \omega = \frac{P_1}{6} y^3 + \frac{P_2}{6} [y - b_1]^3 + \dots + \frac{P_{N-1}}{6} [y - b_{N-2}]^3 - \frac{P}{6} [y - b_e]^3
$$
  

$$
-\frac{m_1 v_1 y^2}{2} - \frac{m_2 v_2}{2} [y - b_1]^2 - \dots - \frac{m_{N-1} v_{N-1}}{2} [y - b_{N-2}]^2 - D_y v_1 y - D_y a_1
$$
  
(2.25)

Nuevamente substituyendo y=b, en la ecuación anterior se<br>obtiene una ecuación válida para la viga (p+1). Substituyendo P<sub>1</sub>, p<sub>2</sub>,...., P<sub>N:I</sub> y m<sub>1</sub>, m<sub>2</sub>,...., m<sub>N</sub> en términos de los parámetros y<br>multiplicando ambos miembros de la ecuación por 6/S<sub>p</sub><sup>3</sup>, se tiene:

$$
\begin{aligned}\n\{(\frac{b_p}{S_p})^3(1+\lambda_1) - (\frac{b_p-b_1}{S_p})^3\lambda_1 - \frac{\eta_1}{2}(\frac{S_1}{S_p})^3\}k_1a_1 \\
+ \sum_{t=2}^{t=p} \{-(\frac{b_p-b_{t-2}}{S_p})^3(\frac{C_{t-1}}{k_t}) + (\frac{b_p-b_{t-1}}{S_p})^3\} \\
\end{aligned}
$$
\n
$$
x (1 + \frac{C_{t-1}}{k_t} + \lambda_t) - (\frac{b_p-b_t}{S_p})^3\lambda_t k_t a_t \\
+ (\frac{\eta_{p+1}}{2}(\frac{S_{p+1}}{S_p})^3 - \lambda_p \frac{k_p}{k_{p+1}})k_{p+1}a_{p+1} \\
- (\frac{\eta_1}{2}(\frac{S_t}{S_p})^2(\frac{b_p}{S_p}) + 3\mu_1(\frac{S_1}{S_p})(\frac{b_p}{S_p})^2)k_1S_1v_1 \\
- \sum_{t=2}^{t=p} 3\mu_t(\frac{S_t}{S_p})(\frac{b_p-b_{t-1}}{S_p})^2k_tS_t v_t \\
= P(\frac{b_p-b_{e-1}}{S_p})^3\n\end{aligned}
$$

**(2 .26)** 

La ecuación (2.26) es válida para p=1,2,....., (N-1). Una vez<br>mas hay que notar que las sumatorias varían de 2 a p por lo que cuando p=J. estos términos no se toman en cuenta.

En resumen, los pasos para la solución son:

a) La ecuación (2.20) representa el equilibrio vertical del sistema.

b) La ecuación (2.2J.) representa el equilibrio de momentos en el sistema.

c) La expresión (2.24) representa (N-J.) ecuaciones, las cuales son las condiciones de giro o de torsión de las vigas.

d) Las restantes (N-1) ecuaciones descritas en la expresión (2.26) son las condiciones de deflexión de las vigas.

Se propone para mayor facilidad en el manejo, dividir ambos lados de estas ecuaciones entre P, as1 mismo definir las fracciones  $\rho$  como sique:

$$
\rho_1 = \frac{k_1 a_1}{p}
$$

$$
\rho_2 = \frac{\Lambda_2 a_2}{D}
$$

(2.27)

$$
\rho_1 = \frac{k_1 S_1 v_1}{P}
$$

 $p_N = \frac{k_N a_N}{P}$ 

$$
\rho_2^* = \frac{k_2 S_2 v_2}{P} \tag{2.28}
$$

$$
\rho_N^* = \frac{k_N S_N V_N}{p}
$$

30

Los valores *p* son definidos como los coeficientes de distribución para momento flexionante longitudinal, y los valores *p·* son definidos como los coeficientes de distribución para los momentos torsionantes longitudinales en las vigas 1,2, ... N.

Las ecuaciones dadas anteriormente las podemos agrupar en el siguiente arreglo matricial.

### $[A][p] = [R]$

Donde [A] es una matriz de 2N X 2N, [p] es el vector de coeficientes de distribución cuya dimensión es de 1 x 2N Y [R] es el vector de resultados de dimensión 1 x 2N.

Las incógnitas de esta ecuación son los coeficientes de distribución p los cuales se obtienen resolviendo el sistema de ecuaciones formado. En lo que respecta a la matriz [A] y el vector [R] se explicará a detalle la secuencia de obtención de<br>sus términos.

#### **Obtención de la matriz [A]**

*:* 

Es importante hacer notar que el rango de las últimas 4 ecuaciones de los parámetros caracter isticos, es válido para  $r=1, 2, \ldots$ ,  $(N-1)$ ; esto es debido a que ellas involucran los espaciamientos s, entre las vigas, los cuales son (N-1).

Para fines de los programas que posteriormente se darán, es conveniente extender este rango hasta N, de tal forma podemos hacer en las expresiones de C<sub>r, 1,</sub>,  $\mu_{\text{r}}$ ,  $S_N = S_{(N\text{-}1)}$ , de esta forma el rango es extendido hasta N. Sin embargo esto no puede ser aplicable a la expresión de  $\lambda_{\text{r}}$ , de tal forma que a  $\lambda_{\text{N}}$  la tomare aplicable a la expresión de \,, de tal forma<sup>r</sup>que a \<sub>N</sub> la tomaremos<br>igual a cero. Así mismo es conveniente tomar los valores siguientes:

> $b_0 = 0$  $\lambda_0 = 0$ o o

En base a los parámetros característicos se forma la matiz [A], para ello nos auxiliaremos de la siguiente figura.

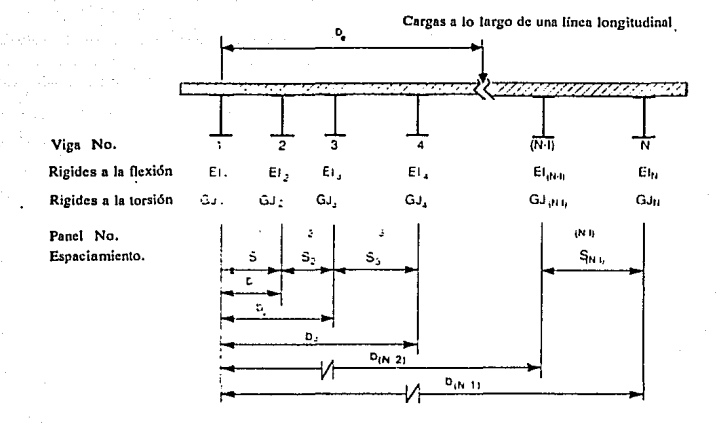

Figura 2.17 Notación empleada en la sección transversal de un puente. (Ref. 1)

#### Linea 1

Los primeros N términos de la primera línea son iguales a<br>1 y los restantes N términos de esta línea son iguales a cero.<br>Esto se puede deducir fácilmente de la expresión (2.20)<br>(Equilibrio vertical del sistema).

Por lo que tendremos:

$$
A(1,1) = 1\nA(1,2) = 1\n\vdots\nA(1,N) = 1\nA(1,N+1) = 0\nA(1,N+2) = 0\n\vdots\nA(1,N+N) = 0
$$

### Linea 2

por: Los primeros N términos de la segunda linea, están dados

$$
A(2, r) = \frac{1}{b_{N-1}} (b_{r-1} + \lambda_{r-1} \frac{k_{r-1}}{k_r} S_{r-1} - \lambda_r S_r)
$$

donde r varia de 1 a N.

Los siguientes términos de la segunda linea están dados por:

$$
A(2, N+r) = \frac{1}{b_{N-1}} \mu_r S_r
$$

Donde r varia desde 1 hasta N.

Estas dos fórmulas se deducen de la ecuación (2.21), equilibrio de momentos del sistema.

Lineas 3 a N+l

Para las lineas (2+P) donde P varia sucesivamente de 1 a N-1,, los diferentes términos pueden ser obtenidos por la siguiente expresión:

$$
A(2+p,1) = (\frac{b_p}{S_p})^2 (1+\lambda_1) - (\frac{b_p - b_1}{S_p})^2 \lambda_1
$$
Para el término t, donde t varía de 2 a P

$$
A(2+p,t) = -\left(\frac{b_p-b_{t-2}}{S_p}\right)^2 \lambda_{t-1} \frac{k_{t-1}}{k_t} + \left(\frac{b_p-b_{t-1}}{S_p}\right)^2
$$

$$
\times (1+\lambda_{t-1}\frac{k_{t-1}}{k_t}+\lambda_t) = (\frac{b_p-b_t}{S_p})^2 \lambda
$$

El término (P+1), esta dado por : tilling Piktrix

$$
A(2+p, p+1) = -\lambda_p \frac{K_p}{K_{p+1}}
$$

El término (N+l) esta dado por

$$
A(2+p, N+1) = -\frac{\eta_1}{6} (\frac{S_1}{S_p})^2 - 2\mu_1 (\frac{S_1}{S_p}) (\frac{b_p}{S_p})
$$

El término (N+w), donde w varía sucesivamente de 2 a P, esta dado por:

$$
A(2+p, N+w) = -2\mu_{\omega}\left(\frac{S_{\omega}}{S_p}\right)\left(\frac{b_p-b_{\omega-1}}{S_p}\right)
$$

Y el término (N+P+l), es dado por:

$$
A(2+p, N+p+1) = \frac{\eta_{p+1}}{6} \left( \frac{S_{p+1}}{S_p} \right)^2
$$

Estas expresiones, se deducen de la ecuación (2.24), condiciones de giro.

Para las líneas (N+2) a 2N.

La línea (N+1+d) donde d varía sucesivamente de 1 a  $(N-1)$ , los términos pueden ser obtenidos como sigue:

$$
A(N+1+d,1) = (\frac{b_d}{S_d})^3(1+\lambda_1) - (\frac{b_d-b_1}{S_d})^3\lambda_1 - \frac{\eta_1}{2}(\frac{S_1}{S_d})^3
$$

34

Ahora bien para el término g, donde g varia sucesivamente de 2 a d:

$$
A(N+1+d,g) = -\left(\frac{b_d - b_{g-2}}{S_d}\right)^3 \lambda_{g-1} \frac{k_{g-1}}{k_g} + \left(\frac{b_d - b_{g-1}}{S_d}\right)^3
$$

$$
\times (1+\lambda_{g-1}\frac{k_{g-1}}{k_g}+\lambda_g) - (\frac{b_d-b_g}{S_d})^3 \lambda_g
$$

$$
A(N+1+d,d+1) = -\lambda_d \frac{k_d}{k_{d+1}} + \frac{\eta_{d+1}}{2} \frac{(S_{d+1})^3}{S_d}
$$

El término (N+1) esta dado por:

$$
A(N+1+d, N+1) = -\frac{\eta_1}{2} \left( \frac{S_1}{S_d} \right)^2 \left( \frac{b_d}{S_d} \right) - 3\mu_1 \left( \frac{S_1}{S_d} \right) \left( \frac{b_d}{S_d} \right)^2
$$

El término (N+f), donde f varia sucesivamente de 2 a d, esta dado por:

$$
A(N+1+d, N+f) = -3\mu_f \frac{S_f}{S_d} \left(\frac{b_d - b_{f-1}}{S_d}\right)^2
$$

Este último grupo de fórmulas se deducen de la ecuación (2.26), condiciones de deflexión.

Nota

En la formación de la matriz [A] existen expresiones que el valor correcto el de la segunda expresión. Este aspecto se hace por facilidad en la programación, sin embargo, si analizamos las expresiones (2.20), {2.21), (2.24) y (2.26) a detalle y las comparamos con las expresiones dadas para la formación de la matriz [A], observamos que estas últimas son válidas para los rangos dados.

#### **Formación del vector** [R]

El vector [R] puede ser calculado separadamente para cada linea de ruedas, asi mismo si 2 o más lineas de ruedas son idénticas, esas diferentes lineas pueden ser sumadas para formar un vector único, que puede ser utilizado para la solución de todas las lineas de ruedas simultáneamente. Este vector depende de la posición transversal que guarda la carga con respecto a la posición de las vigas.

Las expresiones con las que se forma el vector son:

Linea 1

$$
R(1) = 1
$$

Linea 2

$$
R(2) = \frac{b_e}{b_{N-1}}
$$

Lineas 3 a (N+l)

El término **P,** donde **P** varia sucesivamente de 3 a (N+l) esta dado por:

$$
R(p) = \left[\frac{b_p - b_e}{S_p}\right]^2
$$

Lineas (N+2) a 2N

Término (N+l+d), donde **d** varia de 1 a (N-1) esta dado por:

$$
R(N+1+d) = \left[\frac{b_d - b_e}{S_d}\right]^3
$$

Nota:

Si los términos dentro del paréntesis son negativos se tomarán iguales a cero.

Hay que hacer notar que mientras el vector [R] es único para una posición de carga dada, la matriz [A] será calculada para cada término de la serie, por lo que habrá también m vectores [p]; siendo m el número de términos de la serie.

Una vez obtenidos el vector  $[\rho]$  para cada término de la serie, se procede al cálculo de los momentos, cortantes y deflexiones en las vigas longitudinales asi como en la dirección transversal del puente.

#### 2.3.3.-Cálculo de los momentos flexionantes longitudinales.

De la expresión (2.9 b), del subcapítulo (2.2.2) (análisis armónico) , se puede calcular el momento debido a una carga concentrada, en una viga simplemente apoyada como

$$
M_L = K_1 Sin\left(\frac{\pi x}{L}\right) + K_2 Sin\left(\frac{2\pi x}{L}\right) + K_3 Sin\left(\frac{3\pi x}{L}\right) + \ldots
$$

donde:

$$
_{1}=\frac{2L}{\pi^{2}}\sum_{p=1}^{p=r}W_{p}Sin\left(\frac{\pi x_{p}}{L}\right)
$$

(2. 29)

 $K_2 = \frac{2L}{\pi^2} \sum_{p=1}^{p-r} \frac{1}{2^2} W_p S i n \left( \frac{2\pi x_p}{L} \right)$  (2.30)

$$
K_m = \frac{2L}{\pi^2}\underset{p=1}{\sum_{p=1}}\frac{1}{m^2}W_pSin(\frac{m\pi X_p}{L})
$$

A este momento le llamaremos momento libre. El cual corresponde a tomar el puente como una viga simplemente apoyada.

Aplicando ahora los coeficientes de distribución a la expresión (2.29) de momento libre, obtenemos lo siguiente:

$$
M_n = (\rho_n)_1 K_1 S \sin\left(\frac{\pi x}{L}\right) + (\rho_n)_2 K_2 S \sin\left(\frac{2\pi x}{L}\right) + \dots \qquad (2.31)
$$

Donde n es el número de viga y m es el número de término armónico correspondiente.

Ahora bien por convergencia de esta última serie, podemos substituir la expresión por :

$$
M_n = (\rho_n) \, _n M_L - K_1 [(\rho_n) \, _n - (\rho_n) \, _1] \, \text{sin} \, (\frac{\pi x}{L}) - K_2 [(\rho_n) \, _n - (\rho_n) \, _2] \, \text{sin} \, (\frac{2 \pi x}{L}) \tag{2.32}
$$

Donde para efectos de los programas que se maneja como ¤=15 términos armónicos.

#### 2.3.4.-Cálculo de los cortantes longitudinales en las vigas.

En forma similar al caso de los momentos, en base a la expresion (2.9 a) del subcapitulo (2.2.2), aplicando los coeficientes de distribución, se puede calcular el cortante en la viga n, por medio de la siguiente expresión:

$$
V_n = (\rho_n)_1 K_1 \frac{\pi}{L} \cos(\frac{\pi x}{L}) + (\rho_n)_2 K_2 \frac{2\pi}{L} \cos(\frac{2\pi x}{L}) + \dots
$$
 (2.33)

Y por convergencia:

$$
V_{\nu} = (\rho_n) \cdot V_L - K_1 \frac{\pi}{L} [(\rho_n) - (\rho_n) \cdot ] \cos(\frac{\pi x}{L}) -
$$
  

$$
- K_2 \frac{2\pi}{L} [(\rho_n) - (\rho_n) \cdot ] \cos(\frac{2\pi x}{L}) - \dots
$$
 (2.34)

#### 2.3.4.-Cálculo de momentos transversales.

Para determinar los momentos transversales en un puente de losa apoyada en vigas, es usual dividir la respuesta en dos partes conocidas como momento global y momento local respectivamente corno se muestra en la figura

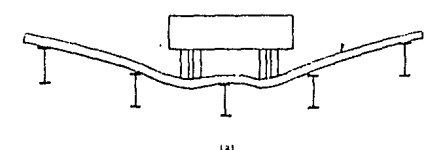

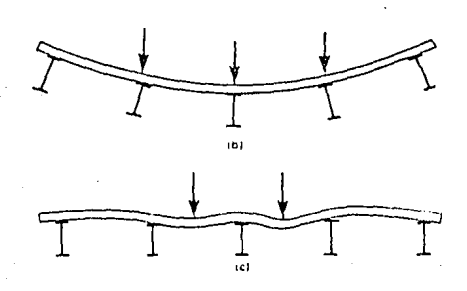

Figura 2.18 a) Deformación debido al momento global transversal. **b) Deformación debido al momento local transversal.**  (Ref. l)

2.3.4.1.- cá1culo del momento global.

Con ayuda de la figura 2.16, nosotros podemos obtener el momento transversal global My, expresando las fuerzas de soporte momento transversal global M,, expresando las fuerzas de soporte<br>P<sub>1</sub>, P<sub>2</sub>,....., P<sub>N</sub> dadas en las ecuaciones (2.17), (2.18), (2.19)<br>y los momentos resistentes m<sub>1</sub>v<sub>1</sub>, m<sup>2</sup>y,....., mWv, en términos de<br>los coeficientes expresiones:

$$
P_1 = P[(1+\lambda_1)\rho_1 - \frac{k_1}{k_2}\lambda_1\rho_2]
$$
 (2.35)

$$
P_r = P\{-\lambda_{r-1}\rho_{r-1} + (1 + \frac{C_{r-1}}{k_r} + \lambda_r)\rho_r - \frac{k_r}{k_{r+1}}\lambda_r\rho_{r+1}\}\qquad(2.36)
$$

Para r=2,3, ... .. , (N-1)

$$
P_N = P[-\lambda_{N-1}\rho_{N-1} + (1 + \frac{C_{N-1}}{k_N})\rho_N]
$$
 (2.37)

Y para los momentos resistentes

en handelskip i stjórnmálag.<br>Handelska falutaða í Handelskip í Sveit

$$
m_r V_r = \mu_r S_r P \rho_r^* \qquad (2.38)
$$

El valor de P para el armónico q en las ecuaciones anteriores puede ser expresado por la siguiente ecuación:

$$
P_q = K_q \left( \frac{q^2 \pi^2}{L^2} \right)
$$

Donde K<sub>a</sub> se obtiene de la expresión (2.30).

Por otra parte se sabe que:

Debido a que el efecto de la relación de Poisson es insignificante en un puente de losa apoyada en vigas, el término

 $D_2 \frac{\partial^2 \omega}{\partial x^2}$ 

-  $(D_y \frac{\partial^2 \omega}{\partial x^2} + D_2 \frac{\partial^2 \omega}{\partial x^2})$ 

es despreciable por lo que se tiene lo mismo que la ecuación (2.22) escrita anteriormente.

Considerando los efectos de todos los términos de la serie armonica, se puede ver que el momento transversal global a una distancia x del apoyo de las izquierda esta dado por:

$$
M_{y} = \sum_{q=1}^{q=\infty} \left( \left( P_{1} \right)_{q} Sin\left( \frac{q \pi X}{L} \right) y + \left( P_{2} \right)_{q} Sin\left( \frac{q \pi X}{L} \right) \left[ y - b_{1} \right] + \ldots \right)
$$

+ 
$$
(P_{N-1})_q Sin(\frac{q\pi x}{r}) [y-b_{N-2}] - P_q Sin(\frac{q\pi x}{r}) [y-b_e]
$$

$$
-(m_1v_1)_{q}Sin(\frac{q\pi x}{L})-(m_2v_2)_{q}Sin(\frac{q\pi x}{L})-\ldots- (m_{N-1}v_{N-1})_{q}Sin(\frac{q\pi x}{L})
$$
\n(2.40)

En esta expresion **q** significa el valor del término para el armónico **q** *<sup>y</sup>*además, si los términos dentro del los paréntesis rectangulares son negativos no se tomarán en cuenta.

**2.3.4.2.- Momentos locales** 

Debido a que el método semicontinuo, solo puede tener una aproximación de estos, se omitirá su análisis en esta tesis.

#### 2.3.5.-Cálculo de cortantes transversales.

Estos se obtienen derivando la expresión (2. 40) con respecto a y quedando:

$$
V_{y} = \sum_{q=1}^{q=0} \left( (P_{1})_{q} \sin(\frac{q\pi x}{L}) + [(P_{2})_{q} \sin(\frac{q\pi x}{L})]_{b_{1}} + \cdots \right)
$$

+  $[(P_{N-1}) \frac{\sin(\frac{\pi x}{L})}{\sin(\frac{\pi x}{L})}]_{b_{m}} - [(P) \frac{\sin(\frac{\pi x}{L})}{\sin(\frac{\pi x}{L})}]_{b}$  (2.41)

El término [(P<sub>2</sub>)<sub>q</sub> Sin(qī(x/L)]<sub>bl</sub> es ignorado sí y<b<sub>1</sub> y el<br>no [(P<sub>3</sub>)<sub>q</sub> Sin(qī(x/L)]<sub>b2</sub> es ignorado sí y<b<sub>2</sub> y así término  $[(P_3)]_q$ sucesivamente.

## 2.4.-ANALISIS DE PUENTES CONTINUOS

Básicamente, el análisis de puentes continuos, consiste en encontrar las reacciones de los soportes intermedios por medio del método de las fuerzas, para poder tratar posteriormente al puente como simplemente apoyado y poder así aplicar el método semicontinuo descrito anteriormente.

A continuación se describirá brevemente el método de las fuerzas.

consideremos un puente con m soportes intermedios, simplemente apoyado en sus.extremos como se muestra en la figura siguiente.

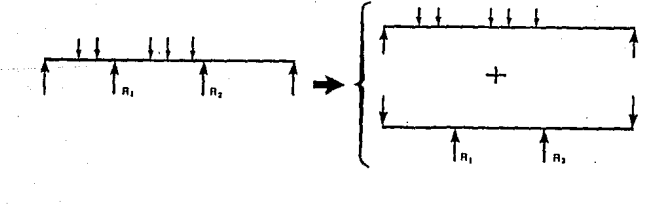

**Figura 2.19 Esquema del método de las fuerzas para resolver puentes**  continuos. (Ref. 1)

Observemos que se tiene una estructura estáticamente indeterminada, dado que existe una redundancia causada por los soportes intermedios. Sin embargo estas reacciones pueden ser<br>determinadas con el fin de reducir la estructura a un problema isostático el cual quedaria representado por una viga simplemente apoyada sujeta a una serie de cargas dirigidas hacia abajo, las cuales representan las cargas externas aplicadas al puente, y cargas concentradas ubicadas en los soportes intermedios generalmente dirigidas hacia arriba, las cuales representan las reacciones en los apoyos.

Para el cálculo de las reacciones en los soportes intermedios por medio del método de las fuerzas se siguen los siguientes pasos:

1) .-Remover los soportes intermedios y calcular las deflexiones en las posiciones correspondientes a estos deflexiones pueden ser calculadas por medio la teoría desarrollada anteriormente del método semicontinuo.

2) • -se trata al puente como simplemente apoyado en sus extremos, encontrando las fuerzas (generalmente dirigidas hacia arriba) , en las posiciones correspondientes a los soportes intermedios. Para calcular el valor de las estas reacciones consideremos los siguientes términos para el caso general:

Número de claros.  $m+1$ Número de soportes intermedios. m  $\delta_{m}$ Deformación inicial en cada apoyo. **ÓJ f** *Ó21* • • • */*   $f_m$ <sup>m</sup>  $f_1, f_2, \ldots$ , Flexibilidades de los soportes intermedios.  $R^1$ ,  $R_2$ ,  $\ldots$ , Reacciones en los soportes intermedios.  $R_m$ 

La deflexión vertical total en el apoyo i esta dada por:

$$
(\delta_i + R_i f_i)
$$

Por compatibilidad de deformaciones esto debe ser igual a la deflexión causada por las cargas aplicadas (&>;) menos la deflexión en el apoyo i al aplicar una carga unitaria en el apoyo j  $(\omega_n)$  por lo que se tiene:

$$
(\delta_i+R_if_i) = \omega_i - (R_1\omega_{i1} + R_2\omega_{i2} + \ldots + R_m\omega_{im})
$$

Factorizando y agrupando términos podemos representar esto en el siguiente arreglo matricial:

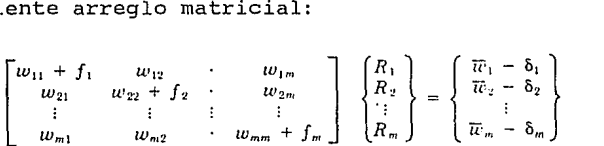

42

Las diferentes deflexiones w; son calculadas en el paso 1 <sup>y</sup> así mismo se pueden calcular las diferentes deflexiones *W;¡•* 

Las reacciones en los soportes intermedios se calculan resolviendo el sistema formado.

3) . -Calculadas las reacciones intermedias se procede a analizar el puente como isostático aplicando nuevamente el método semicontinuo.

SECUENCIA DE PASOS PARA EL ANALISIS DE PUENTES SIMPLEMENTE APOYADOS POR EL METODO SEMICONTINUO

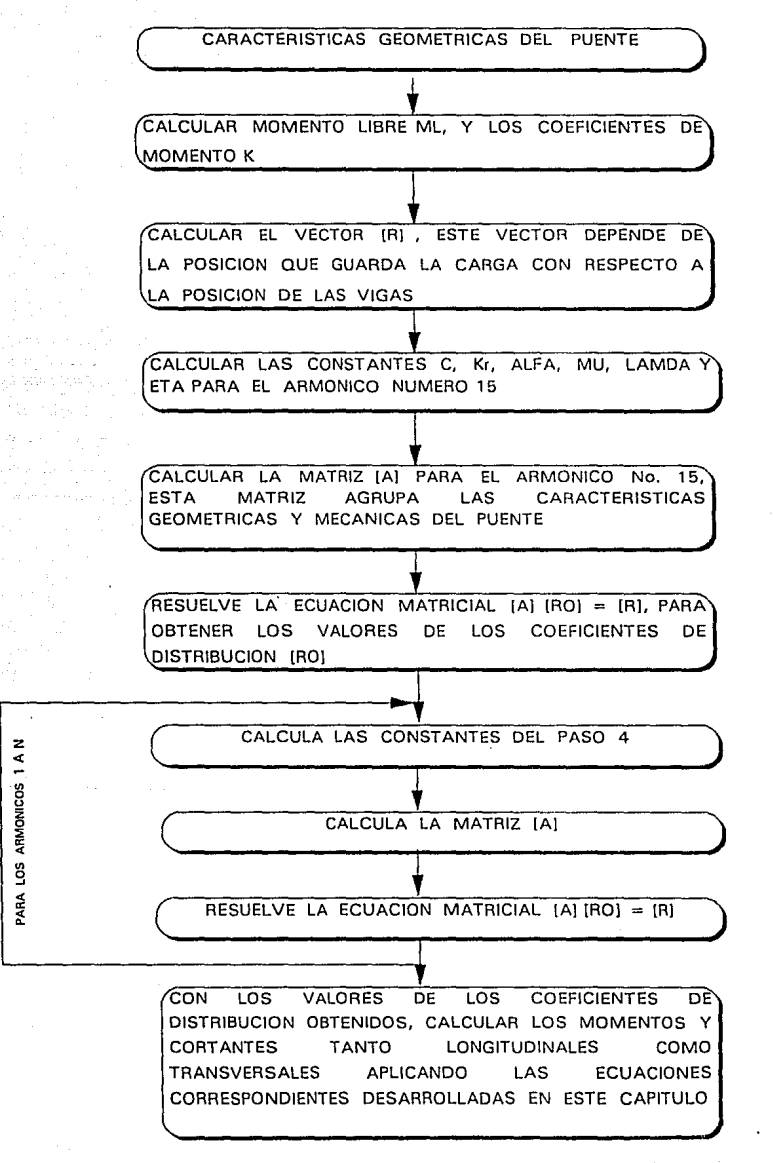

# CAPITULO III

# MODELIZACION EN BASE A RETICULAS DE VIGAS

# **3.1.-JUSTIFICACION**

Un puente compuesto de losa apoyado en vigas lo podemos idealizar como un ensamblaje de elementos longitudinales y<br>transversales al puente. Los elementos longitudinales representan a las vigas longitudinales del puente mientras que la losa la podemos representar por un número determinado de elementos transversales.

Este procedimiento se realiza con el fin de poder analizar a la superestructura del puente por medio de paquetes y programas de cómputo los que facilitan enormemente los cálculos.

El utilizar un modelo para representar a un puente por medio de una retícula nos da una aproximación de la realidad, sin embargo la utilización de este método requiere de un conocimiento idealizar. Este último punto es fundamental para el éxito de este procedimiento, ya que tenemos que asegurarnos de dar a la viga idealizada las propiedades de la viga real.

puentes rectos a base de losa apoyada en vigas cuya sección puentes rectos a base de losa apoyada en vigas cuya sección<br>transversal se muestra en la figura 3.1. se recomienda lo<br>siguiente: En el caso particular de esta tesis en la cual se analizan

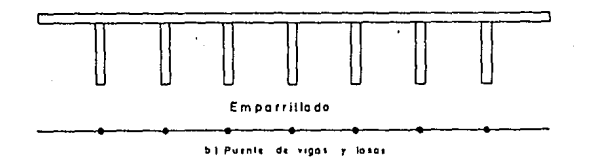

a) .-Situar los ejes de las vigas longitudinales del emparrillado coincidentes con los de las vigas reales.

b) *.-Si* existe un número excesivo de vigas longitudinales, caso de puentes con sección transversal muy grande, las vigas de la idealización no deberán sustituir a más de dos de las vigas reales, cuidando que las características de inercia de la viga equivalente sea la misma que la de las vigas reales.

c).-En el caso de vigas muy anchas, estas se pueden c).-En el caso de vigas muy anchas, estas se pueden<br>idealizar como dos vigas, cada una con la mitad de las<br>propiedades de la viga real.

d).-Con relación a las vigas transversales se puede tener la libertad en su disposición, no obstante se procura que su número sea impar.

46

e) .-Es conveniente considerar elementos igualmente espaciados y paralelos a los bordes y apoyos del puente.

f) .-La separación entre vigas transversales a la existente entre vigas longitudinales deberá de ser aproximadamente 1.5:1.

g) .-En el caso de que el tablero que se considera sea muy largo y estrecho la relación anterior puede modificarse a un<br>máximo de 2:1.

h) .-En tableros muy anchos la relación puede tomarse 1:1.

Hay que tener presente que el aumento en el número de elementos transversales de tal forma que la relación sea menor<br>de 1:1 no representa una mejoría considerable en los cálculos, sin embargo muchas veces esta separación depende de la distancia entre las cargas aplicadas al puente, ya que generalmente interesa conocer las respuestas en el puente para una ubicación dada de una linea de ruedas cuyas cargas caen fuera de los elementos del emparrillado como se muestra en la siguiente figura.

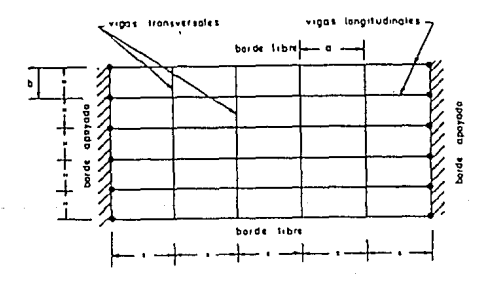

Figura 3.2 Tablero de un puente. (Ref. 2)

En tal caso es justificable colocar un número muy grande de en algún elemento del emparrillado o cuando menos estén muy<br>cercanas a alguno de ellos. Esto es importante porque en general<br>los vehículos para diseño de puentes presentan distancias entre sus ruedas que a veces no son fáciles de manejar en una retícula<br>con pocos elementos transversales, de tal forma que si el análisis es llevado a un programa o paquete de cómputo muchas veces estos no reconocen cargas que no estén aplicadas en los nodos o en los elementos del emparrillado.

# **3.2.-PROPillDADES EN FLEXION Y TORSION**

El principal problema en el cálculo de tableros de puentes idealizados como una reticula, lo constituye la determinación de las caracteristicas mecánicas de las vigas.

Los resultados dependen de qué tanto se puedan diferenciar los elementos del puente. Asi por ejemplo en puentes a base de losa apoyada en vigas se obtienen buenos resultados ya que la puentes con sección cajón o en losas aligeradas en donde los resultados suelen ser pobres debido a la incertidumbre en las características mecánicas de los elementos del emparrillado equivalente.

En la evaluación de las caracteristicas mecánicas del emparrillado, se deben siguientes: tener en cuenta las condiciones

### 3.2.1.-Vigas longitudinales

La inercia a flexión se obtiene de la seccion compuesta por la viga y la zona de losa comprendida entre los puntos medios de la separación entre vigas. Sin embargo, en los casos en los que esta separación es importante, se debe limitar la colaboración del ancho de la losa a L/6, siendo L el claro de la viga o la distancia entre los puntos de momento nulo en flexión longitudinal en el caso de tableros continuos.

La rigidez a la torsión se obtiene sumando las rigideces torsionales de los rectángulos parciales que constituyen la sección compuesta, tomando en cuenta que la contribución de la losa se divide por 2.

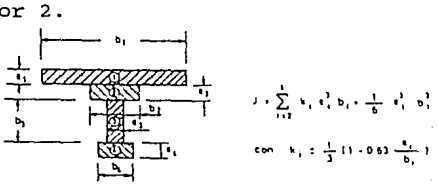

**Figura 3.3** 

$$
J = \sum_{i=2}^{4} k_i e_i^3 b_i + \frac{1}{6} e_1^3 b_1^3
$$

 $con$  (3.1)

$$
k_i = \frac{1}{3} (1 - 0.63 \frac{e_i}{b_i})
$$

#### **J.2.2.-Vigas transversales.**

Si no existen diafragmas, la rigidez a la flexión es el doble de la de torsión de tal forma que:

*EI* = *2GJ* 

$$
J = \frac{EI}{2G}
$$

#### ( **3.2** )

En el otro caso se evalúan las rigideces de la sección T resultante, teniendo en cuenta el ancho efectivo de la losa.

Si en el caso que se desea analizar, las vigas que conforman efectos de flexión y torsión obteniéndose las inercias de esta sección en T.

-.....<br>Conviene recordar que en la rigidez torsional, la<br>ibución de la losa es la mitad de su valor real dada la contribución de la losa continuidad existente, por lo que se puede obtener de las expresiones (3.1).

Si se dispone de un emparrillado con 2 vigas por viga real, se debe asignar a cada una la mitad del valor de las caracteristicas mecánicas.

En el caso de emparrillado con 2 ejes de viga por viga real, existen dos clases de vigas transversales, aquellas que representan la losa únicamente y aquellas más rigidas representan la losa únicamente y aquellas<br>comprendidas en el tramo que separa a las idealización. vigas de la

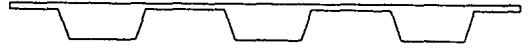

**o 1 S•tc11in llan1011ol tobh•o 110\** 

**b 1 Sección lransversal Empornilodo** 

**Figura 3.4 a) Tablero real.**  b) Emparrillado. (Ref. 1)

por lo que las propiedades se pueden calcular como:

$$
T = \frac{bh^3}{12}
$$

$$
J = \frac{bh^3}{6}
$$

( **3.3** )

# CAPITULO IV

# METODO DE P.D. CART

## **4.1 INTRODUCCION.**

Como se vió en el capitulo III, las respuestas que se tienen en un puente pueden ser obtenidas por la idealización del puente posible aplicar un método a un puente de losa apoyada en vigas considerando que la losa va a actuar como elemento de conexión trasversal directamente. Siguiendo esta base es como el método P.D.CART analiza trasversalmente a un puente.

El método de P.D.CART, tiene por objeto obtener las lineas de influencia de la sección trasversal a la mitad del claro; las cuales son obtenidas a partir de aislar la franja trasversal central de ancho unitario del puente. Analizando a ésta por ·separado; esto es , se analiza la viga con los efectos que le produce la porción de losa allegada a ella y posteriormente la porción de losa comprendida entre dos vigas, siguiendo la teoria de las placas y considerando también los efectos que le producen las vigas.

### **4.2 PRINCIPIO DEL METODO.**

Consideremos el tablero de un puente formado por claros independientes de longitud L, compoesto de m vigas longitudinales sin diafragmas con excepción de su apoyo, ligadas por una losa que supondremos para simplificar los desarrollos de espesor h constante. Estas caracteristicas las podemos visualizar en la siguente figura:

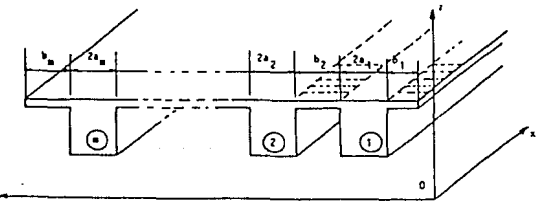

**Figura 4.1 Seccion de un puente recto (Ref. 1)** 

Se suponen vigas rectas de sección constante en el sentido longitudinal (Ox). Se define 2a; el ancho de la viga n; y b; en ancho de la porción de losa entre dos vigas. LLamaremos respectivamente a  $R_i = ET_i$  y  $T_i = GK_i$  como la rigidez a la flexión y a la torsión siguiendo el eje ox.

En los extremos, las vigas son simplemente apoyadas· en flexión, pero empotradas a la torsión, gracias a la suposición de poner una viga transversal en los apoyos del puente.

La estructura definida anteriormente tiene un grado de<br>hiperestaticidad interno muy elevado.La simplificación de su hiperestaticidad interno muy elevado.<br>La simplificación de la simplificación de la losa como una placa, considerando esta como bandas trasversales independientes entre las vigas. Esta hipótesis, desprecia los efectos de la flexión longitudinal debido a la losa, lo que conduce a una estructura menos hiperestática que la estructura real, sin embargo esta simplificación nos permite obtener las lineas de influencia transversal de un puente con<br>aproximación aceptable.

a) Análisis de la porción de losa comprendida entre dos vigas.

Llamemos i al tramo de losa comprendida entre las vigas (i- ~~nei(ib) t:cy¡i;1Yers:cilidez flexionante por unidad de longitud en el

 $D = \frac{Eh^3}{12(1-v^2)}$ 

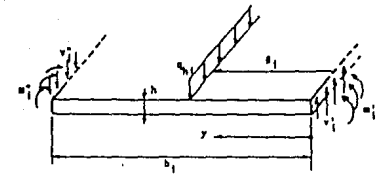

**Figura 4.2 Sección de losa entre viga. {Ref 3).** 

De la figura 4.2 , podemos observar lo siguiente:

\* v<sub>i</sub>' y v<sub>i</sub>'', son los esfuerzos cortantes por unidad de longitud en los extremos.

\* m<sub>i</sub>' y m<sub>i</sub>'', son los momentos flexionantes por unidad de longitud en los extremos.

Esta losa puede estar sujeta una carga  $q_{hi}(x)$  situada a una distancia  $\beta_{1}$ .

b) Caso de la viga n,.

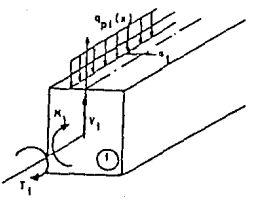

Figura 4.3 Sección de la viga  $n_i$ . (Ref 3).

52

La viga **n1** esta sometida a una flexión en su plano vertical <sup>y</sup>una torsión en el sentido longitudinal caracterizado por el ángulo de rotación  $\theta_i$ . Ahora bien, notamos que V<sub>i</sub> y T<sub>i</sub> son los esfuerzos cortantes y los momentos torsionantes respectivamente <sup>y</sup>quedan en función del eje **x.** 

La viga está sometida por la losa que le es allegada a:

\* a la intensidad v<sub>i</sub>'' y m<sub>i</sub>'' de los esfuerzos cortantes y<br>momentos flexionantes trasmitidos por la porción de losa n.

momentos flexionantes trasmitidos por la porción de losa n<sub>i</sub>.<br>\* a la intensidad v<sub>i+1</sub>' y m<sub>i+1</sub>' de los esfuerzos cortantes y<br>momentos flexionantes trasmitidos por la porción de losa n<sub>i+1</sub>.

Por otra parte, la viga puede estar sujeta a una carga repartida de intensidad  $q_{pl}(x)$ , situada a una distancia  $\alpha_i$  de su sección media.

Ahora bien, en lo referente a los desplazamientos se establece que el desplazamiento vertical al origen de la porción de losa  $n_i$  (concurrente a la viga  $n_{i-1}$ ), es igual a:

$$
Z_{p,i-1} + a_{i-1} \theta_{i-1}
$$

<sup>y</sup>los desplazamientos verticales en su extremo (que concurre a la viga~), son iguales a:

$$
Z_{p,i} = a_i \theta_i
$$

Por otra parte, los ángulos de rotación transversal de los extremos de esta porción de losa son iguales respectivamente a:

$$
\theta_{i-1} \quad y \quad \theta_i
$$

Consideremos una sección transversal de la estructura, comprendida entre las abscisas **x y x+dx** con dx=l. La parte de la viga **i** comprendida en esta sección está en equilibrio bajo la acción de:

a) las cargas directamente aplicadas.

b) las reacciones **M y T** situadas a la izquierda y a la derecha de los patines.

c) las reacciones ejercidas por el deslizamiento sobre las dos caras verticales de la franja por las partes de la viga i que comprenden a la franja y que se encuentran dirigidas hacia arriba. Esto da como resultado un esfuerzo vertical - R¡(x) y un par de torsión  $-\Delta M_i(x)$ .

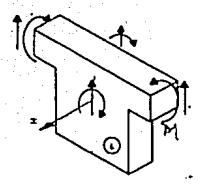

**Figura 4.4 Porcion transversal del puente sujeta a esfuerzos y reacciones. (Ref 4)** .

donde R; es el valor de la carga vertical y  $\Delta M_i$  es el valor del par de torsión aplicado en la viga **i.** 

Para simplificar los cálculos reduciremos los esfuerzos aplicados a una sección media (vertical) A; de la viga **i.** 

Los esfuerzos internos ejercidos dentro de la sección transversal a ambos lados de la franja considerada A; son los siguientes:

 $-$ esfuerzos cortantes: a la izquierda T<sup>'</sup>; y a la derecha  $T_i = T^i - (-R_i)$ .

 $-$ momentos flexionantes: a la izquierda M<sup>i</sup> y a la derecha  $M_i = M^{i} - \Delta M_i$ .

Lo anterior lo podemos observar en la figura siguiente:

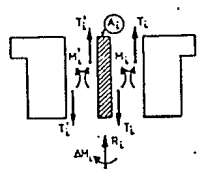

**Figura 4.5 Esfuerzos y momentos en la franja A¡• (Ref 4).** 

#### **Ecuación de** deformación de **la** viga i

Aplicando la ecuación de la elástica se tiene que la carga actuante y el momento flexionante en la viga **i,** se pueden expresar de la siguiente forma:

$$
D_i \frac{d^4 y_i}{dx^4} = -R_i(x) \qquad ; \qquad K_{Ti} \frac{d^2 \omega_i}{dx^2} = \Delta M_i(x) \qquad (4.1)
$$

Desarrollo de la serie de Fourier para las cargas externas aplicadas.

Representemos a las cargas externas aplicadas del puente por medio de la siguiente serie:

$$
q_i = \sum_{i=1}^{n} q_{in} \sin\left(\frac{m\pi x}{L}\right)
$$

fórmula que será válida para q=p, $\gamma,$ T y T', M y M' en consecuencia y *w,* R y AM.

Pongamos:

$$
\frac{1}{K_{I-}} = (\frac{m\pi}{L})^4 D_i \qquad y \qquad (\alpha_i)_m = (\frac{m\pi}{L})^2 K_{Ti}
$$

Si suprimimos el indice m para simplificar la expresion las ecuaciones dadas en 1 las podemos reescribir como:

$$
T'_{i} - T_{i} = -R_{i} = \frac{y_{i}}{k_{i}} \qquad ; \qquad M'_{i} - M_{i} = \Delta M_{i} = -\alpha_{i} \omega_{i} \qquad (4.2)
$$

Para cada uno de los términos de desarrollo en la serie de Fourier, la sección transversal de la estructura se comporta entonces como una viga continua apoyada y empotrada elásticamente<br>a la derecha de la franja asciurada A; de cada viga i.

Para estudiar las respuestas de un claro i  $(A_{i-1}, A_i)$  es necesario distinguir las que son debido a las cargas aplicadas; por una parte las aplicadas directamente en el claro i y por otra por una parte naplicadas a la izquierda y a la derecha de este<br>las que están aplicadas a la izquierda y a la derecha de este

## 4.3 -DESARROLLO TEORICO DEL METODO

#### Claro independiente asociado al claro real i

a. supongamos el claro i independiente. Sea a;, b; y c; los coeficientes de flexibilidad. El claro está sujeto a esfuerzos<br>exteriores reales siendo t<sub>il</sub> y t'<sub>i</sub> los esfuerzos cortantes en los extremos de esta sección,  $y^j$   $\theta_{i,j}$  ,  $\theta'$ ; sus rotaciones como se muestra en la siguiente figura:

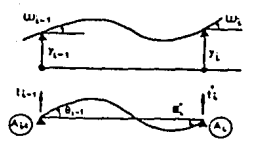

**Figura 4.6 Esfuerzos cortantes y rotaciones en el claro i. (Ref 4).** 

b. En la viga real:

$$
T_{4-1} = t_{1-1} + \frac{M_1' - M_{1-1}}{I_1} \qquad ; \qquad T_1' = t_1' + \frac{M_1' - M_{1-1}}{I_1} \qquad (4.3)
$$

$$
= \theta_{1-1} - a_1 M_{1-1} - b_1 M_1' + \frac{Y_1 - Y_{1-1}}{I_1} \qquad ; \quad \omega_i = \theta_1' + b_1 M_{1-1} + c_1 M_1' + \frac{Y_1 - Y_{1-1}}{I_1} \qquad (4.4)
$$

donde

 $\omega_{1-1}$ 

$$
a_i = c_i = \frac{d}{6\Delta} (3 + 4\frac{d^2}{l^2}) \quad ; \quad b_i = \frac{d}{6\Delta} (3 - 4\frac{d^2}{l^2})
$$

Constantes de apoyo de la izquierda.

La viga no está sometida a alguna carga a la izquierda de  $A_i$  como se ve en la figura.

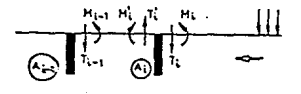

**Figura 4.7 Momentos y cortantes en el claro provocados por carga aplicada**  a la derecha de Ai. (Ref 4).

Los desplazamientos en A; son una función lineal y homogénea de los esfuerzos aplicados por la derecha.

고 언어서 그는 사고 뭐야 했죠?

어머니는 무엇이 있었다.<br>1999년 - 대한민국의 대한민국의 대한민국의 대한민국의 대한민국의 대한민국의 대한민국의 대한민국의 대한민국의 대한민국의 대한민국의 대한민국의 대한민국의 대한민국의 대한민국의 대한민국의 대한민국의<br>1999년 - 대한민국의 대한민국의 대한민국의 대한민국의 대한민국의 대한민국의 대한민국의 대한민국의 대한민국의 대한민국의 대한민국의 대한민국의 대한민국의 대한민국의 대한민국의

**Contractor** 

$$
\omega_{i} = N_{i}M_{i} - \phi_{i}T_{i} \qquad ; \qquad y_{i} = \phi_{i}M_{i} - F_{i}T_{i}
$$
 (4.5)

Teniendo en cuenta de la expresión (2)

i se di tertifica e con

$$
\omega_{i} = n_{i}M_{i}'-\varphi_{i}T_{i} \qquad ; \qquad y_{i} = \varphi_{i}M_{i}'-f_{i}T_{i} \qquad (4.6)
$$

Con<sup>-1</sup>

y

بتورة

$$
N_1 = \frac{n_1}{1 + \alpha_1 n_1} \quad ; \quad \phi_1 = \frac{\phi_1}{1 + \alpha_1 n_1} \quad ; \quad F_1 = f_1 - \frac{\alpha_1 \phi_1^2}{1 + \alpha_1 n_1} \tag{4.7}
$$

De la segunda ecuación dada en la expresión (2) y la primera ecuación dada en la expresión (5) se deduce lo siguiente:

$$
\Delta M_i = -\alpha_i (N_i M_i - \phi_i T_i) \quad ; \text{o bien } M_i' = \frac{M_i}{1 + \phi_i T_i} + \alpha_i \phi_i T_i \quad (4.8)
$$

De la expresión (4) con  $\theta_{i,j} = \theta'$ ; = 0 da:

$$
\omega_i = \omega_{i-1} + (a_i + b_i) M_i + (b_i + c_i) M'_i
$$
 (4.4.1)

 $y_i = y_{i-1}{+}\mathcal{I}_i(\omega_{i-1}{+}a_i M_{i-1}{+}b_i M_i')$  (4.4.2)

57

Entonces, reescribiendo la expresión (4.4.2) con los valores<br>de y<sub>i</sub> de la primera ecuación de (2), y<sub>il</sub> de la segunda ecuación de<br>(5), w<sub>il</sub> de la primera ecuación de (5), T'<sub>i</sub> y T<sub>il</sub> de la ecuación<br>(3) con t'<sub>i</sub> = t<sub></sub>

$$
M_{i-1} = -\rho_i M'_i - \sigma_i l_i T_i \qquad ; \qquad T_{i-1} = (1 + \rho_i) \frac{M'_i}{l_i} + \sigma_i T_i \quad (4.9)
$$

$$
= \frac{b_4 - \frac{F_{d-1} + K_d}{2} - \frac{\phi_{d-1}}{L_4}}{N_{d-1} + a_4 + \frac{F_{d-1} + K_d}{2} + 2\frac{\phi_{d-1}}{L_4}}
$$

con

y

**(4.10.1)** 

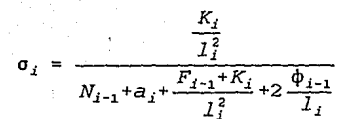

**(4.10.2)** 

Identificando, las deformaciones dadas por la primera ecuación de (2), la segunda ecuación de (4) y la ecuación (6), obtenemos:

$$
n_{i} = c_{i} + \frac{F_{i-1}}{J_{i}^{2}} + \frac{K_{i}}{J_{i}^{2}} (i + \frac{\rho_{i}^{2}}{\sigma_{i}}) \qquad ; \qquad \varphi_{i} = \frac{K_{i}}{J_{i}} (1 + \rho_{i}) \qquad ; \qquad f_{i} = K_{i} (1 - \sigma_{i})
$$

**(4.11)** 

**Cálculo práctico:** partiendo de la izquierda (A¡,): a. La parte del volado no está cargado:

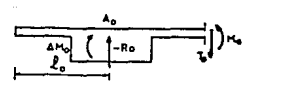

Figura 4.8 Franja transversal del puente. (Ref 4).

De la expresión (2) tenemos

$$
\Delta M_0 = -M_0 = -\alpha_0 \omega_0
$$
 ;  $R_0 = T_0 = -\frac{V_0}{k_0}$ 

De la exppresión (5) tenemos

$$
\omega_0 = \frac{M_0}{\alpha_0} = \frac{N_0}{M_0} - \phi_0 T_0 \qquad ; \qquad y_0 = -K_0 T_0 = \phi_0 M_0 - F_0 T_0
$$

De donde:

$$
N_0 = \frac{1}{\alpha_0} \qquad ; \qquad \phi_0 = 0 \qquad ; \qquad F_0 = K_0
$$

b. Donde  $\rho_1$  y =  $\sigma_1$  se obtienen de la ecuación (10), n<sub>1</sub>,  $\varphi_1$ *y*  $f_1$  de la ecuación (11) *y* finalmente N<sub>1</sub>,  $\phi_1$  *y*  $F_1$  de la expresión  $(7)$ .

c. Se recomienza el proceso para el subindice 2 y asi sucesivamente hasta haber determinado los constantes para el subindice **n.** 

Constantes de apoyo a la derecha: la viga no está cargada a la dereha de A<sub>il</sub>.

Análogamente para caso de la izquierda obtenemos:

$$
\Delta M_{i} = \alpha_{i} (N_{i}^{'} M_{i}^{'} + \phi_{i}^{'} T_{i}^{'} ) \qquad ; \qquad M_{i+1}^{'} = - \rho_{i+1}^{'} M_{i}^{'} + \sigma_{i+1}^{'} T_{i+1}^{'} T_{i}^{'} \qquad .
$$

$$
T'_{1+1} = -(1+\varphi'_{1+1})\frac{M_1}{L_{1+1}} + \sigma'_{1+1}T'
$$

 $N_1' = \frac{n_1'}{1 + \alpha_1 n_1'} \quad , \quad \ \psi_1' = \frac{\varphi_1'}{1 + \alpha_1 n_1'} \quad , \quad \ F_1' = \ \, f_1' \ - \ \frac{\alpha_1 \varphi_1^2'}{1 + \alpha_1 n_1'}$ 

$$
\rho'_{1} = \frac{b_{1} - \frac{F'_{1} + K_{1-1}}{T_{1}^{2}} - \frac{\phi'_{1}}{T_{1}}}{N'_{1} + C_{1} + \frac{F'_{1} + K_{1-1}}{T_{1}^{2}} + 2\frac{\phi'_{1}}{T_{1}}}
$$

$$
\sigma'_{i} = \frac{\frac{K_{i-1}}{l_i^2}}{N_i' + c_i + \frac{F_i' + K_{i-1}}{l_i^2} + 2\frac{\phi'_{i}}{l_{i}}}
$$

$$
n'_{i-1} = a_i + \frac{F'_i}{I_i^2} + \frac{K_{i-1}}{I_i^2} (1 - \frac{\rho_i^{2'}}{\sigma'_i}) \qquad ; \qquad \varphi'_i = \frac{k_{i-1}}{I_i} (1 + \rho'_i) \qquad ; \qquad f'_{i-1} = K_{i-1} (1 - \sigma'_i)
$$

Calculamos estas constantes a partir de la derecha

$$
N_n = \frac{1}{\alpha_n} \qquad ; \qquad \phi'_n = 0 \qquad ; \qquad F_n = K_n, \text{etc.}
$$

Caso del claro i sometido a carga:

$$
\omega_{i-1} = N_{i-1}M_{i-1} - \phi_{i-1}T_{i-1} \qquad ; \qquad y_{i-1} = \phi_{i-1}M_{i-1} - F_{i-1}T_{i-1}
$$

$$
\omega_{j} = -N'_{1}M'_{1} - \phi'_{1}T'_{1} \qquad \qquad y_{j} = \phi'_{1}M'_{1} + F'_{1}T'_{1}
$$

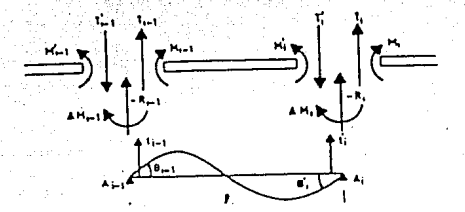

**Figura 4.9 Interaccion claro viga. {Ref** 4).

Reemplazando  $T_{i,1}$  y  $T_i'$  por sus valores de la expresión (3), e introduciendolos en (4), obtenemos:

$$
\frac{1}{l_i^2} \left( \frac{f_i}{\sigma_i} + F_i' \right) M_{i-1} + \left( b_i - \frac{\phi_{i-1} + \phi_i'}{l_i} - \frac{F_{i-1} + F_i'}{l_i^2} \right) M_i' = \theta_{i-1}' + \left( \phi_{i-1} + \frac{F_{i-1}}{l_i} \right) t_{i-1} + \frac{F_{i-1}}{l_i}
$$

 $(4.12)$ 

$$
\label{eq:2.1} \bigl( \,b_{\,i} - \frac{\varphi_{\,i-1} + \varphi'_{\,i}}{l_{\,i}} - \frac{F_{\,i-1} + F'_{\,i}}{l_{\,i}^{\,2}} \, \bigr) \, M_{\,i-1} \,\, + \,\, \frac{1}{l_{\,i}^{\,2}} \, \bigl( \,F_{\,i-1} + \frac{f'_{\,i-1}}{\sigma'_{\,i}} \, \bigr) \, M'_{\,i} \,\, = \,\,
$$

$$
-\theta'_{i} - \frac{F_{i-1}}{l_{i}} t_{i-1} - (\varphi'_{i} + \frac{F'_{i}}{l_{i}}) t'_{i}
$$

De donde los valores de las dos incognitas: M<sub>il</sub> y M<sub>i</sub>' y por lo tanto, por la ecuación (3), estas de  $T_{i,j}$   $T_{i}$ '.

#### Caso de un tablero simétrico:

En el caso de un tablero simétrico con respecto a su eje longitudinal ox, tenemos las igualdades siguientes, entre los términos puestos uno arriba del otro, dentro de los dos tableros siguientes:

a. Factores relativos a un apoyo (vigas de 0 a n).

Apoyo A;  $K_i$   $\alpha$ ;  $N_i$   $\alpha$ ;  $n_i$   $\alpha$ ;  $n_i$   $\alpha$ ;  $\beta$ ;  $\gamma$ ;  $\gamma$ ;  $\gamma$ ;  $\alpha$ ;  $\alpha$ ;  $\alpha$ ;  $\alpha$ ;  $\alpha$ ;  $\alpha$ ;  $\alpha$ ;  $\alpha$ ;  $\alpha$ ;  $\alpha$ ;  $\alpha$ ;  $\alpha$ ;  $\alpha$ ;  $\alpha$ ;  $\alpha$ ;  $\alpha$ ;  $\alpha$ ;  $\alpha$ ;  $\alpha$ ;  $\alpha$ ;  $\alpha$ ;  $\alpha$ ;  $\alpha$ ;  $\alpha$ ; Apoyo simétrico  $A_{n,i}$   $K_{n,i}$   $\alpha_{n,i}$   $N_{n,i}$ ,  $\varphi_{n,i}$ ,  $n_{n,i}$ ,  $\varphi_{n,i}$ ,  $f_{n,i}$ ,  $F_{n,i}$ b. Factores relativos a un claro (de 1 a n).<br>Claro A<sub>1</sub> A<sub>1</sub> a<sub>1</sub> b<sub>1</sub> c<sub>1</sub> i<sub>1</sub> p<sub>1</sub>  $\rho_{\rm i}$  ,  $\rho_{\rm i}$  ,  $\rho_{\rm i}$  ,  $\sigma_{\rm i}$  ) Claro simétrico<br>A<sub>ni</sub> A<sub>niti</sub>  $\mathbf{C}_{n-i+1}$  **b**  $\mathbf{D}_{n-i+1}$  **a**<sub>n-i+1</sub> **l**<sub>n-i+1</sub> *p*  $\mathbf{D}_{n-i+1}$  *d*  $\mathbf{D}_{n-i+1}$ 

Por lo tanto, basta con calcular los valores no acentuados de o a **n** para los relativos a un apoyo y de i a **n** para los relativos a un claro.

## **4.4 LINEAS DE INFLUENCIA.**

a. Esfuerzos dentro de las vigas:  $R_i$  y  $\Delta M_i$ 

b. Esfuerzos dentro del volado superior:

Los momentos transversales dentro del volado 1-2 son anotados, con empotramiento en la vigas:  $1 \mu_1$  y 2  $\mu_2'$ , y a medio claro : *µ,.* 

Primer caso: La carga es aplicada fuera del claro 1-2 las lineas de influencia de  $\bar{\mu}$  se deducen de las de M y T.

Por ejemplo:

$$
\mu_1 = M_1 + T_1 \delta \qquad (-P_x, para - \delta \le x \le 0), \delta
$$

 $\mu_1 = M_2' - (2\delta + d) T_2'$  (+  $P_x, para:0 \le x \le 2\delta + d$ )

Segundo caso: La carga P, está aplicada directamente sobru el claro 1-2

El proceso anterior en el cual la losa superior es cortadu corno diafragma no nos permite darnos cuenta de su comportarnientu real local como losa. Para solucionar esto, podemos operar de manera que nos permita regresar al caso anterior.

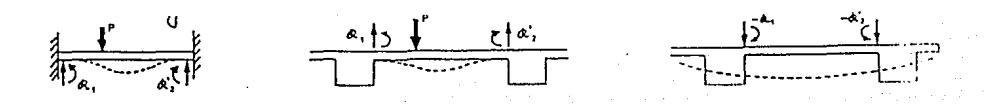

#### Figura 4.10 (Ref 4).

a. Supongamos las trabes fijas: son en este caso R; las; reacciones de apoyo (fuerzas y momentos) de las trabes sobre el volado intermedio (perfectamente empotrado) .

b. Apliquemos a la estructura real simultáneamente la carga exterior P y las dos reacciones R, y R, considerando éstas como cargas exteriores. El sistema está en equilibrio y por definición de reacciones las trabes no se desplazan ni sufren ningún esfuerzo. Las reacciones de apoyo mútuo de las trabes y los volados son nulos.

c. Apliquemos ahora en las trabes de la estructura real, cJ sistema de cargas exteriores directamente opuesto al sistema de  $R_i$ , o sea  $(-R_i)$ . Esto nos permite calcular los esfuerzos internos resultantes en las trabes y el volado.

d. Los esfuerzos que la carga P desarrolla realmente en las trabes son iguales a los que crea el sistema de carga total  $(P + R_i) - R_i = P$ , por lo tanto ya que el sistema ( $P + R_i$ ) genera esfuerzos nulos, son iguales a los que desarrolla e sistema  $( - R_i )$ .

63

# SECUENCIA DE PASOS PARA EL ANALISIS TRANSVERSALDE PUENTES POR EL METODO DE P.D. CART

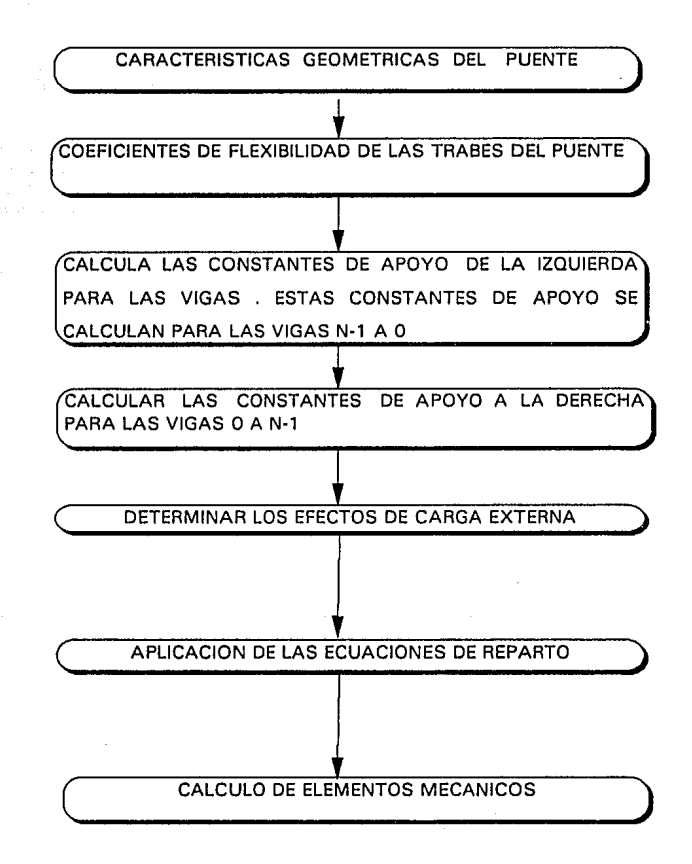

# $CAPITULO$

# COMPARACION DE RESULTADOS

# **V.- COMPARACION DE RESULTADOS**

Por fácilidad en el analisis *y* comparacion de resultados se manejará una sola linea de ruedas con una carga unitaria, la cual estará aplicada siempre a la mitad del claro *y* solo variará en cuanto a eu posición transversal. Esta posición esta dibujada en la parte superior derecha de cada gráfica.

Longitudinalmente se comparan el método semocontinuo *y* la idealización por *medio* de retícula, obteniendo para cada posición de la carga los diagramas de momentos flexionantes y fuerzas cortantes en cada viga.

Transversalmente se compara el método semicontinuo y el método de PDCART obteniendose los diagramas de momento flexionante y fuerza cortante en la sección transversal a la mitad del claro.

Solo se presentarán los resultados obtenidos de los programas de computadora para un caso especifico de un ejemplo, con el fin de obsevar el funcionamiento de los programas, para los demas casos y ejemplos solo se presentan las gráficas de elementos mecánicos, gráficas que fueron construidas con los resultados obtenidos de los programas de computación dados.

cabe hacer mención que se deberá tener en cuenta la compatibilidad en las unidades de los ejemplos que se manejan ya que en función de esto se obtienen los resultados.

# **EJEMPLO No. 1**

**DATOS DEL PUENTE:** 

CLARO DEL PUENTE.

ESPACIAMIENTO ENTRE VIGAS.

ESPESOR DE LOSA.

MODULO DE ELASTICIDAD E DEL MATERIAL DE LAS VIGAS Y LOSA.

MODULO DE CORTANTE **G** DEL MA-TERIAL DE LAS VIGAS Y LOSA.

MOMENTO DE INERCIA I DE LAS VIGAS.

INERCIA A LA TORSION J DE LAS VIGAS.

 $\epsilon$ 

1016

**SINGLE** 

100 7.5

ylas Aglikident  $3 \times 10^6$ Angs, teikų

1. 5 X **106** 

6. 124 *X* 10<sup>5</sup>

0.177 X 10<sup>5</sup>

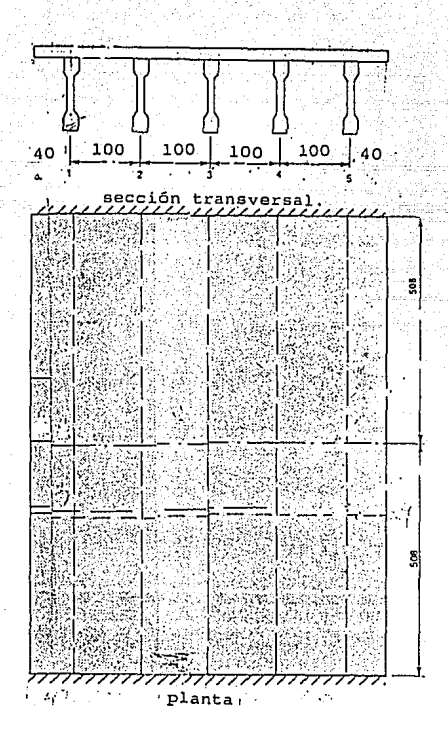

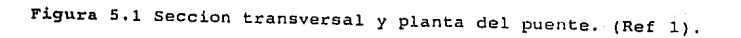

# ENTRADA DE DATOS DEL SAP90 PARA EL ANALISIS DE LA RETICULA

TITLE EJEMPLO 1.

SYSTEM<br>L=5 R=0

# JOINTS

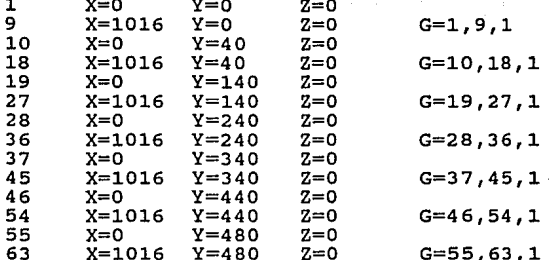

# RESTRAINTS

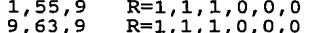

#### **FRAME**

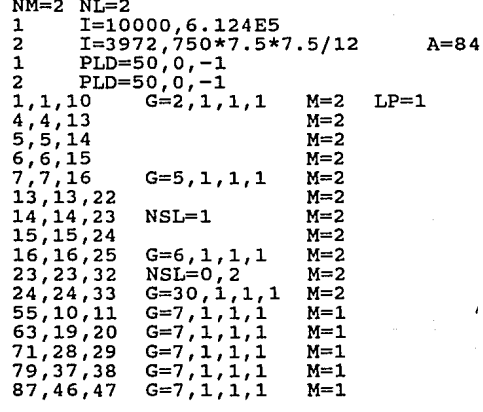

### LOADS

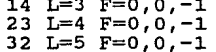

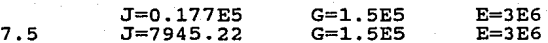

69

y
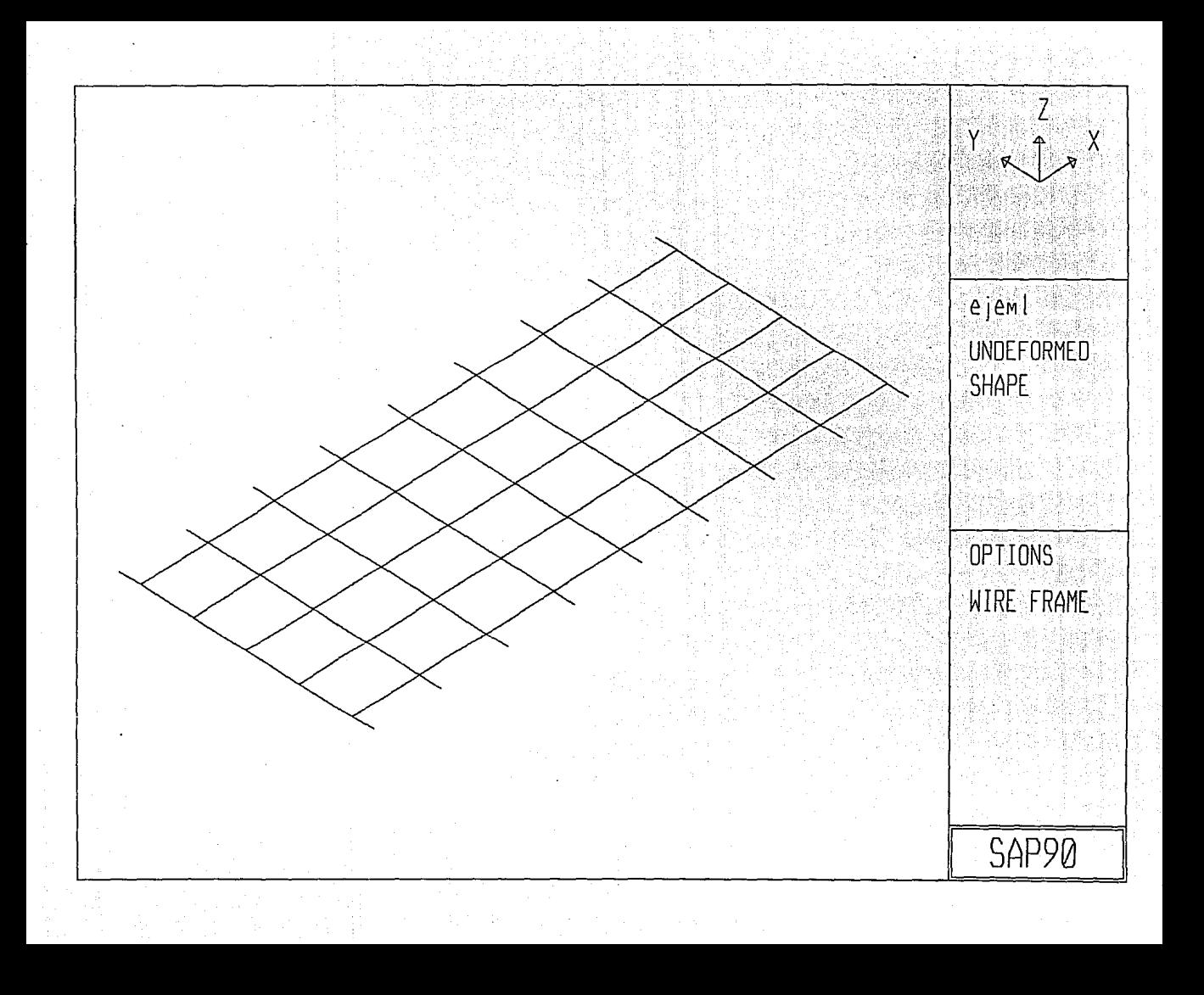

ENTRADA DE DATOS DEL PROGRAMA SECAN1, PARA EL ANALISIS DE PUENTES POR EL MÉTODO SEMICONTINUO

ò.

원 공유한 여자

光

ò,

SAMES.

나라 작

1월 243일 Arts

EJEMPLO 1

-23 43

Чğ

5, 5, 1016, 3E6, 1.5E6<br>100, 100, 100, 100 6.124E5, 6.124E5, 6.124E5, 6.124E5, 6.124E5 0.177E5, 0.177E5, 0.177E5, 0.177E5, 0.177E5 7.5,3E6,1.5E6  $\overline{1}$  $\mathbf 1$  $-508$  $\mathbf{1}$ 400 5 0,127,254,381,508

a mili

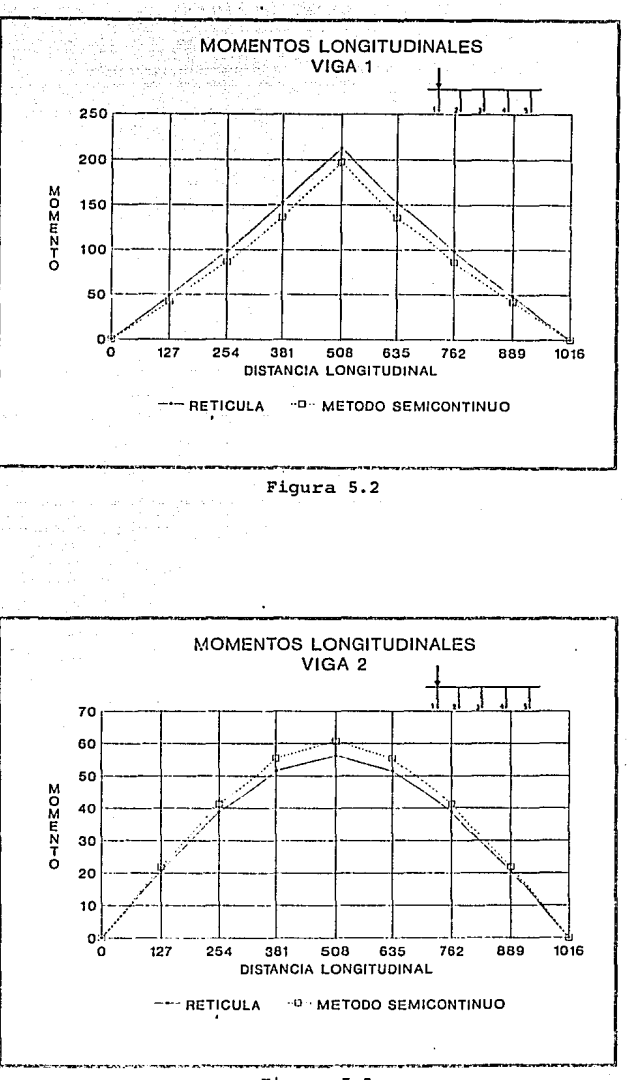

Figura 5.3

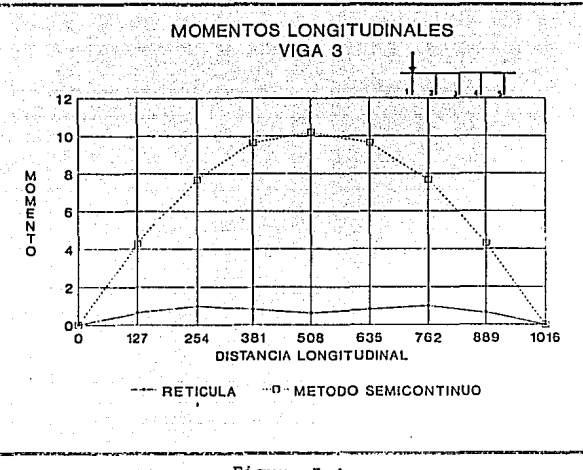

Figura 5.4

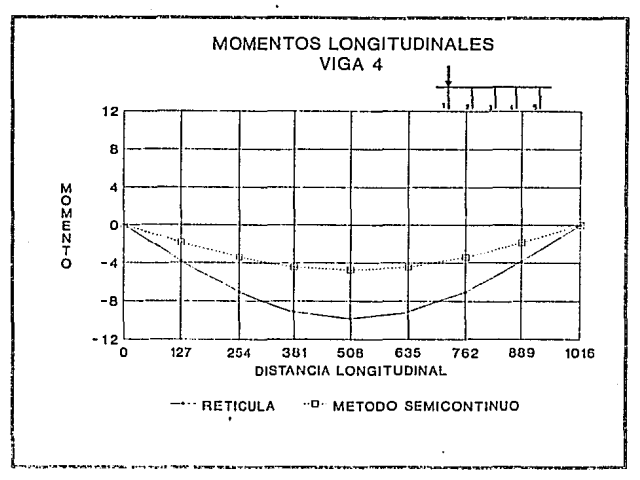

Figura 5.5

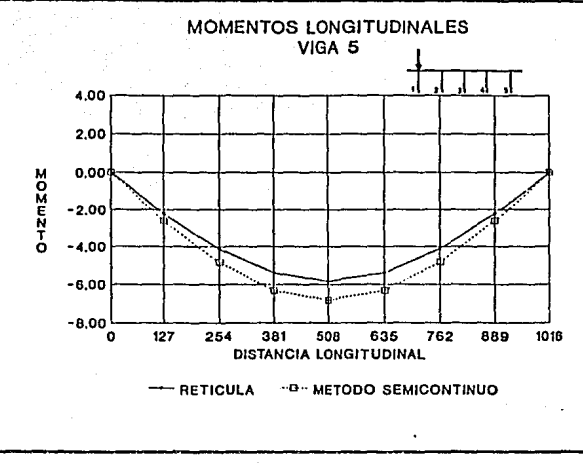

 $Figure 5.6$ 

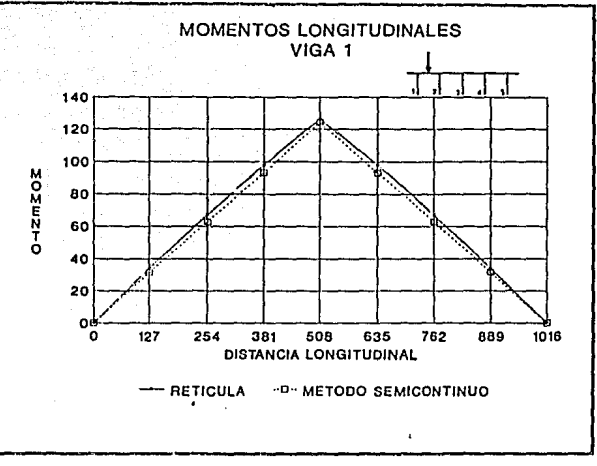

Figura 5.7

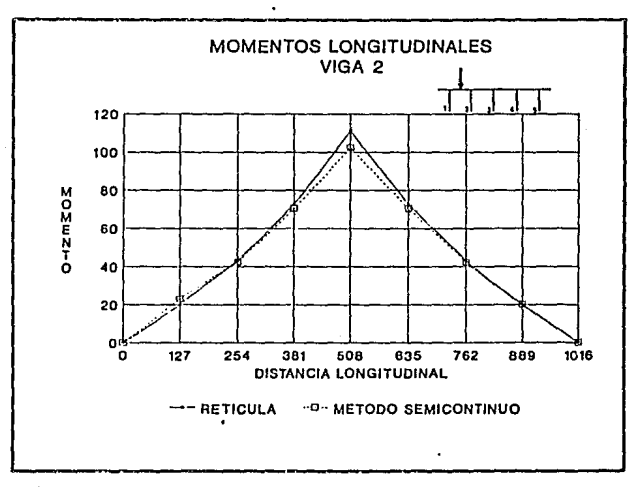

Figura 5.8

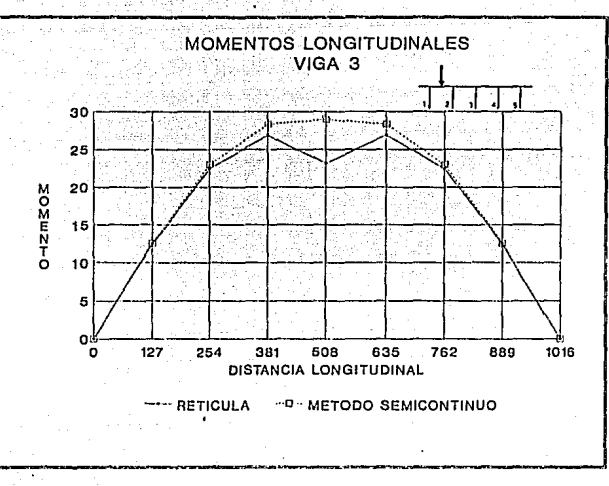

Figura 5.9

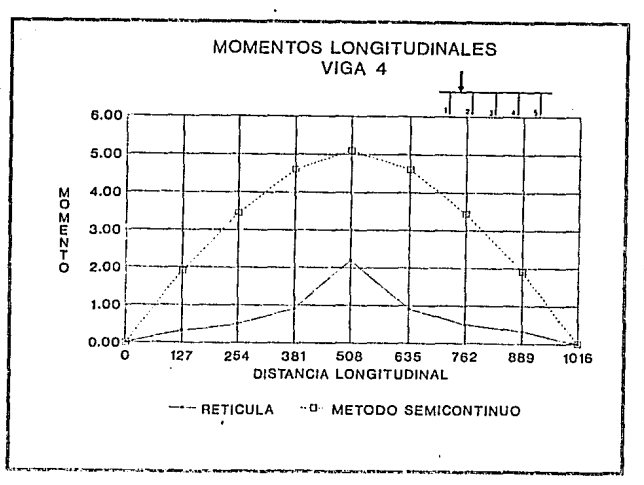

FIgura 5.10

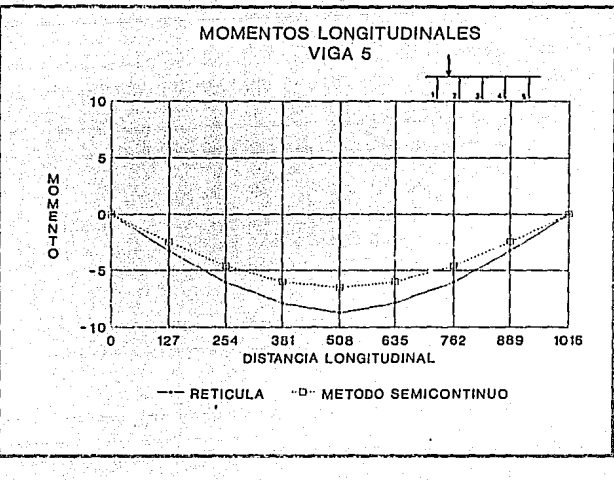

Figura 5.11

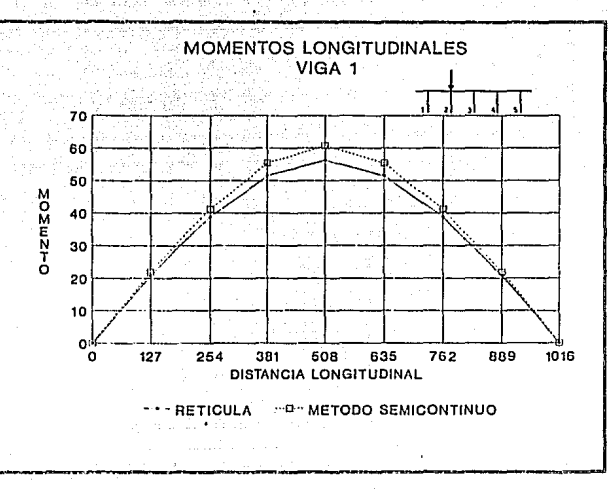

Figura 5.12

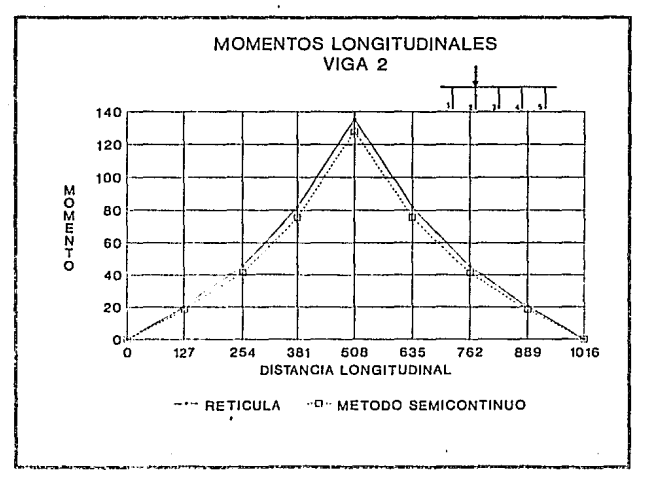

Figura 5.13

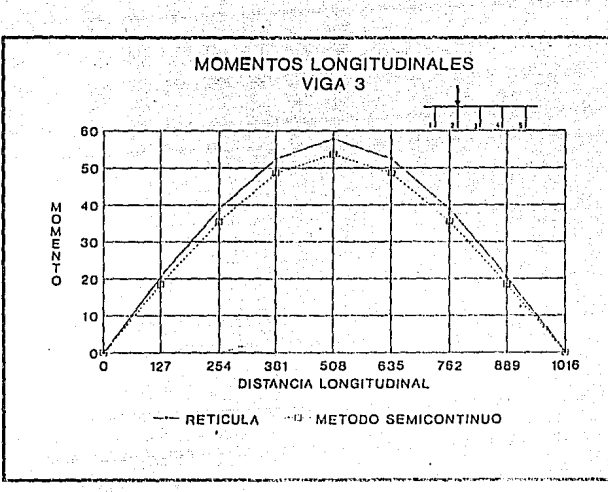

Figura 5.14

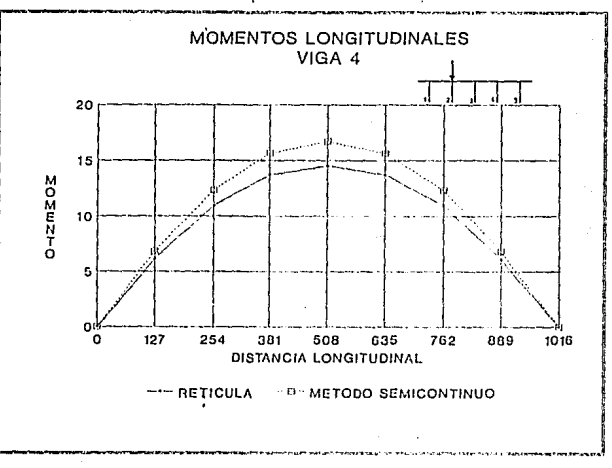

Figura 5.15

**ESTA SALIR TESIS OE LA ff6 DEBE BillLIOTECA** 

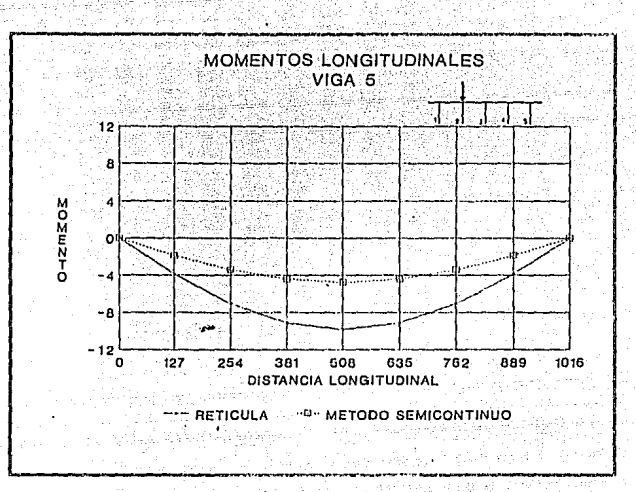

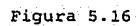

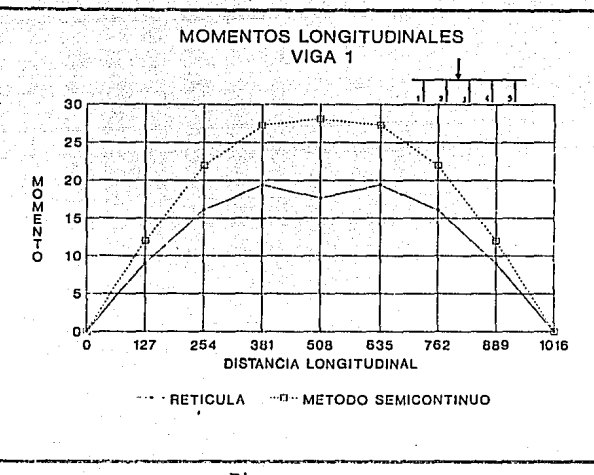

Figura 5.17

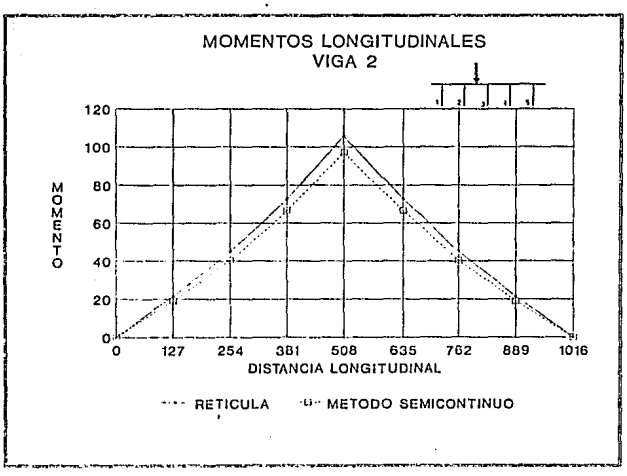

Figura 5.18

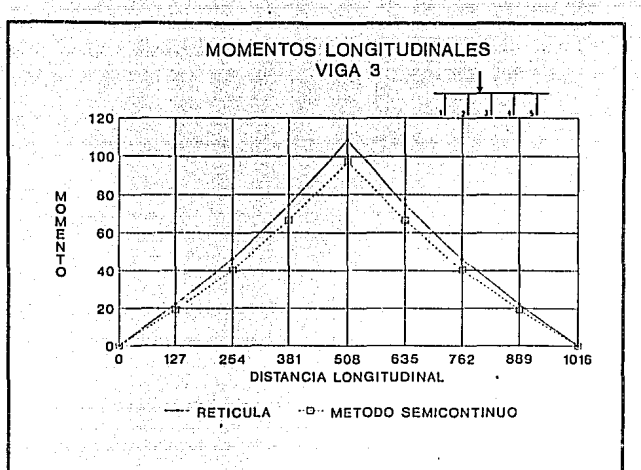

Figura 5.19

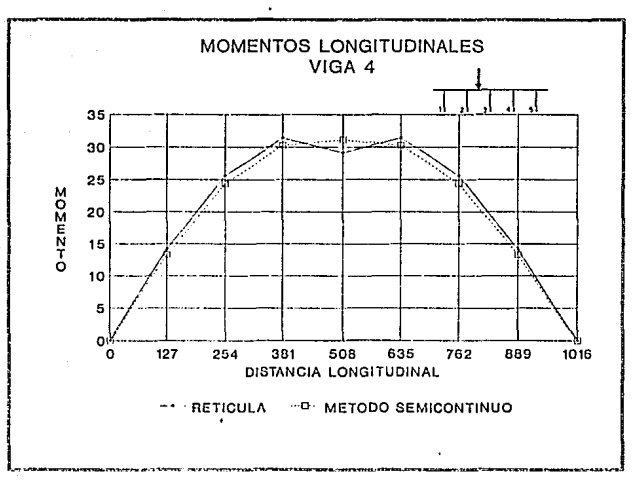

Figura 5.20

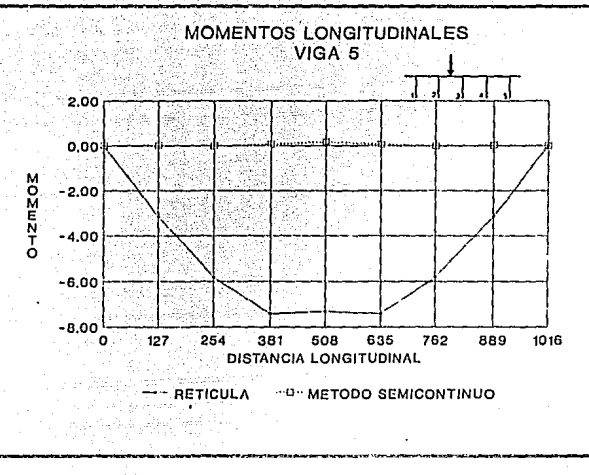

Figura 5.21

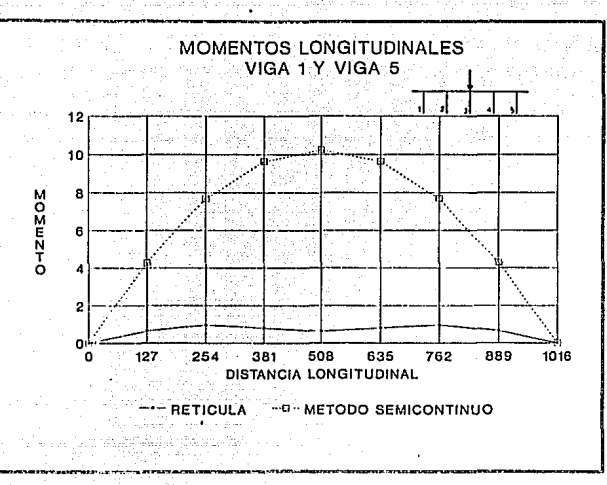

Figura 5.22

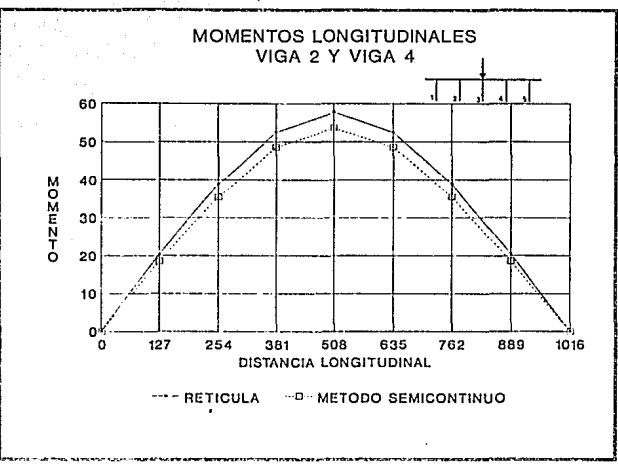

Figura 5.23

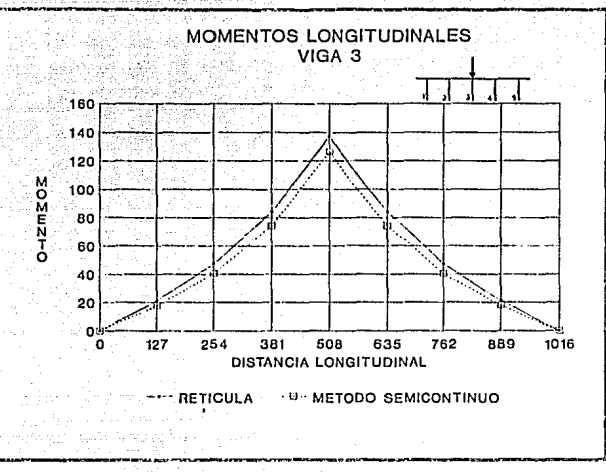

Figura 5.24

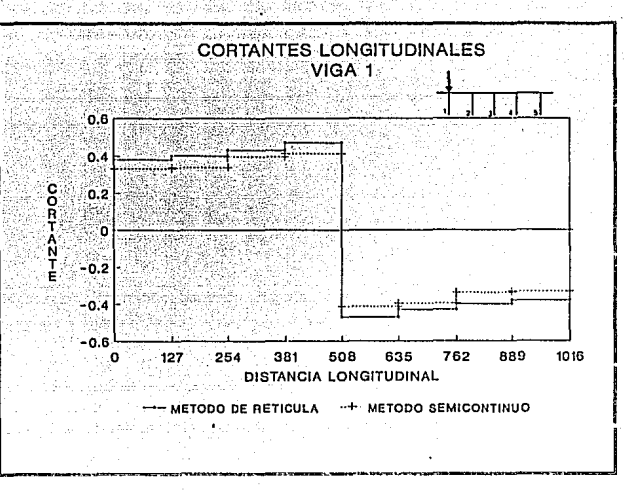

Figura 5.25

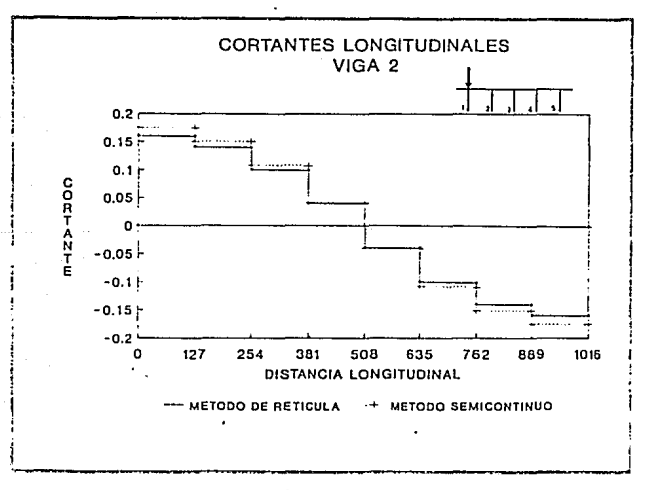

Figura 5.26

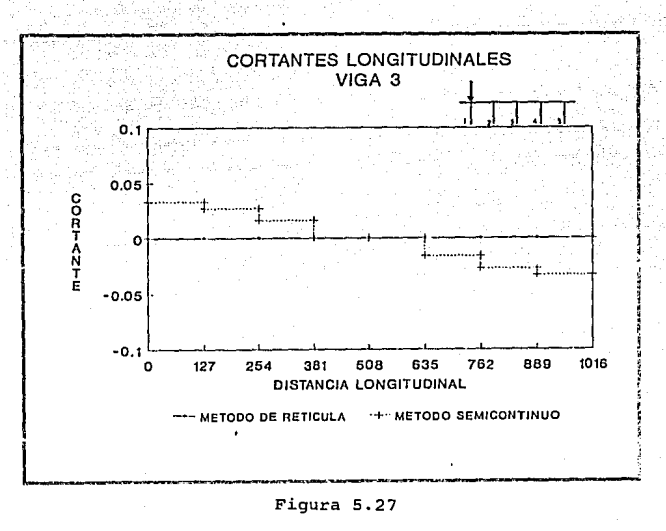

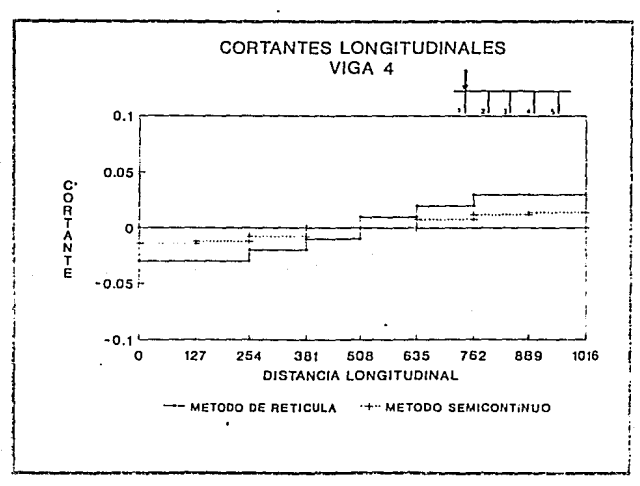

Figura 5.28

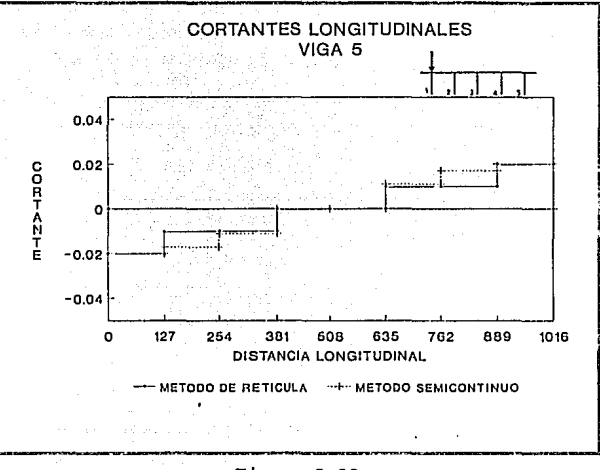

Figura 5.29

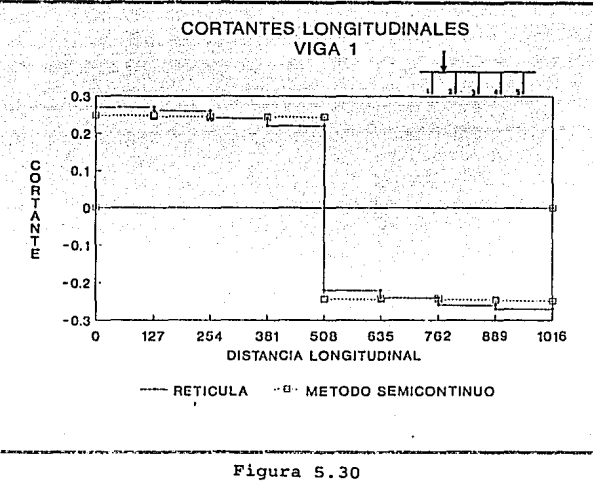

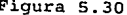

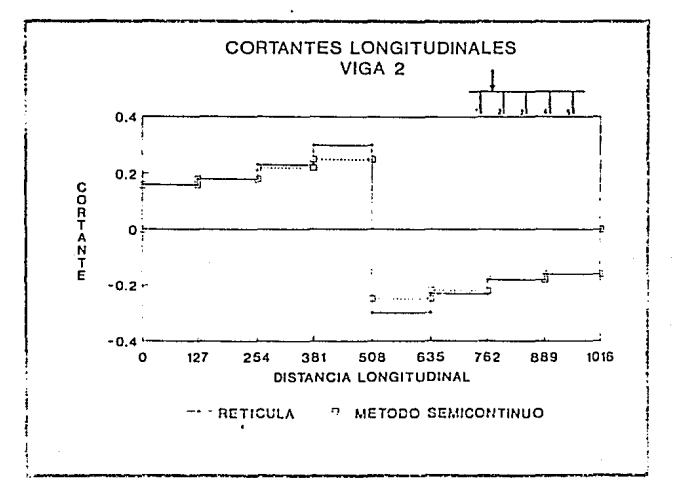

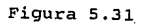

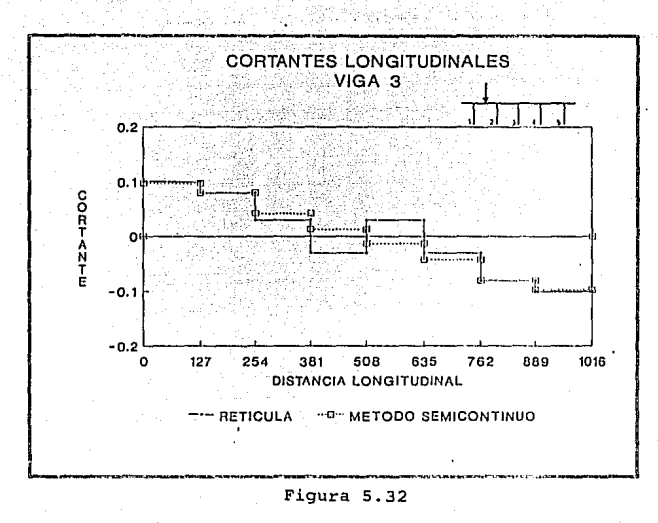

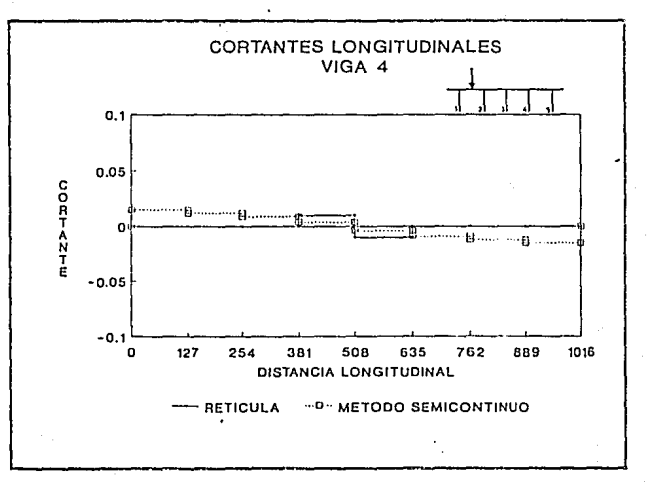

Figura 5.33

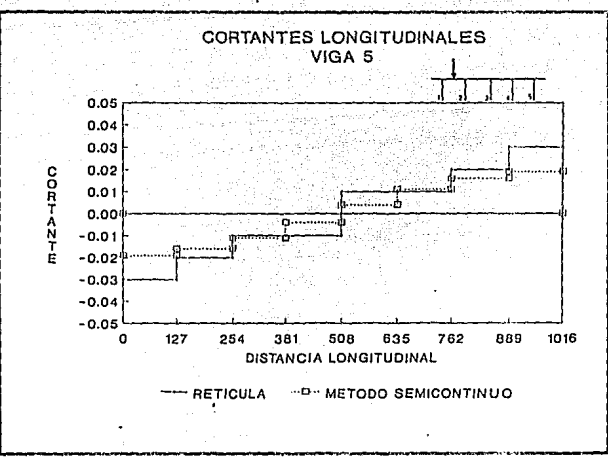

Figura 5.34

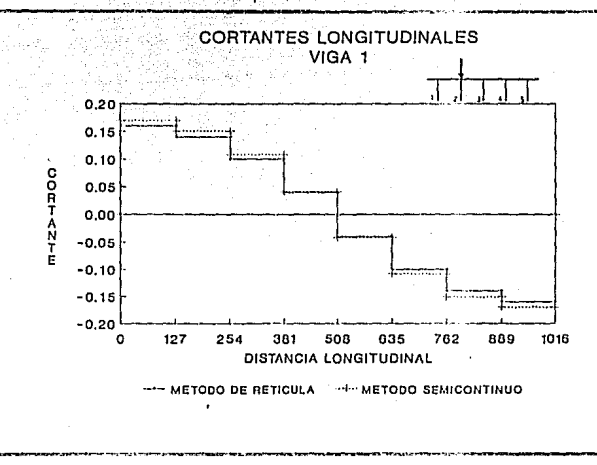

Figura 5.35

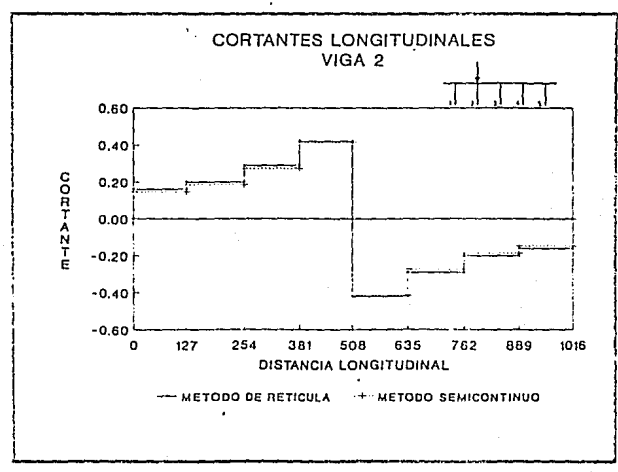

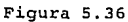

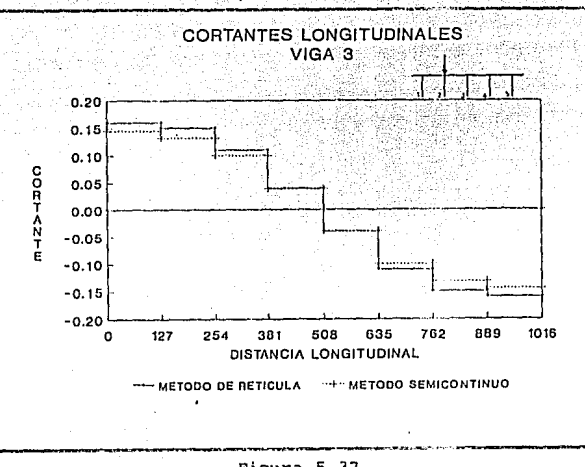

Figura 5.37

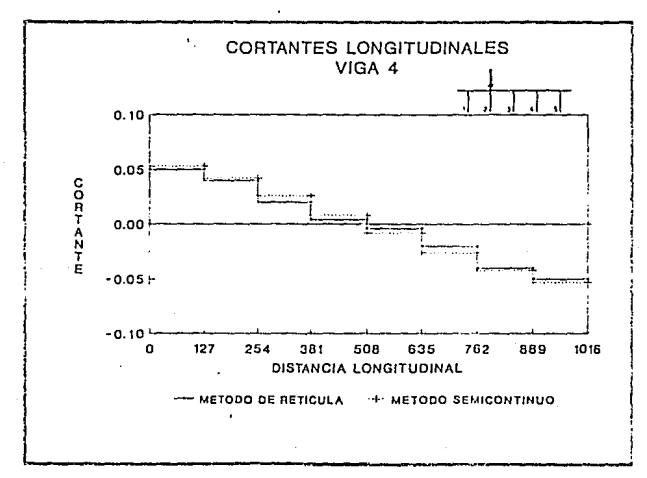

Figura 5.38

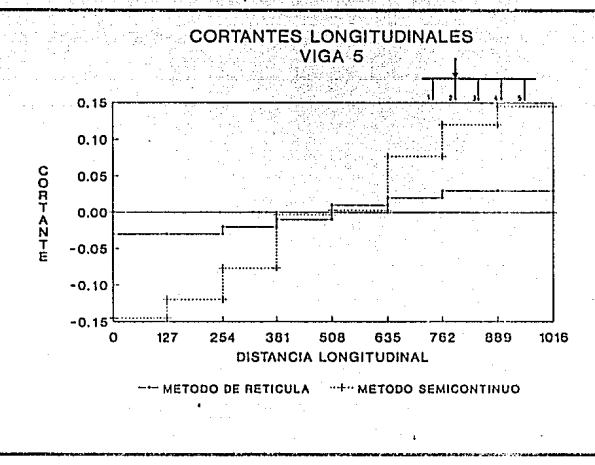

그동생은 대학 사장님은 사람 ta da ta 11

un.

35 B.A Atigat

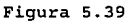

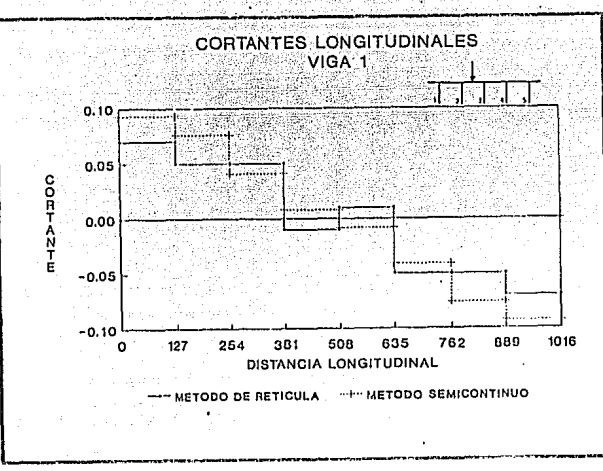

Figura 5.40

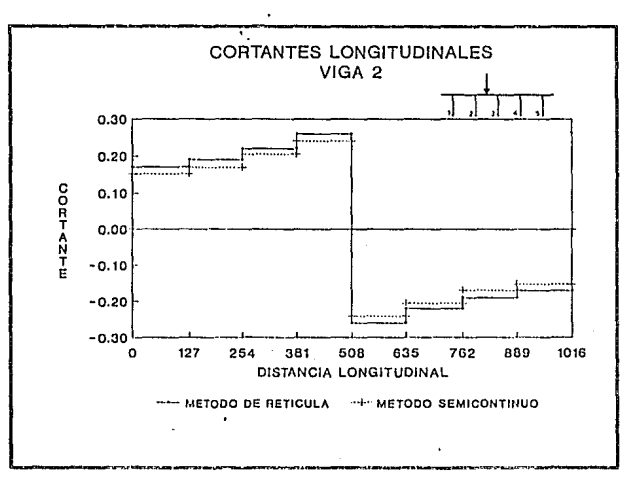

Figura 5.41

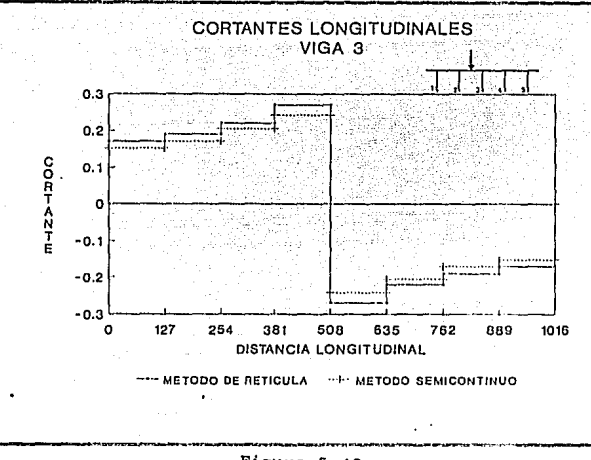

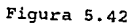

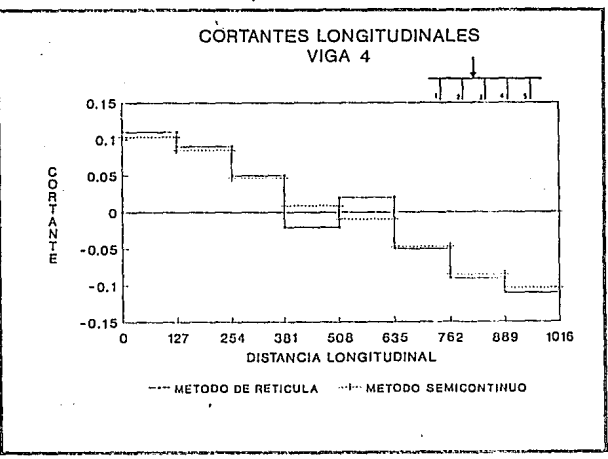

Figura 5.43

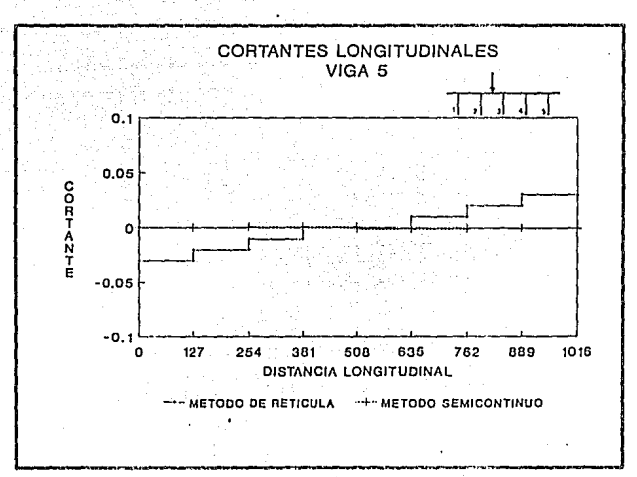

Figura 5.44

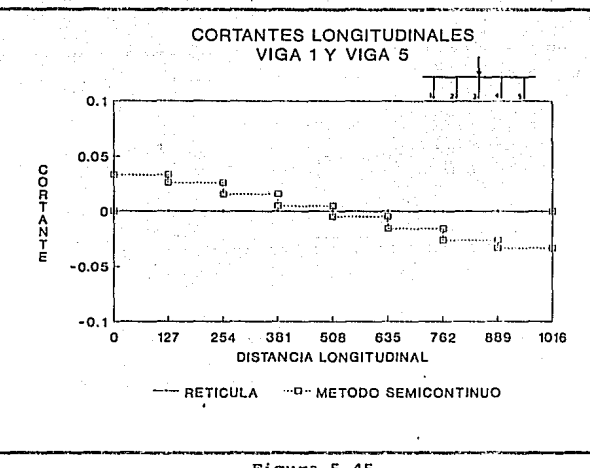

赤斑蛇

Figura 5.45

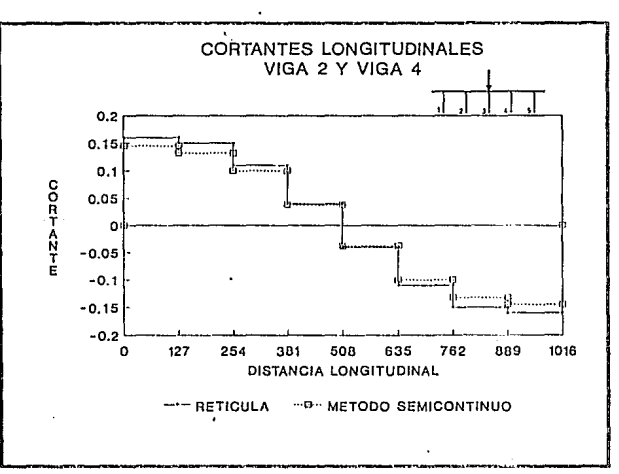

Figura 5.46

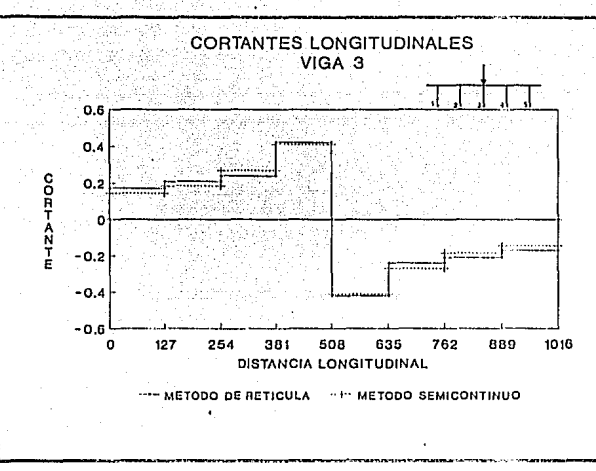

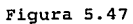

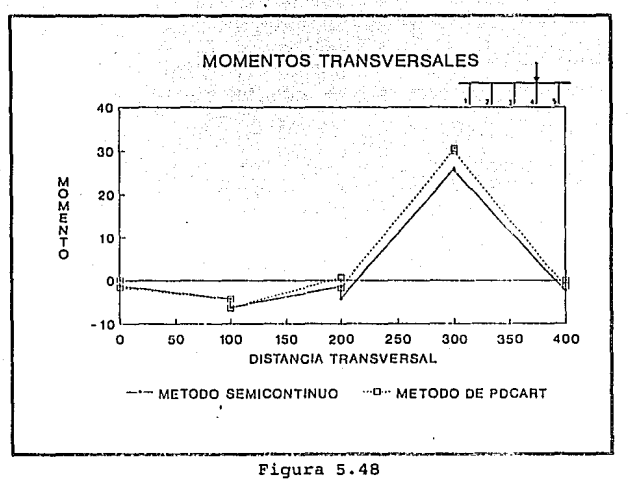

- 55

the consensus of

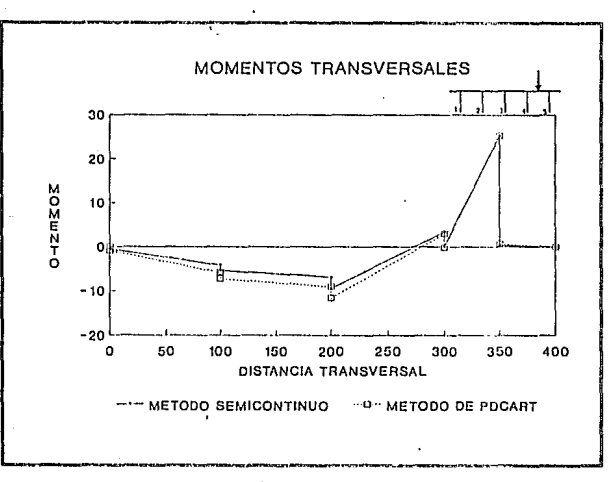

Figura 5.49

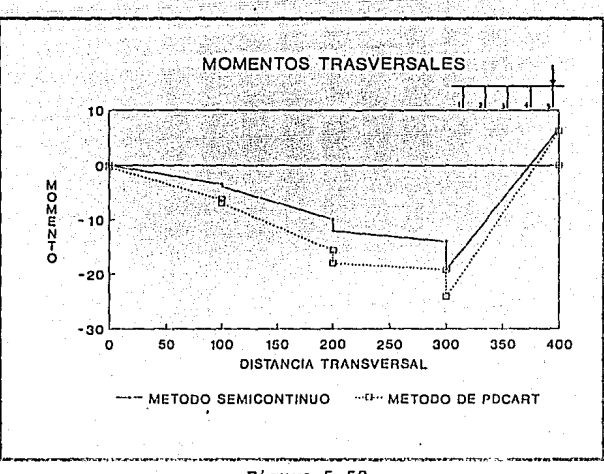

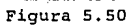

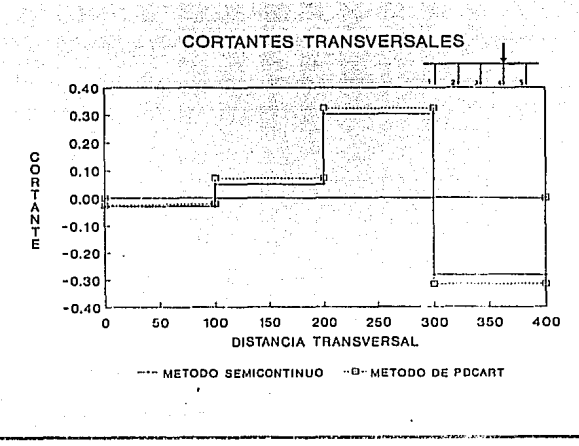

Figura 5.51

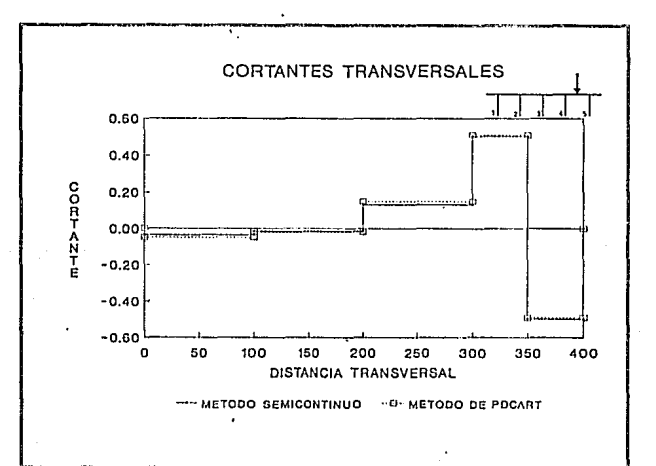

Figura 5.52

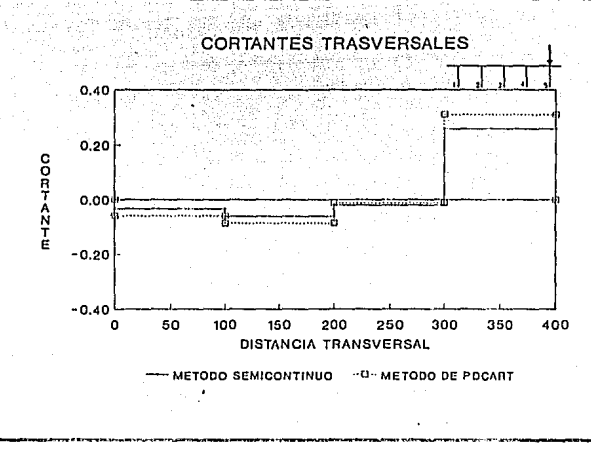

Figura 5.53

egieli zama

lika e kiri mi

ritua.

فخلالا فريقيها ورافطارون

## **EJEMPLO No. 2**

## **DATOS DEL PUENTE:**

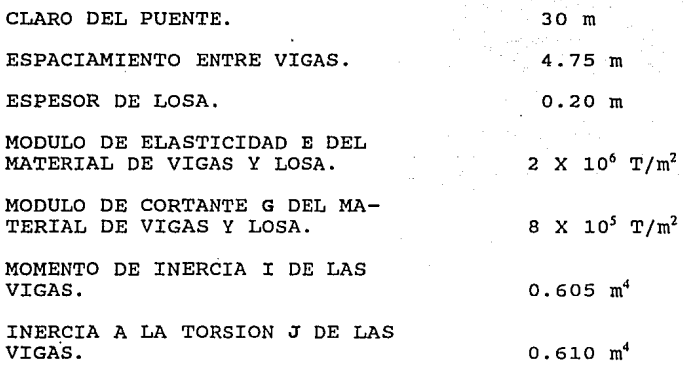

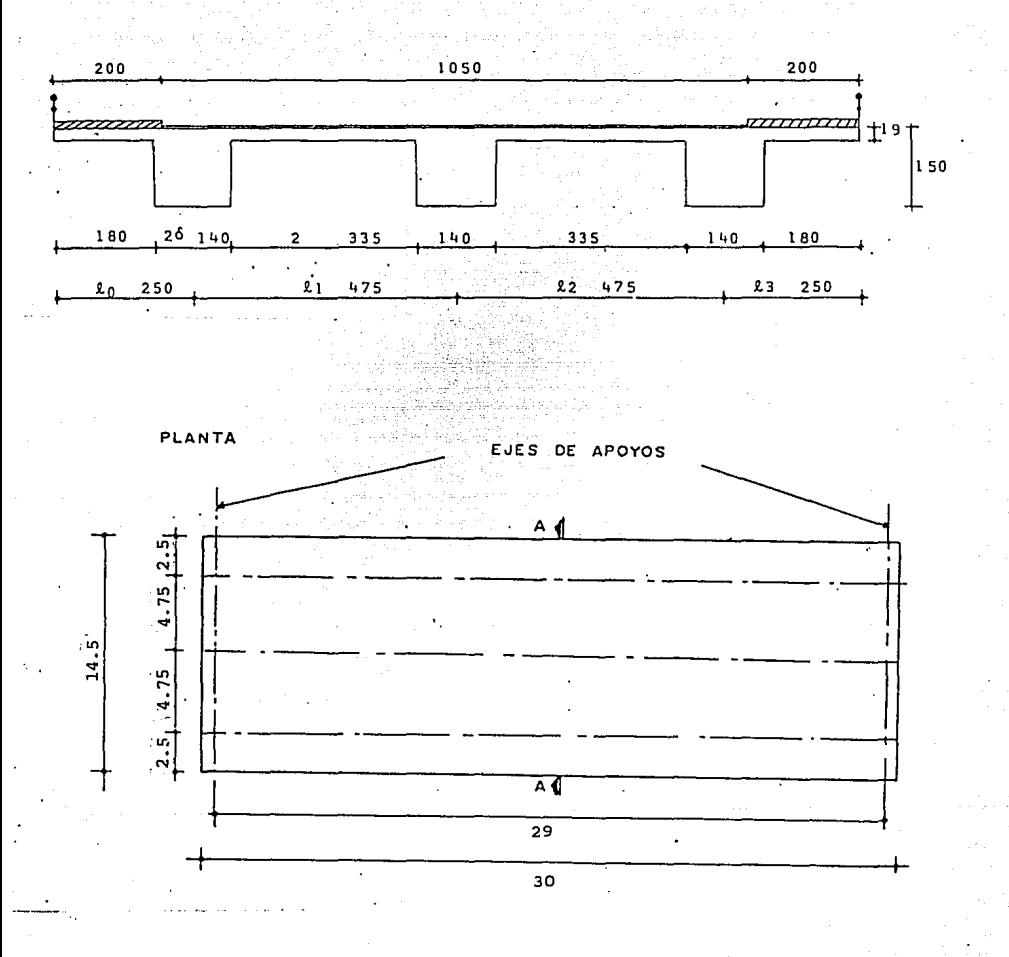

Figura 5.54 Seccion transversal y planta del puente. (Ref 6).
ENTRADA DE DATOS DEL SAP90 PARA EL ANALISIS DE LA RETICULA

TITLE EJEMPLO 2

SYSTEM  $L=3$  R=0

# JOINTS 1 X=O

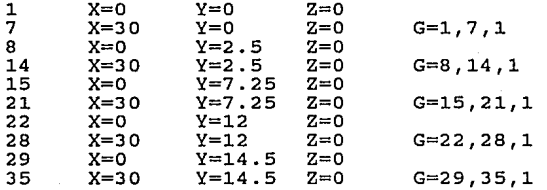

### RESTRAINTS

1,29,7 7, 35, 7 R=l,1,1,0,0,0 R=l,1,1,0,0,0

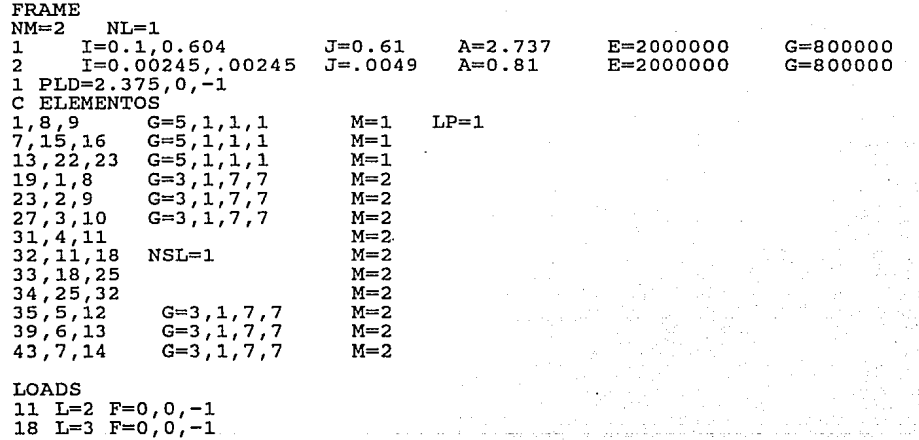

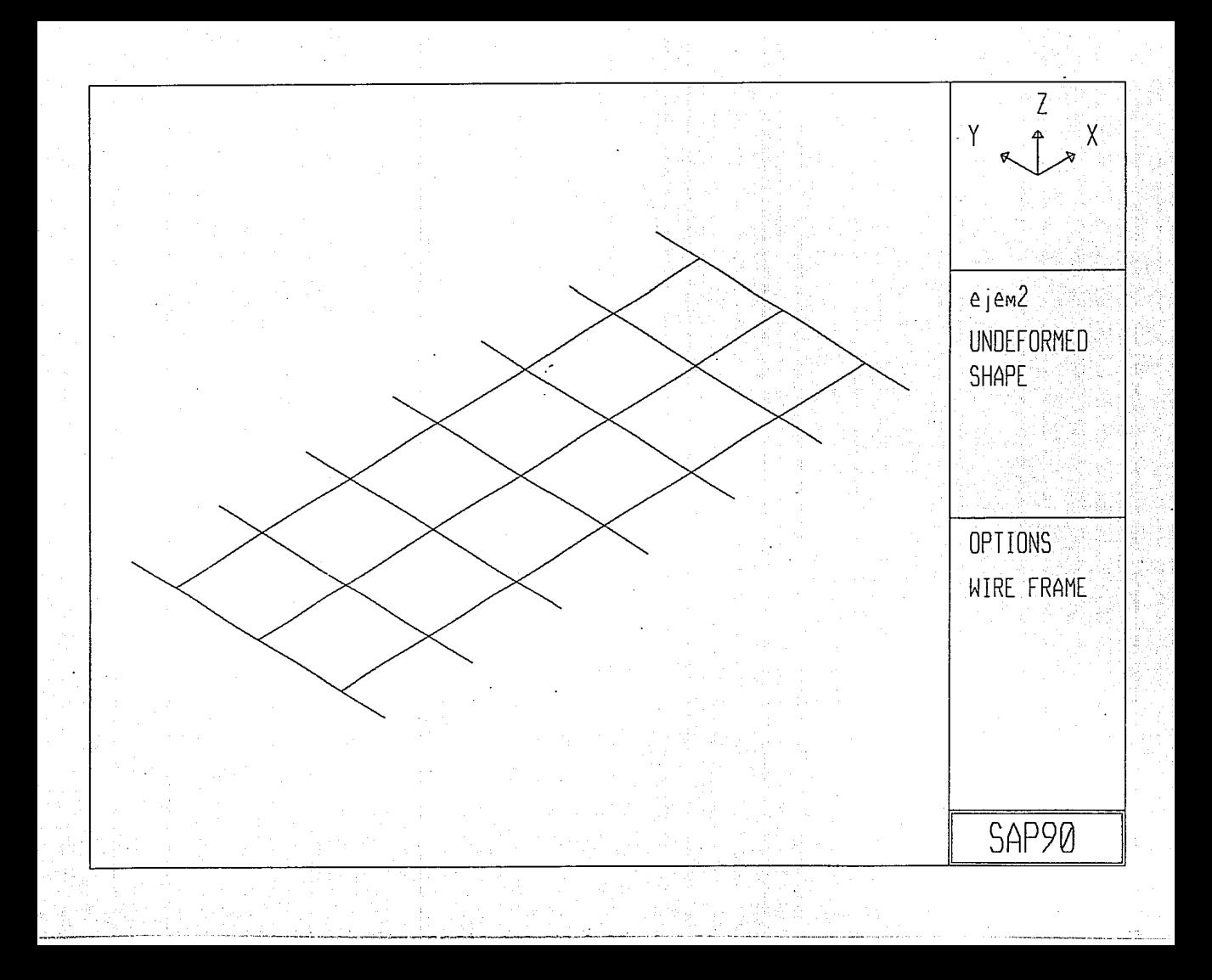

# ENTRADA DE DATOS DEL PROGRAMA SECAN1, PARA EL ANALISIS DE PUENTES POR EL METODO SEMICONTINUO

**All State** 

- 85

**Green Line** 

108

EJEMPLO 2

5,3,30,2E6,8E5 4.75,4.75 0.605,0.605,0.605 0.617,0.617,0.617 0.19,2E6,8E5 1<br>1 1<br>1 1<br>1 9 . 5<br>4 0,5,10,15

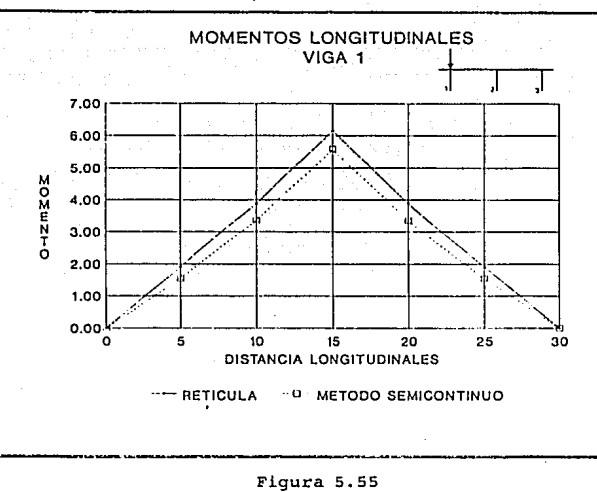

. . . . .

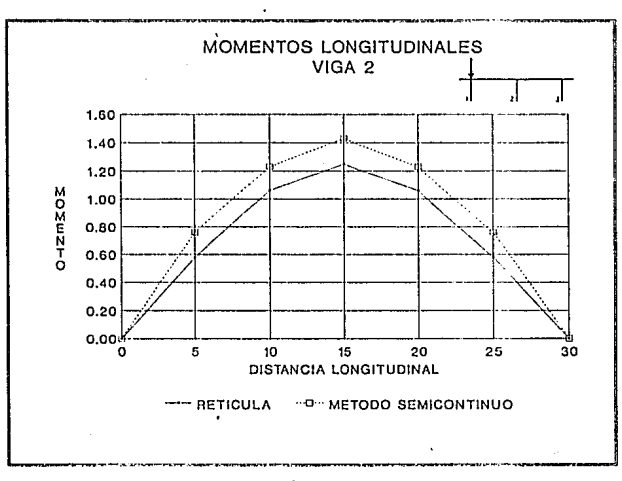

Figura 5.56

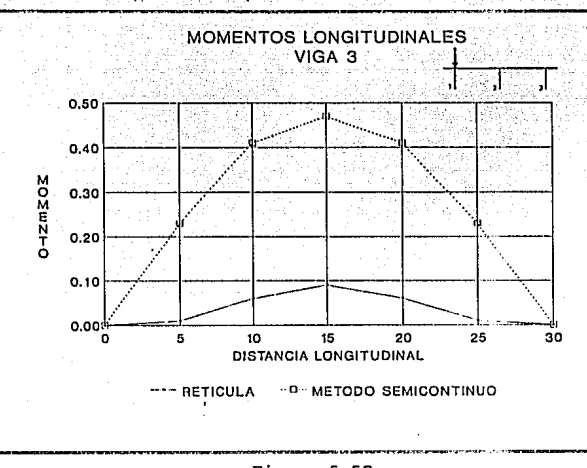

Figura 5.57

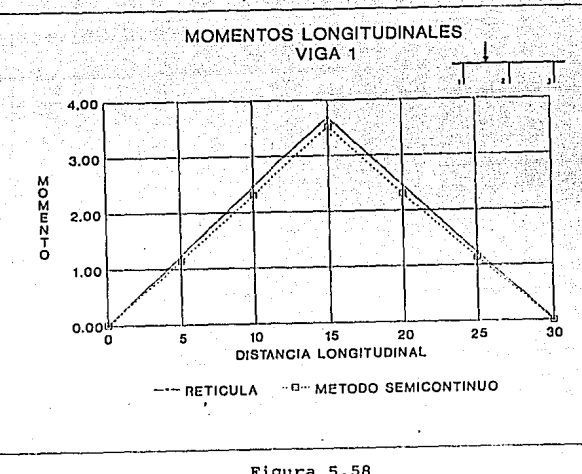

. . . . . . . .

Figura 5.58

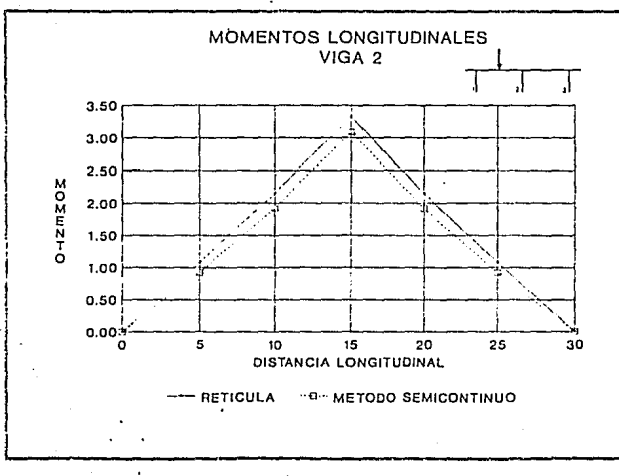

Figura 5.59

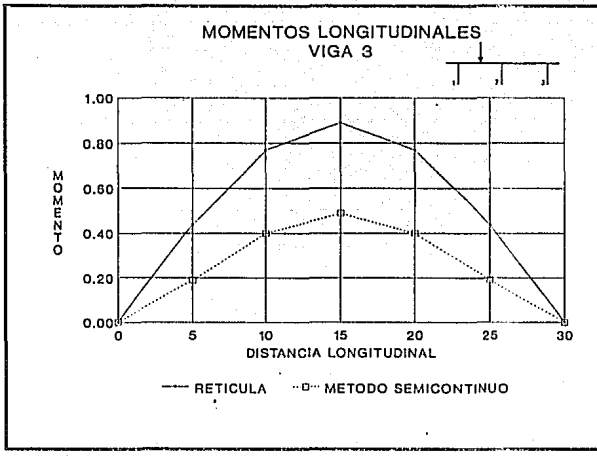

 $\mathcal{S}\ll$ 

533

 $\sim 3322$  a

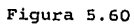

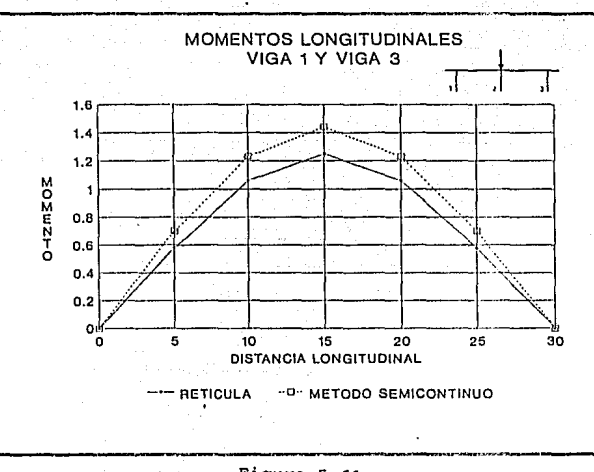

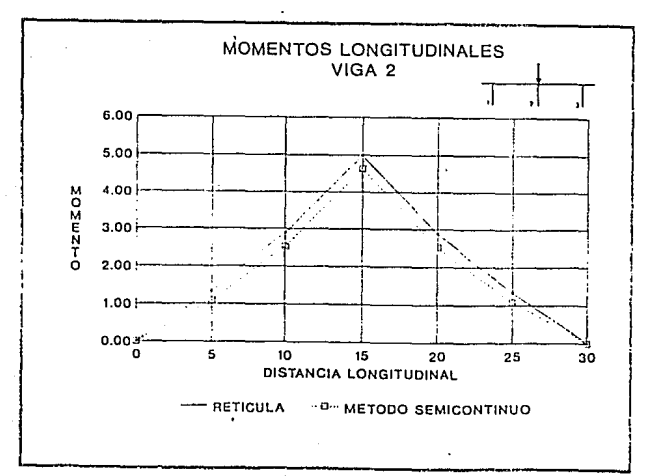

 $Figure 5.62$ 

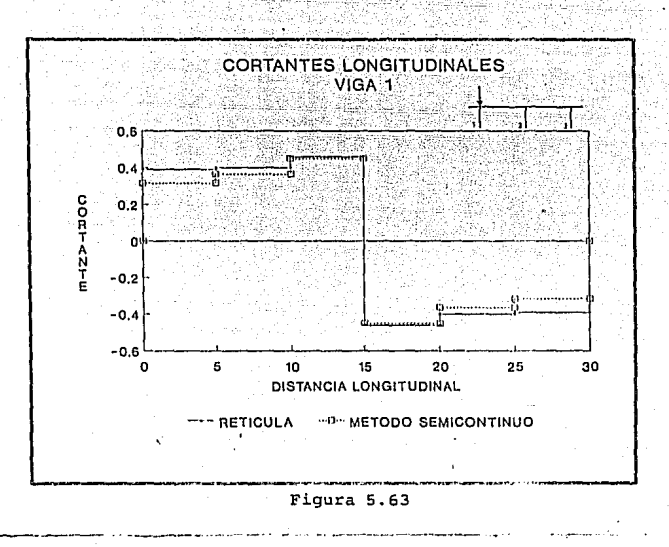

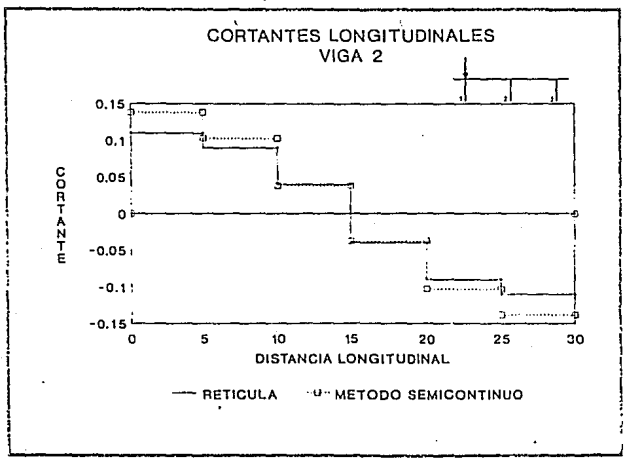

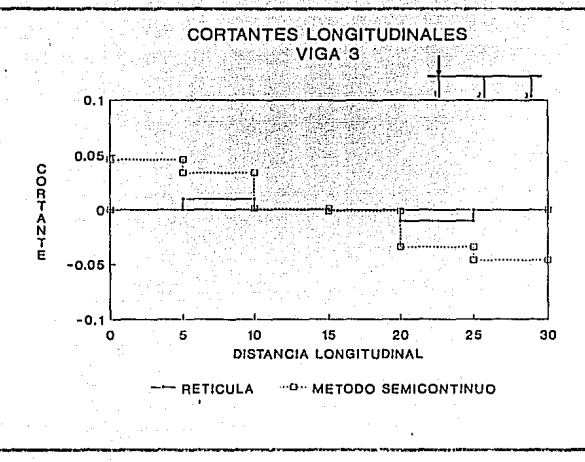

Figura 5.65

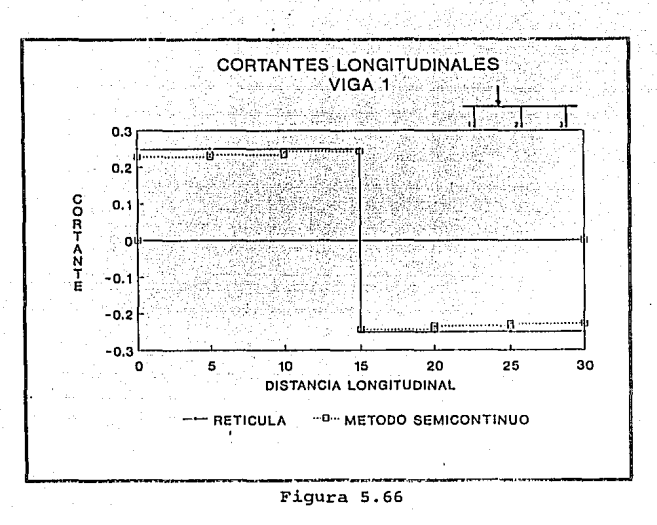

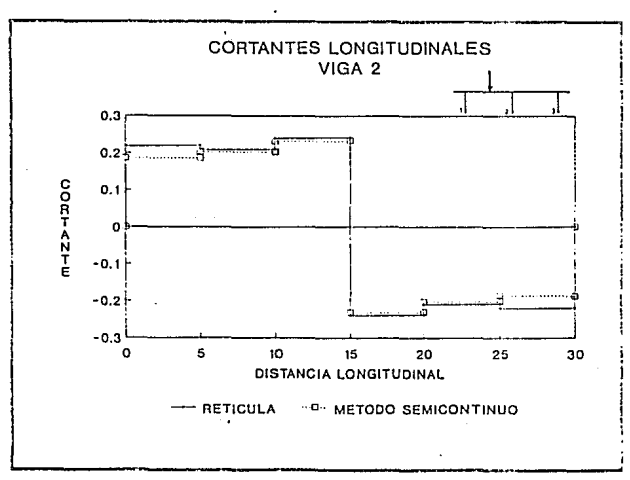

Figura 5.67

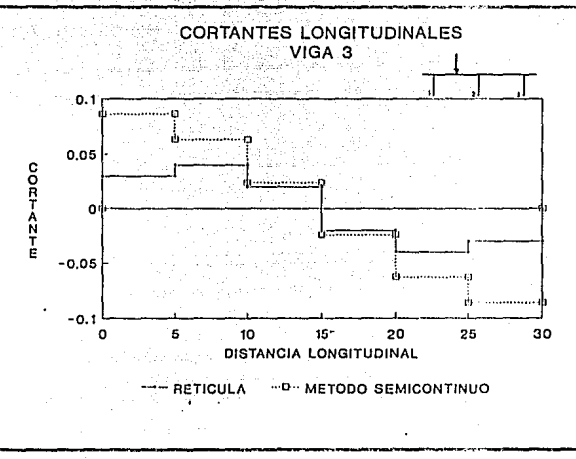

Йt

 $\bar{\Omega}$ 

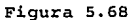

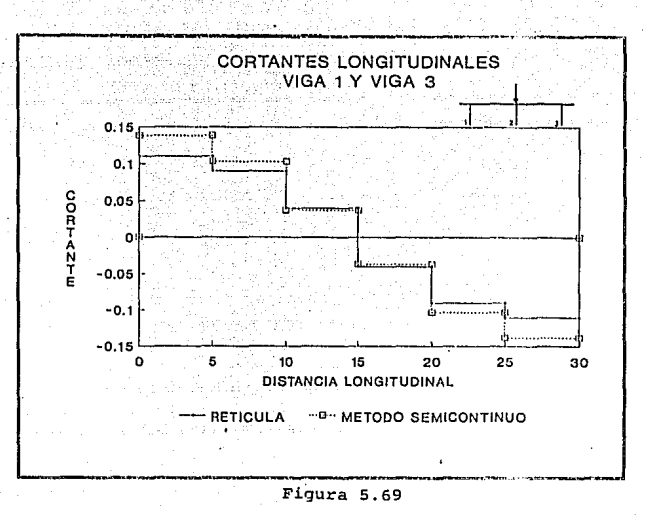

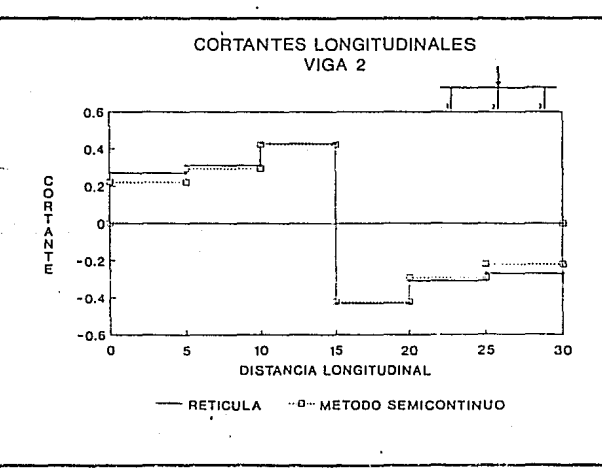

Figura 5.70

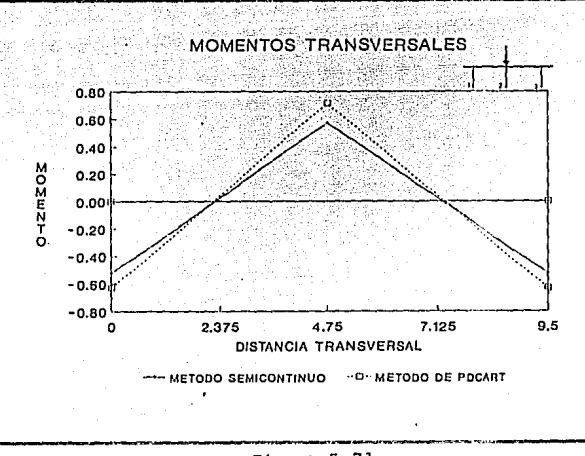

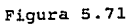

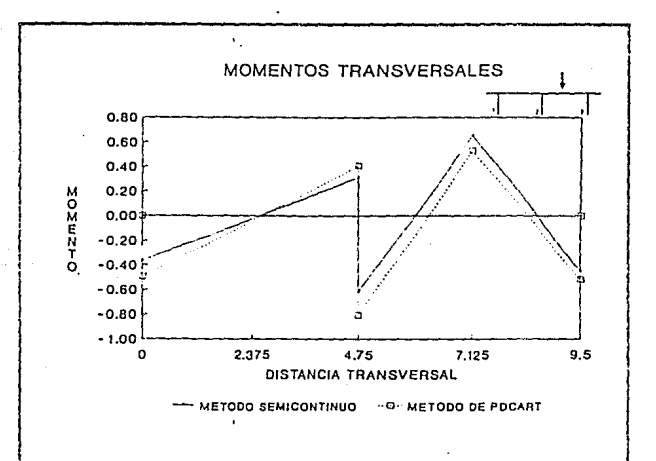

Figura 5.72

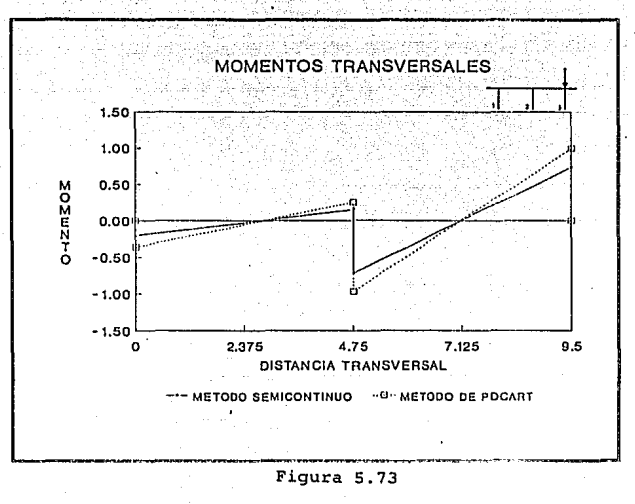

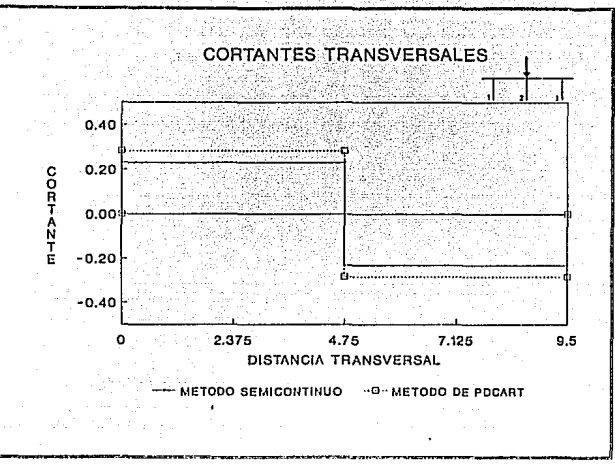

Figura 5.74

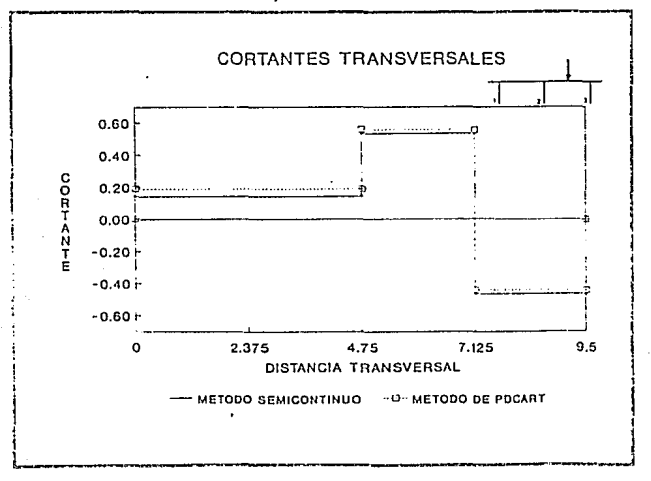

Figura 5.75

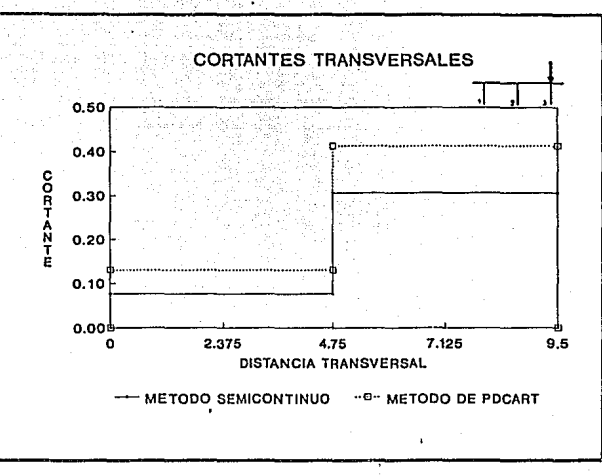

Figura 5.76

### **EJEMPLO No. 3**

**DATOS DEL PUENTE:** 

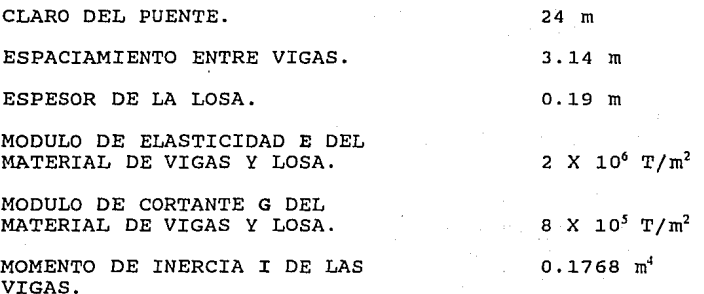

'.;.,

INERCIA A LA TOSION J DE LAS VIGAS.

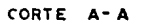

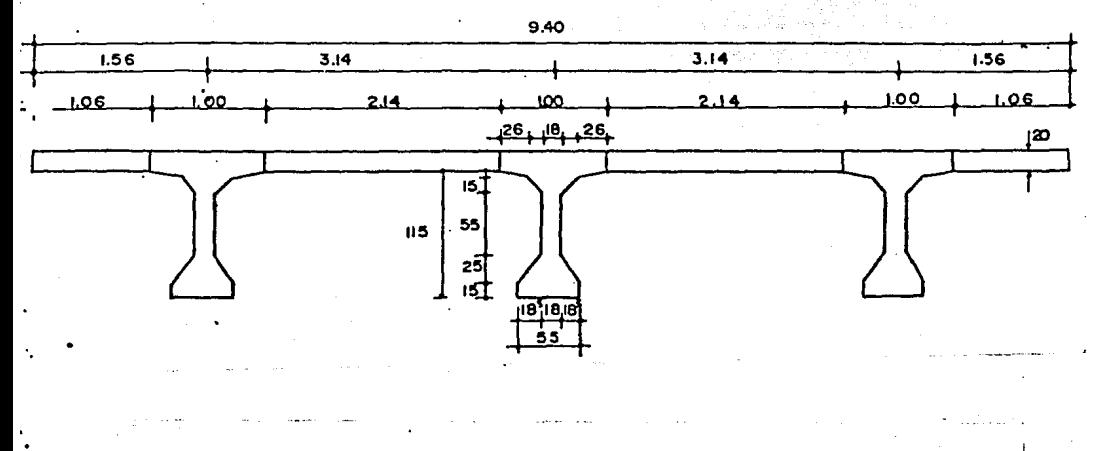

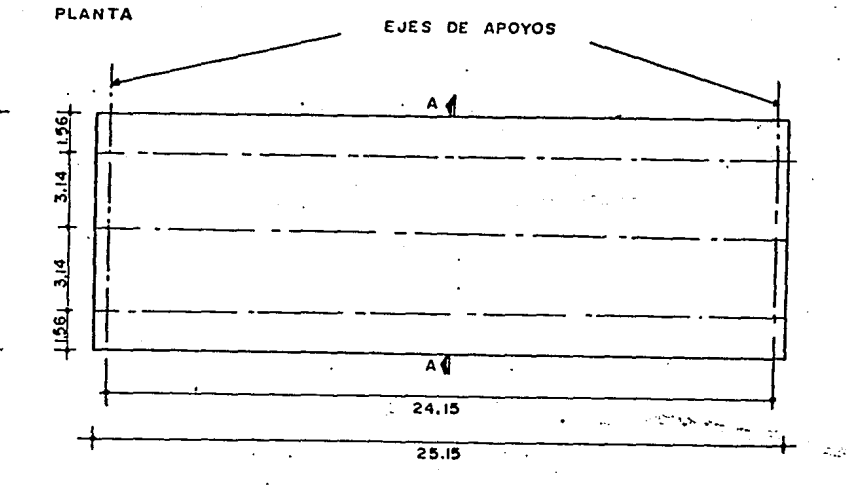

Figura 5.77 Seccion transversal y planta del puente. (Ref 6).

د چې په

124 t La

ENTRADA DE DATOS DEL SAP90 PARA EL ANALISIS DE LA RETICULA

TITLE EJEMPLO 3 **SYSTEM**  $L=3$   $R=0$ JOINTS  $\mathbf{1}$  $X=0$  $v = 0$  $Z=0$  $\overline{7}$  $X = 24$  $Y=0$  $Z=0$  $G = 1, 7, 1$  $\overline{8}$  $x=0$  $v = 1.56$  $z=0$  $z=0$  $14$  $X = 24$  $\tilde{Y} = 1.56$  $G = 8, 14, 1$  $15$  $X=0$  $Y = 4.70$  $Z=0$  $21$  $X = 24$  $Y = 4.70$  $z=0$  $G = 15, 21, 1$ 22  $X=0$  $Y = 7.84$  $Z=0$  $X=24$  $Y = 7.84$ 28  $z=0$  $G = 22, 28, 1$ 29  $X=0$  $Y = 9.4$  $Z=0$ 35  $X = 24$  $\bar{Y}=9.4$  $z=0$  $G = 29, 35, 1$ **RESTRAINTS** 1,29,7  $R=1,1,1,0,0,0$  $R=1, 1, 1, 0, 0, 0$  $7, 35, 7$ **FRAME**  $NM=3$  $NL=1$  $1 T = .01, .1768$ E=2000000  $A=0.9852$ J=0.0032  $G = 800000$  $2 I = .00266, 0.00266$  $A=0.8$  $E = 2000000$  $J=0.0052$  $G = 800000$  $3 I=0.0013, 0.0013$  $A = 0.4$  $E = 2000000$  $J=0.00266$  $G = 800000$ 1  $PLD=1.57, 0, -1$ C ELEMENTOS  $G=3,7,7,7$  $LP=1$  $M = 3$ 1,1,8  $M = 2$  $2, 2, 9$  $G=4,1,1,1$ 7,7,14  $G=3,7,7,7$  $M = 3$  $M=2$  $9,9,16$ <br>11, 11, 18  $G = 1, 1, 1, 1$  $M=2$ NSL=1  $M=2$ 12,12,19  $G=1,1,1,1$  $16, 16, 23$  $G=4,1,1,1$  $M=2$ 23,23,30  $G=4, 1, 1, 1$  $M=2$  $29,8,9$  $G = 5, 1, 1, 1$  $M=1$ 35,15,16  $G=5,1,1,1$  $M=1$  $41, 22, 23$  $M=1$  $G=5,1,1,1$ LOADS 11 L=2  $F=0, 0, -1$ 18 L=3  $F=0, 0, -1$ 

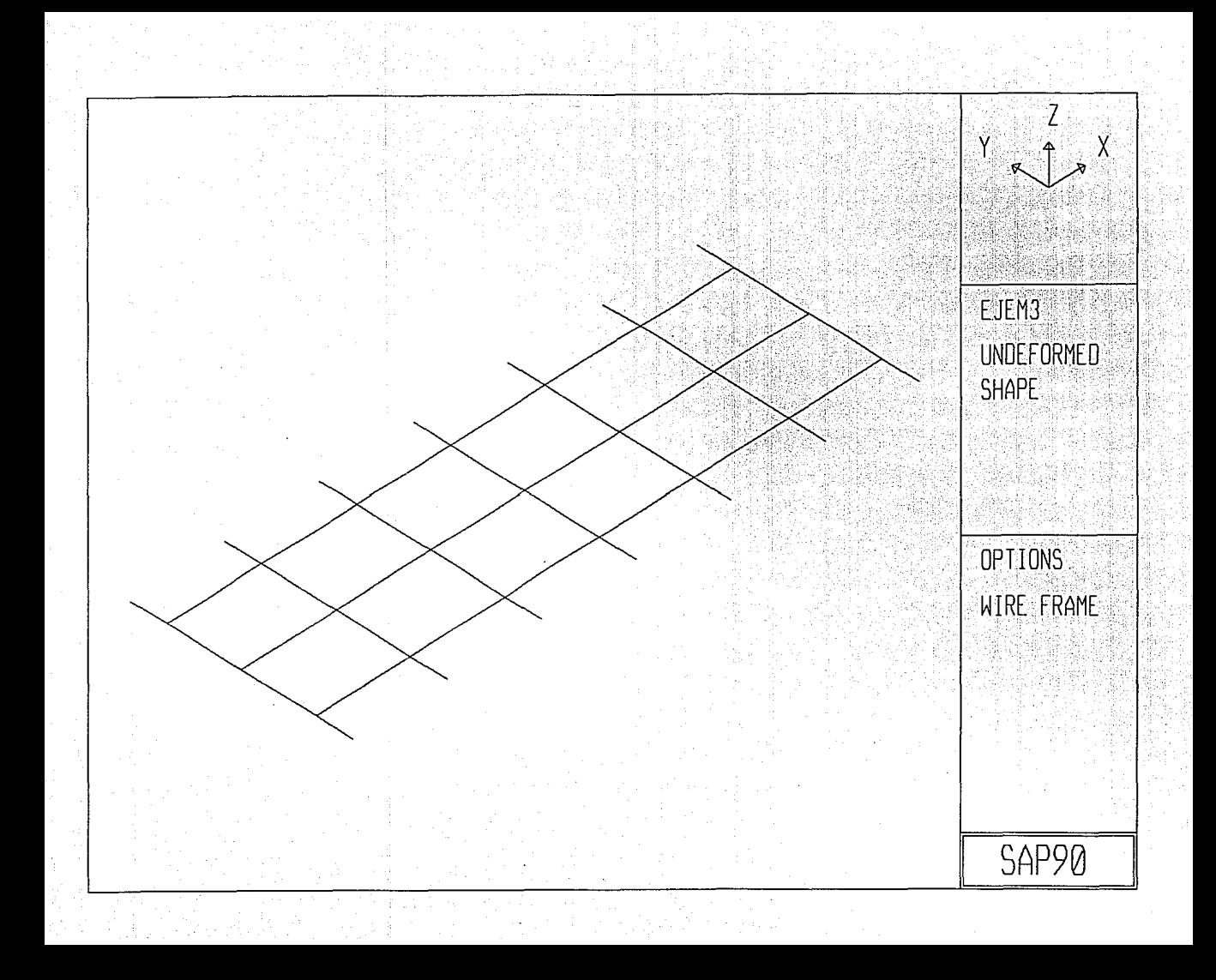

## ENTRADA DE DATOS DEL PROGRAMA SECAN1,<br>PARA EL ANALISIS DE PUENTES POR EL METODO SEMICONTINUO

EJEMPLO 3

5,3,25,2E6,8E5 3.14,3.14 0.1768,0.1768,0.1768 0.0032,0.0032,0.0032 0.20,2E6,8E5 1<br>1<br>12 1 6.28 4 0,4,8,12

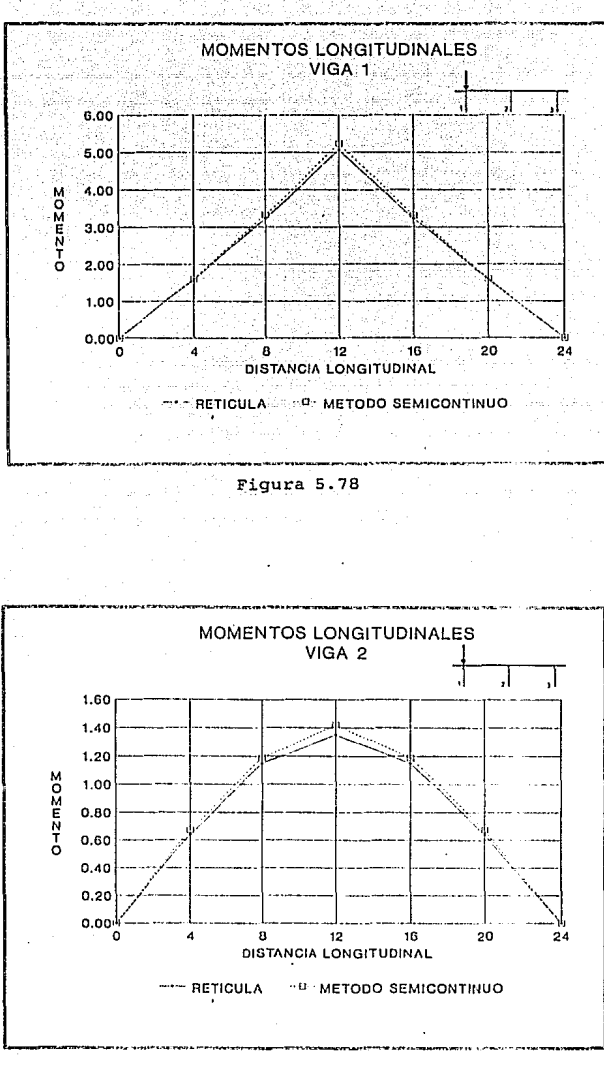

Figura 5.79

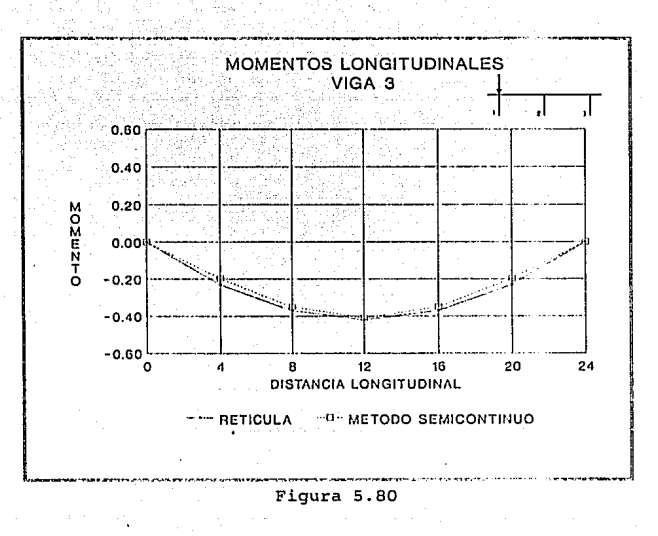

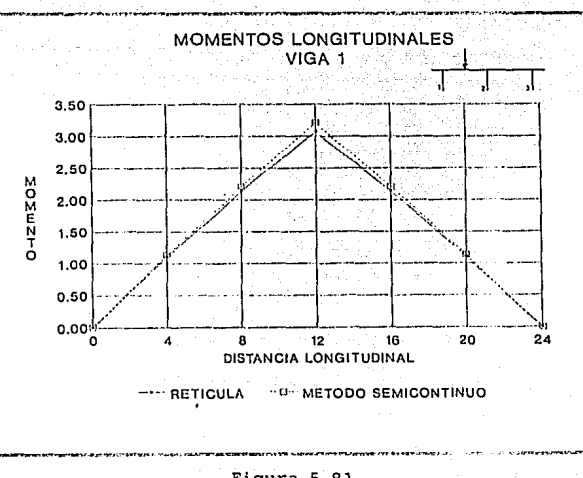

Figura 5.81

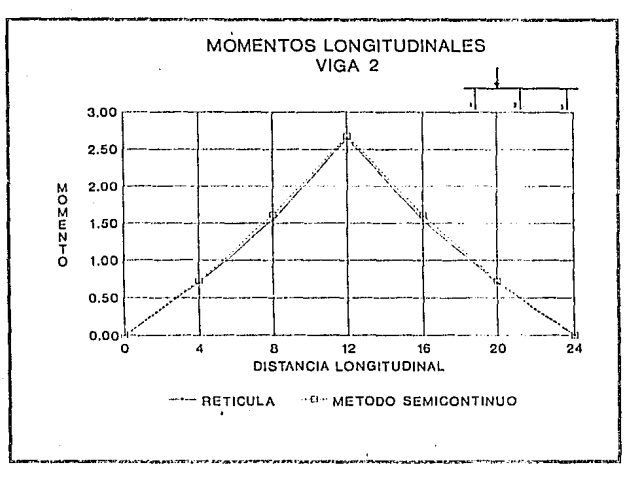

Figura S.82

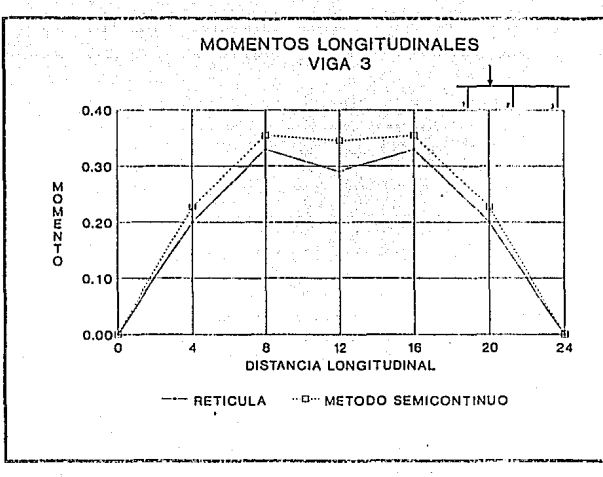

 $\langle \Sigma_{\rm K} \rangle$ 

 $\mathcal{L}_{\text{max}}$ 

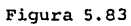

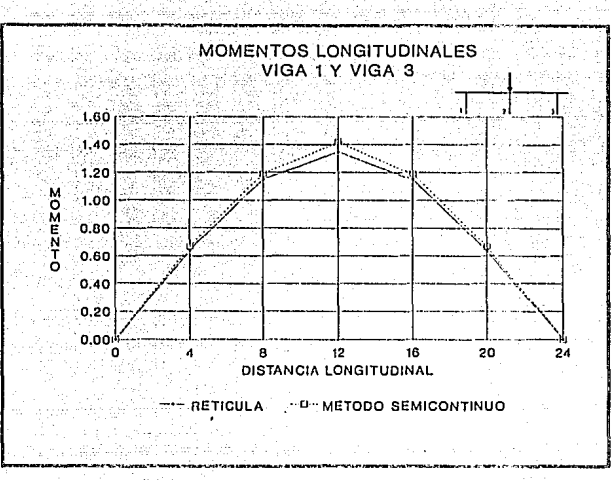

Figura 5.84

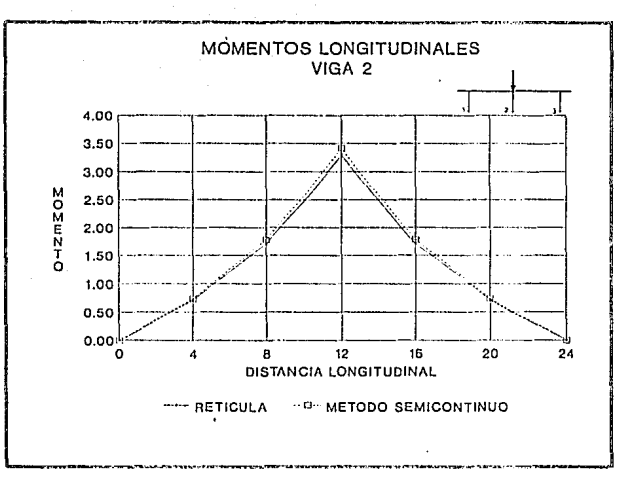

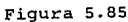

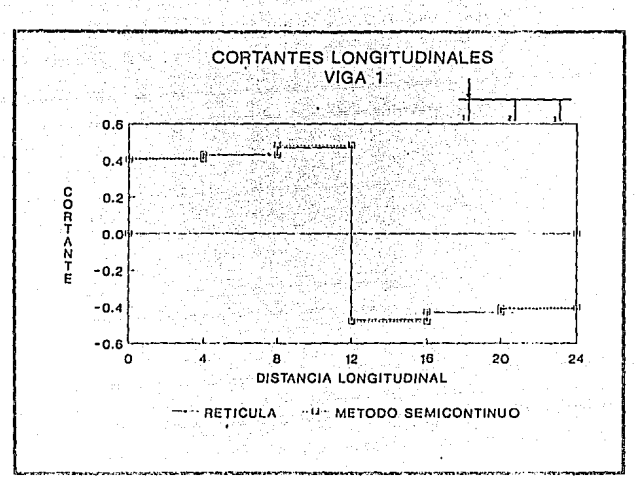

vill

Figura 5.86

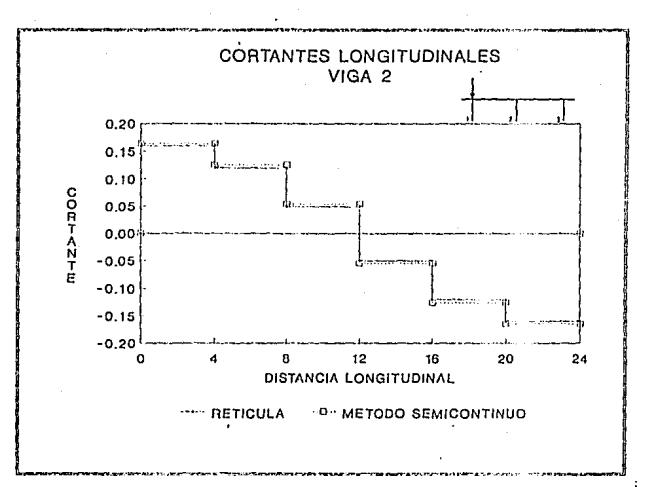

Figura 5.87

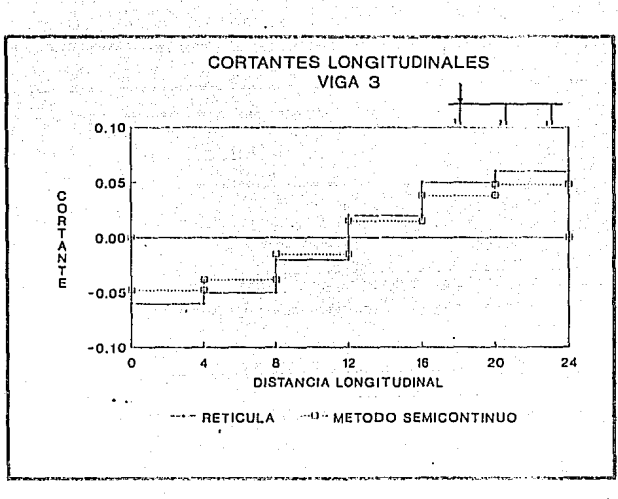

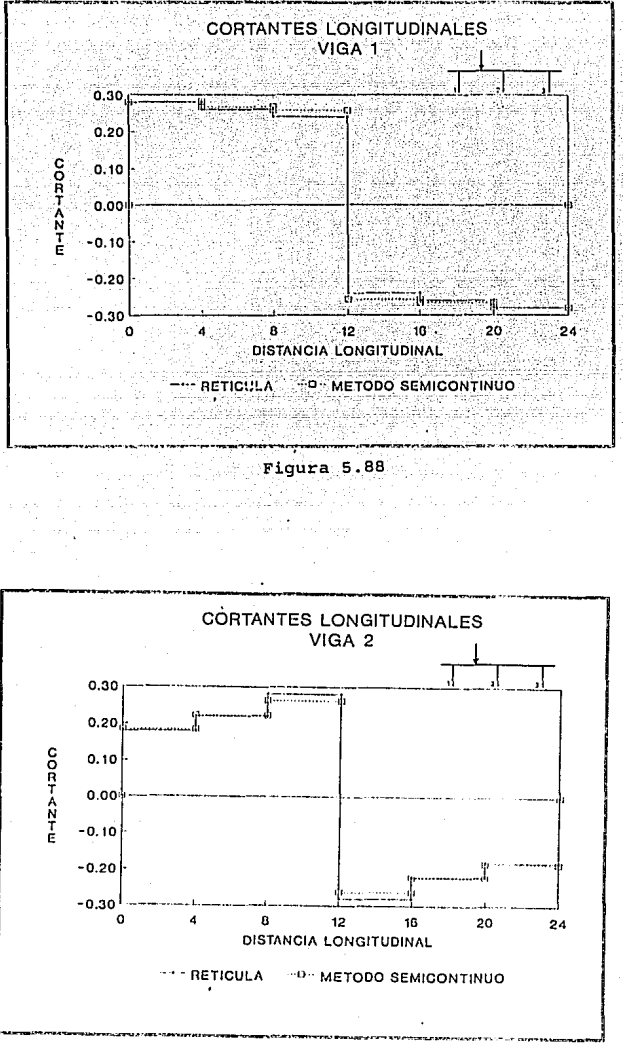

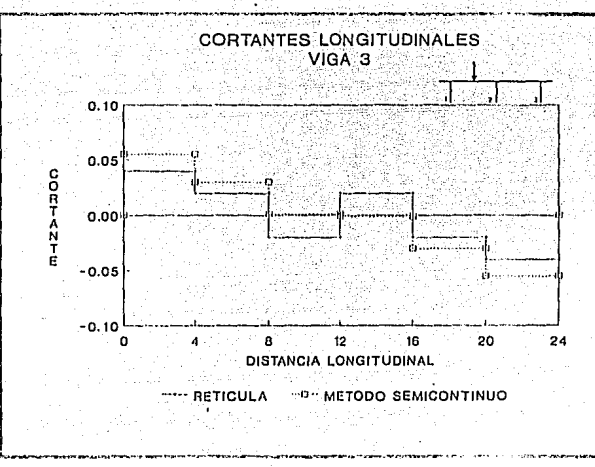

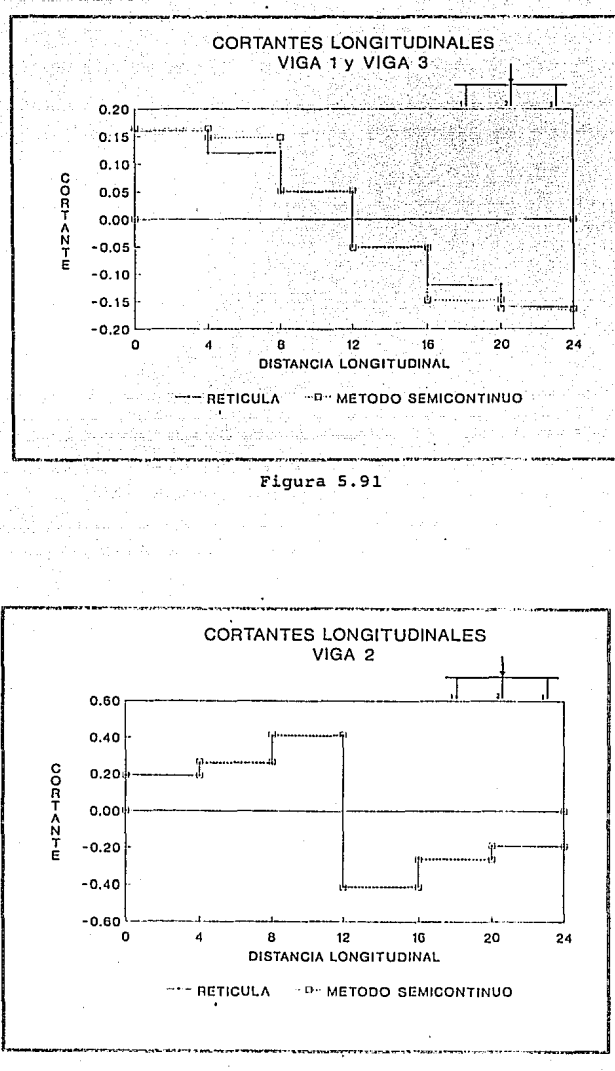

Figura<sub>5.92</sub>

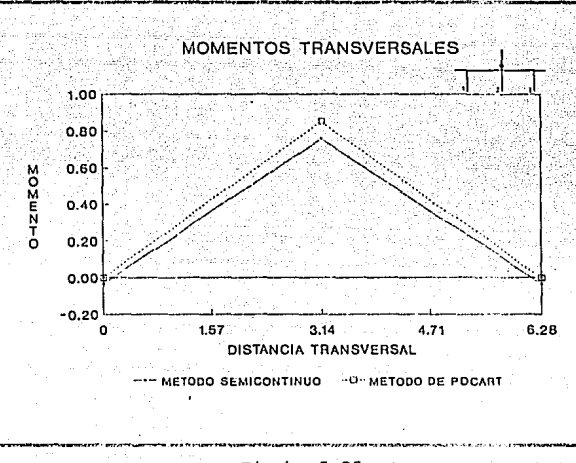

**1740** 

 $1.7.7.7$ 

### Figura 5.93

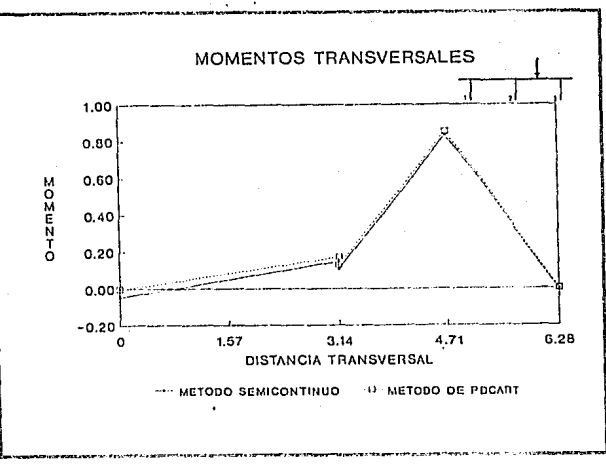

Figura 5.94

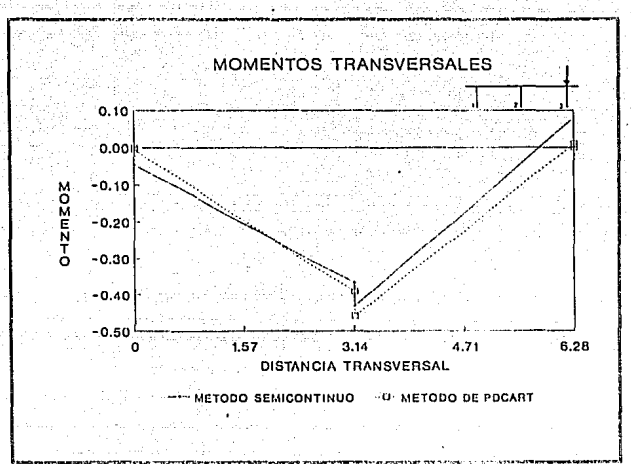

45

 $1.32.7$ 

75.

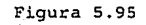

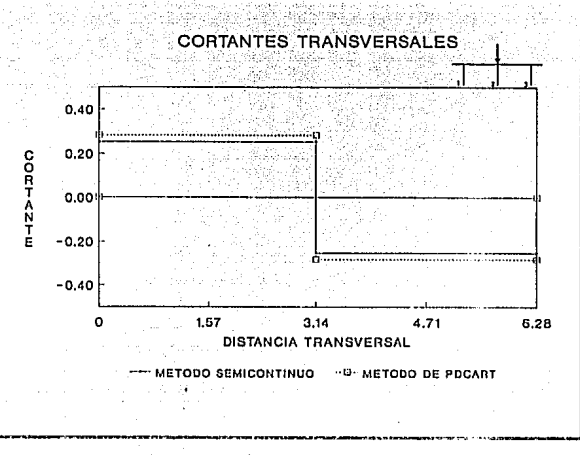

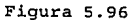

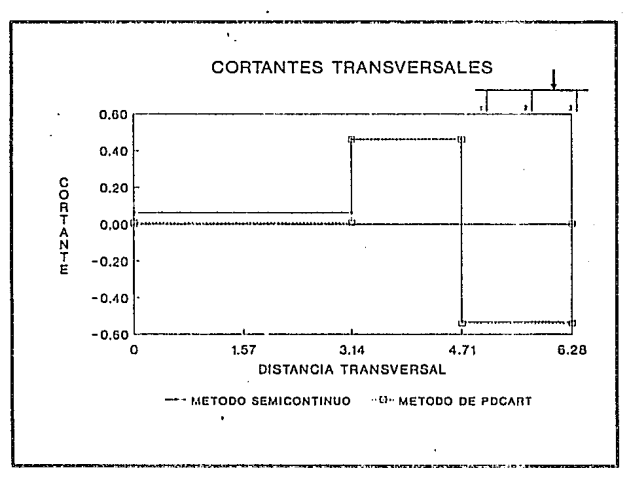

Ą

Figura 5.97

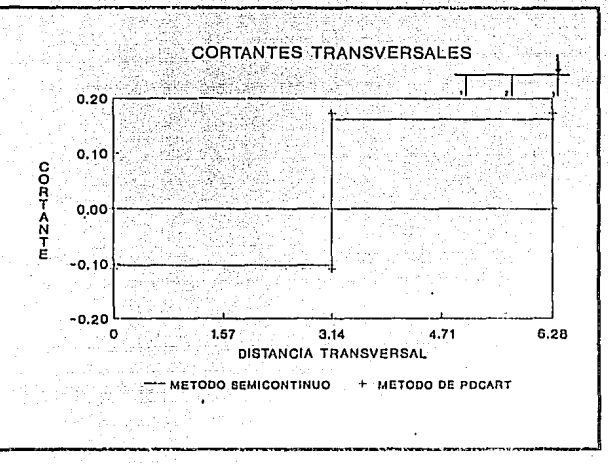

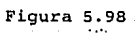
#### RESULTADOS DEL PROGRAMA

SECANl,ANALISIS DF PUENTES POR EL METODO SEMICONTINUO

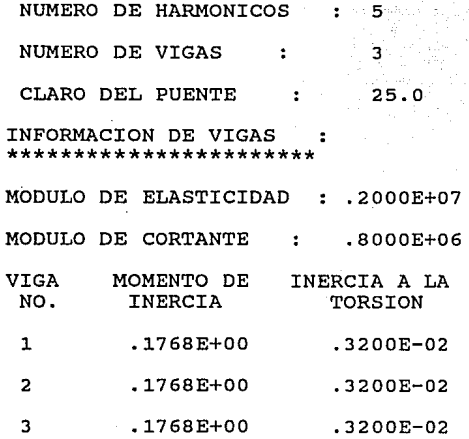

ESPACIAMIENTO DE VIGAS \*\*\*\*\*\*\*\*\*\*\*\*\*\*\*\*\*\*\*\*\*

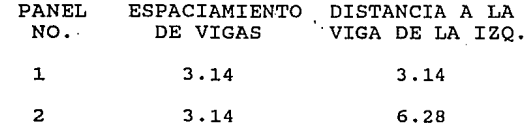

 $\mathbf{r}$ 

INFORMACION DE LA LOSA \*\*\*\*\*\*\*\*\*\*\*\*\*\*\*\*\*\*\*\*\*

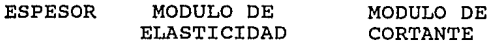

.20 .2000E+07 .8000E+06

INFORMACION DE CARGAS  $\overline{z}$ \*\*\*\*\*\*\*\*\*\*\*\*\*\*\*\*\*\*\*

·.

NO. DE CARGAS EN UNA LINEA LONGITUDINAL : 1

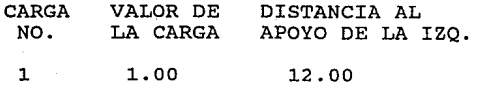

NUMBERO DE LINEAS DE CARGA : 1 LINE DE DISTANCIA A LA CARGA NO. VIGA DE LA IZQ. 3.14 1 NO. DE PUNTOS DE REFERANCIA : PUNTOS DE REFERENCIA : 1  $\overline{a}$ 3 4

·DISTANCIA AL APOYO DE LA IZQ.:.00 4.00 8.00 12.00

#### COEFICIENTE DE MOMENTO DEBIDO A UNA LINEA DE RUEDAS \*\*\*\*\*\*\*\*\*\*\*\*\*\*\*\*\*\*\*\*\*\*\*\*\*\*\*\*\*\*\*\*\*\*\*\*\*\*\*\*\*\*\*\*\*\*\*\*\*\*\*

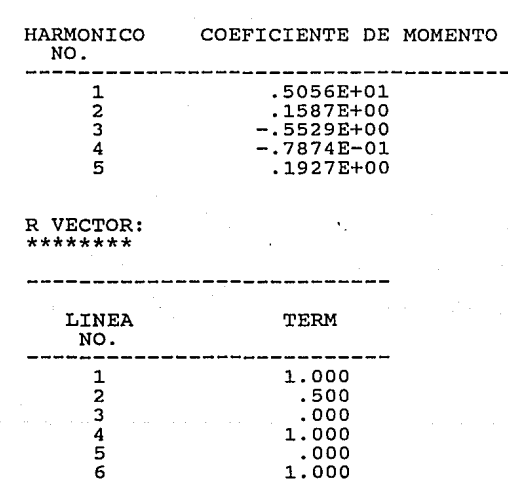

CALCULO DE CONST. PARA EL HARMONICO NO.: 15

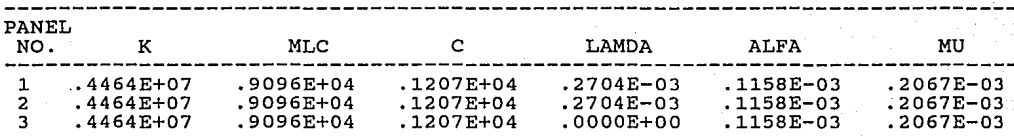

CALCULO DE LA MATRIZ A PARA EL HARMONICO NO.: 15

din yay

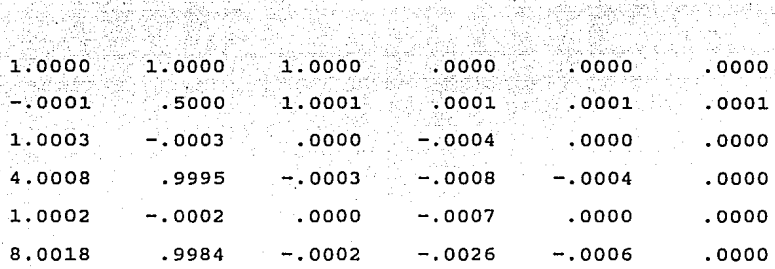

GO. WAK

i a negra

Ogg 17

그 사는 W

COEF.DE CORRELACION \*\*\*\*\*\*\*\*\*\*\*\*\*\*\*\*

والوجه فالالهامة والمحوى adhalar 199

ana.<br>Inggris

V

41, 194

ista eta

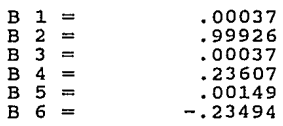

CALCULO DE CONST. PARA EL HARMONICO NO.: 1

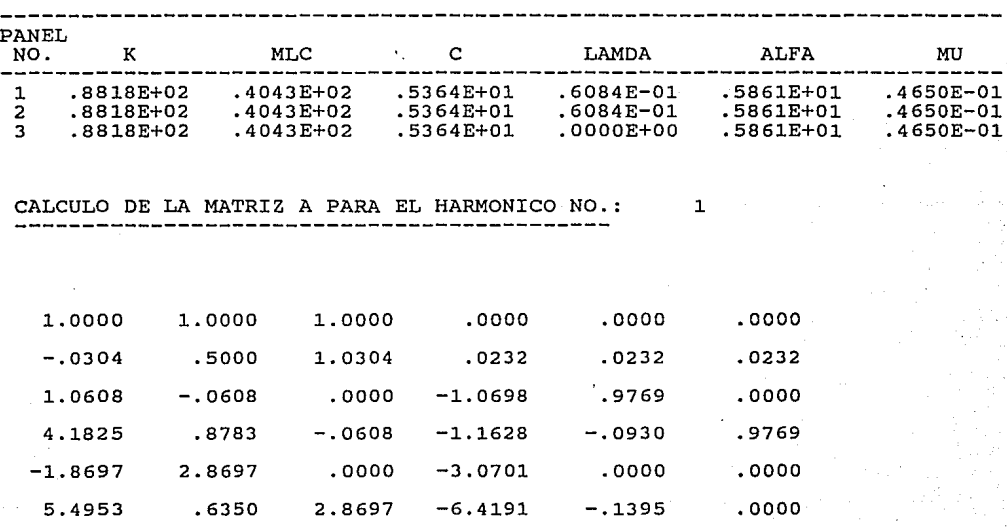

COEF.DE CORRELACION \*\*\*\*\*\*\*\*\*\*\*\*\*\*\*\*\*

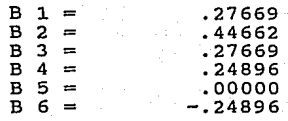

CALCULO DE CONST. PARA EL HARMONICO NO.: 2

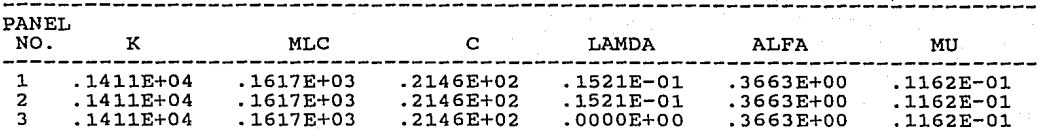

CALCULO DE LA MATRIZ A PARA EL HARMONICO NO.: 2

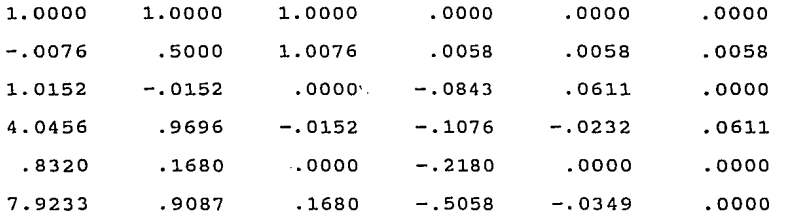

COEF.DE CORRELACION \*\*\*\*\*\*\*\*\*\*\*\*\*\*\*\*\*\*\*

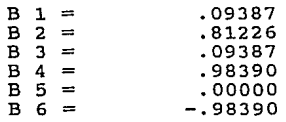

CALCULO DE CONST. PARA EL HARMONICO NO.: 3

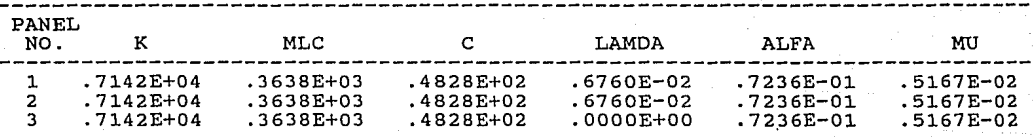

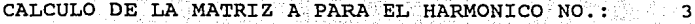

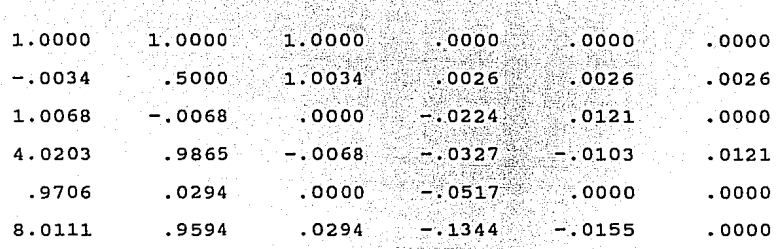

ØD.

COEF.DE CORRELACION \*\*\*\*\*\*\*\*\*\*\*\*\*\*\*\*

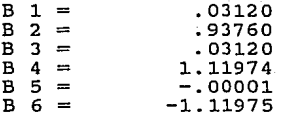

CALCULO DE CONST. PARA EL HARMONICO NO.: 4

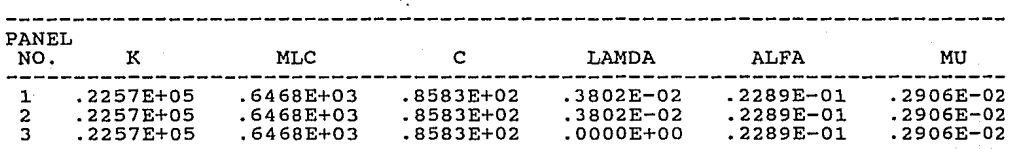

CALCULO DE LA MATRIZ A PARA EL HARMONICO NO.: 4

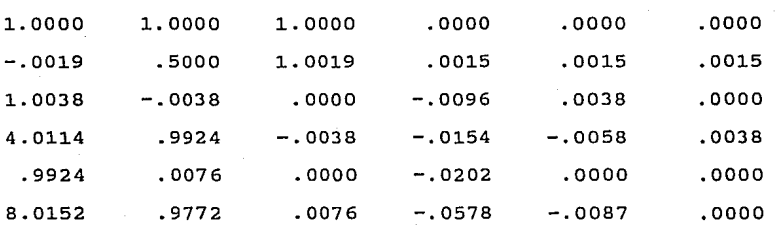

#### cOEF.DE CORRELACION \*\*\*\*\*\*\*\*\*\*\*\*\*\*\*\*\*\*

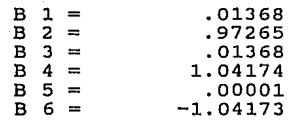

#### CALCULO DE CONST. PARA EL HARMONICO NO.: 5

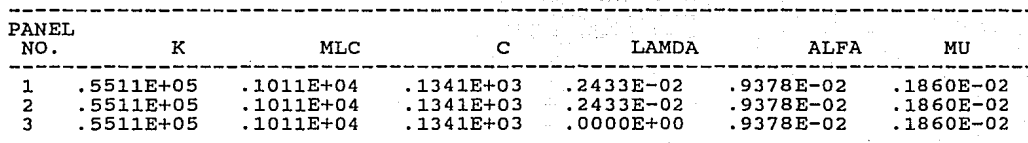

### CALCULO DE LA MATRIZ A PARA EL HARMONICO NO.: 5

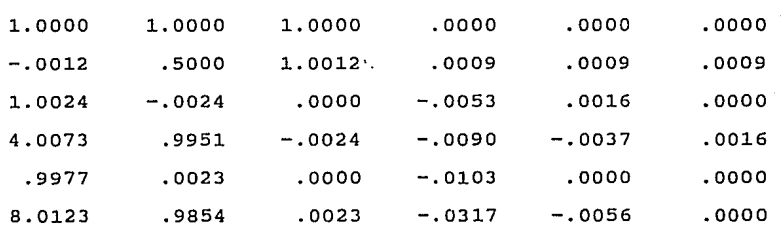

## COEF.DE CORRELACION \*\*\*\*\*\*\*\*\*\*\*\*\*\*\*\*\*\*\*

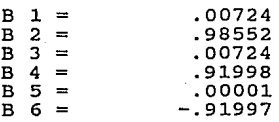

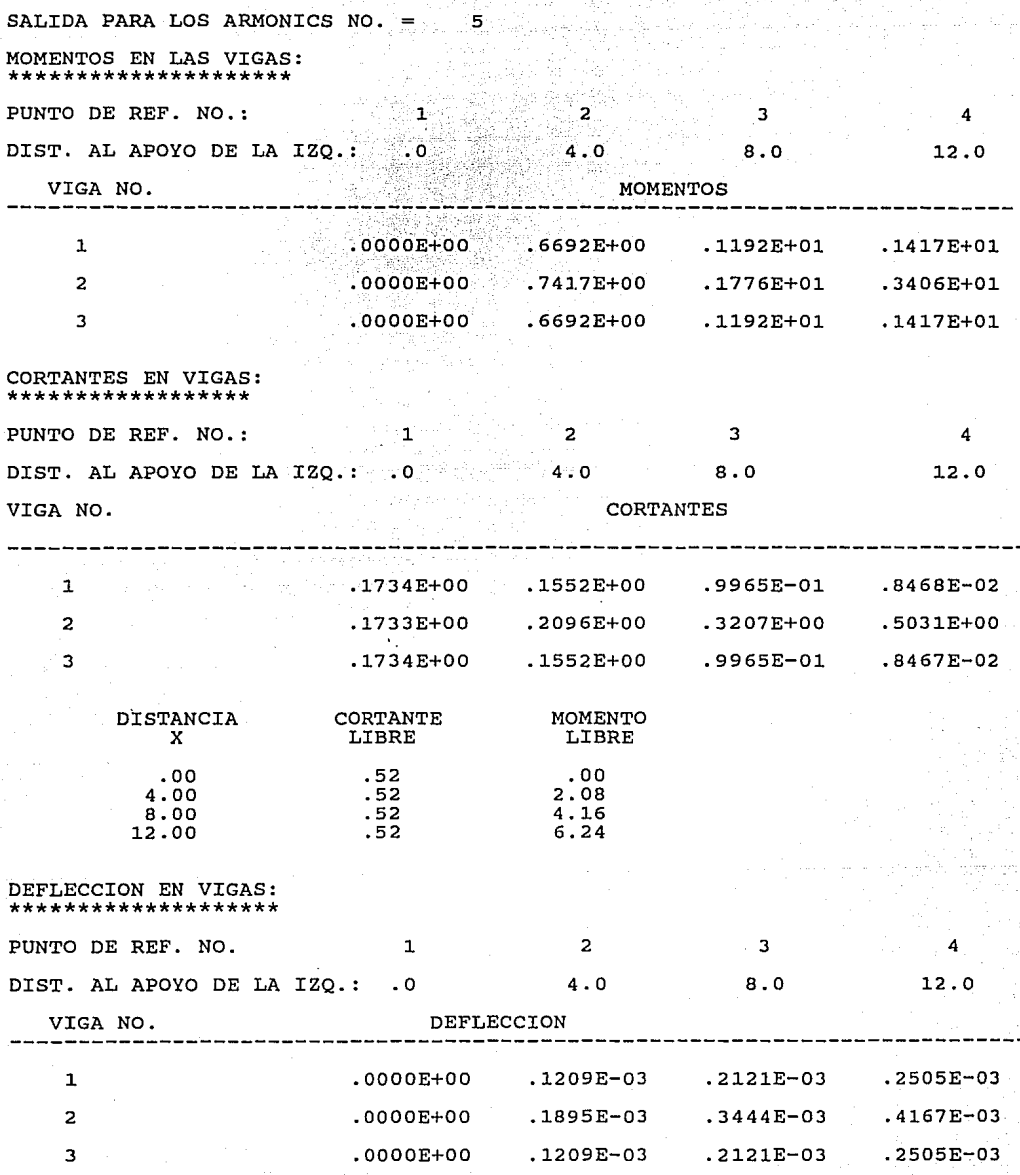

ċ

 $\sim$ 

### **MOMENTOS Y CORTANTES TRANSVERSALES**

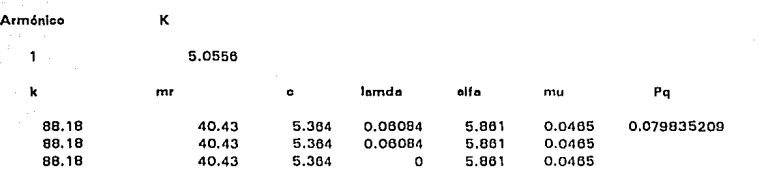

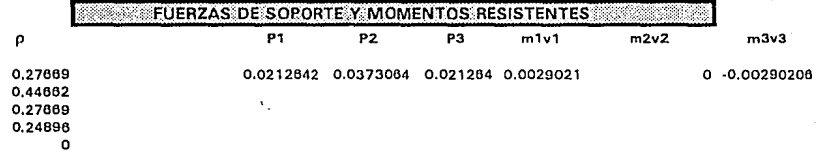

o ·0.24896

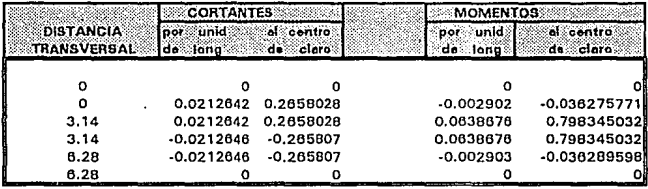

## CAPITULO VI

### CONCLUSIONES

#### **CONCLUSIONES**

1. -El método sernicontinuo es muy versatil presentando várias ventajas, ya que en el se pueden manejar un número ilimitado de lineas de ruedas y varias cargas por cada línea además de<br>propiedades geométricas variables en sus elementos, su teoría a pesar de ser complicada puede ser llevada fácilmente a un<br>programa de cómputo.

2.-La modelización con base en una retícula presenta las mismas ventajas que el método semicontinuo; es decir, acepta várias lineas de ruedas y varias cargas por cada linea, además de propiedades geométricas variables en sus elementos. Esta modelización puede ser manejada fácilmente por un paquete de no reproduce fielmente las propiedades que la estructura tiene<br>en su conjunto, aún a pesar de todas las precauciones contenidas<br>en el capítulo tres respecto a las propiedades geométricas v mecánicas de los elementos que conforman la estructura a fin de lograr un grado de aproximación aceptable.

3.-El método de PDCART desarrolla una teoría en la cual en la cual se estudia la interacción losa-viga a fin de calcular<br>un grupo de constantes llamadas constantes de apoyo las cuales<br>son la base para la obtención de los elementos mecánicos, esto<br>permite que este método pueda s permite que este método pueda ser manejado en forma sencilla en<br>un programa de cómputo; sin embargo, sólo permite calcular los elementos mecánicos en la sección transversal a la mitad del claro lo cual constituye una limitación.

4.-En lo que se refiere a la comparación del método semicontinuo y la modelización con base en la retícula, en las<br>respuestas en el sentido longitudinal se puede decir que respuestas en el sentido longitudinal se puede decir presentan resultados bastante similares para las vigas cercanas al punto de aplicación de la carga. Sin embargo para cuestiones de análisis interesan las respuestas más desfavorables tales como, el momento máximo positivo y negativo así como el cortante<br>máximo. Puntos para los cuales se tienen las siquientes Puntos para los cuales se tienen las siguientes discrepancias promedio:

En lo que se refiere a momento positivo máximo se encontró retícula; en el ejemplo 1 existe una diferencia de 7.47 %, en el ejemplo 2 la diferencia es de 7.70 % y en el ejemplo 3 es de sólo de 6.60 %.

En lo que se refiere a momento negativo máximo la idealizacion con base en retícula tembién arroja los resultados más altos. En el ejemplo 1 la diferencia es muy considerable ya que el valor es de 61.1 %, en el ejemplo 2 no existen valores de momento negativo y en el ejemplo 3 la diferencia es de sólo 2.43%

con base a retícula arroja también los resultados mayores. En el ejemplo 1 la diferencia es de 9.95 %, en el ejemplo 2 es de 2.19% disminuyendo en el ejemplo 3 a 1.08%.

Podemos observar que la diferencia principal se presenta en el ejemplo l para momento negativo. Esto se debe a que en la modelizacion con base en una reticula existen grandes diferencias en cuanto a rigideces de los miembros longitudinales (vigas) con respecto a los miembros transversales que representan a la losa; esto hace que en la modelización de puentes que presentan mayor número de vigas longitudinales los esfuerzos se concentren en las vigas aledañas al punto de apliacación de la carga, lo que hace distribución de esfuerzos en las vigas transversalmente a la carga, que es en donde generalmente se presenta el momento negativo máximo se tengan resultados menos confiables.

Otro punto que hay que hacer notar es que los valores de momento negativo máximo son mucho más pequeños que los valores para momento positivo máximo, por lo que las diferencias pesan más en porcentaje para los primeros.

5.-En lo referente a\*pl08l:ltilnparación de los lementos transversales hecha a través del método semicontinuo y el método de PDCART, observamos que los dos métodos proporcionan resultados muy similares entre si, obteniéndose las siguientes discrepancias promedio en cuanto a la condición más desfavorable.

como negativos el método de PDCART arroja los resultados más desfavorables. En el ejemplo l la diferencia es de 7.38% para el en el ejemplo 2 la discrepancia existente es de 23.22% para momento máximo positivo y de 21.72% para momento máximo negativo <sup>y</sup>en el ejemplo 3 las discrepancias disminuyen a 6. 60% para momento máximo positivo y 6.22% para momento máximo negativo.

Con relación a los cortantes el método de PDCART arrojó también los resultados más desfavorables, siendo que en el ejemplo 1 la discrepancia existente fue de 8.05%, en el ejemplo 2 a 16.22% y en el ejemplo 3 sólo 6.06%

En este caso se desecho la modelización en base a reticula tenía una gran concenración de esfuerzos en los nudos aledaños<br>a la carga y prácticamente no existía distribución transversal<br>en las zonas alejadas al punto de aplicación de la carga.

La principal diferencia se presenta en ejemplo 2, el cual presenta en sus vigas una inercia a torsión J bastante grande, <sup>y</sup>por otra parte para la comparación de las respuestas transversales sólo se tomo para el análisis por el método semicontinuo el primer término de la serie.

6.-En vista de lo mencionado anteriormente se recomienda usar el método semicontinuo por lo siguiente:

-No existen limitaciones en cuanto a cargas y propiedades de los elementos.

-Permite que la teoria pueda manejarse en forma sencilla en un programa de cómputo.

-obtiene los elementos mecánicos tanto en el sentido longitudinal como en el sentido transversal.

-De la comparación de resultados se observa que este método arroja resultados confiables.

#### B r B L r o G R A F r A

*·:·.,:* 

- l. "BRIDGE ANALYSIS BY MICROCOMPUTER" de Leslie G. Jaeger and Baidar Bakht. Publicado por McGraw-Hill Company en
- 2. "CALCULO DE ESTRUCTURAS DE PUENTES DE HORMIGON" de Avelino F. Samartin Quiroga. Publicado por Editirial Rueda Madrid<br>en 1983.
- 3.- "PROJET ET CONSTRUCTION DES PONTS" ( Généralités-Fondations Appuis-Ouvrages courants) de J .A. Calgaro y M. Virlogeux. Publicado por L'ecole Nationale des Ponts et Chaussées 1987.
- 4. "ARTICULO EXEMPLES D' ETUDES DE TABLIERS DE PONTS COURANTS EN BETON PRECONTRAINT" por Jaeques Faucilart y Pierre Denis Cart. Publicado por Insitut Technique du Batíment et des Travaux Publics. Julio-Agosto de 1970 No. 271-272.
- 5. <sup>11</sup>BRIDGE DECK BEHAVIOUR 11 de Edmund c. Hambly. Publicado por T.&.A Constable Ltd. Edinburgh. en Gran Bretania en 1976.
- 6.- <sup>11</sup>DISTRIBUCION TRANSVERSAL DE LA CARGA VIVA POR EL METODO DE P.D. CART". Publicación de la Secretaría de Comunicacines y Transportes (Dirección General de Servicios Técnicos) en Junio de 1984 México.

153

# ANEXOS

INDICE DE ANEXOS.

155

**Página** 

Programa **SECAN 1,** para análisis longitudinal y transversal de puentes rectos simplemente apoyados por el método semicontinuo.

Programa **SECAN 2,** para análisis longitudinal y transversal de puentes continuos por el método semicontinuo.

Programa **CONBIN,** para análisis de losas para puentes con apoyos intermedios por el método de las fuerzas.

Programa **PDCART,** para análisis de la sección tranversal de puentes.

156

167

183

189

#### **PROGRAMA SECANl.**

**Entrada de datos:** 

Linea 1: Control y titulo Linea 2: Número de armónicos, número de vigas, claro de puente, módulo de elásticidad del material de las vigas, módulo de cortante del material de las vigas Linea 3: Espaciamiento entre vigas comenzando por la izquierda Linea 4: Momento de inercia de todas las vigas comenzando por la viga exterior izquierda. Linea 5: Inercia de torsión de las vigas comenzando por la viga exterior izquierda. Linea 6: Espesor de la losa, módulo de elasticidad del material de la losa, módulo de cortante del material de la losa. Linea 7: Número de cargas concentradas en una linea longitudinal. Linea B: Magnitud de las longitudinal comenzando por la carga más cercana al apoyo de la izquierda. Linea 9: cargas concentradas en una linea Distancia de las cargas concentradas en una línea<br>longitudinal al apoyo de la izquierda Linea 10: Número de linas longitudinales de carga concentrada Linea 11: Distancias transversales de las lineas longitudinales de carga concentrada a la viga exterior de la izquierda. Linea 12: Número de secciones transversales de referencia. Linea 13: Distancia de las secciones de referencia al apoyo de la izquierda.

#### **Limitaciones del programa:**

- 1) Número máximo de armónicos = 5.
- 2) Número máximo de vigas = 10.
- 3) Número máximo de cargas en una línea logitudinal = 7. 4) Número máximo de líneas longitudinales de carga = 10.
- 
- 5) Número máximo de puntos transversales de referencia= 10.

المعادونهم والاعتماد والارتان وأراد وأرداهما an<br>Selatan Sumaten Selatan

```
ċ
\tilde{c}SECAN1
    PROGRAMA PARA ANALIZAR PUENTES RECTOS SIMPLEMENTE APOYADOS
\bar{c}DIMENSION GS(10).GMI(10).GTI(10).
     *DLS(7), DG(10), XX(20), DLG(10), W(7)
      DIMENSTON AM(20,20), BM(5), RM(20),
     *KT(10),MLC(10),C(10),LÀMDA(10),ALFA(10),MU(10),NUMB(10)
      DIMENSION XREF(10), HARC(5,20), ABM(10,10), AS(10,10), CINF(20)
      REAL KT.MLC.MU.LAMDA
      CHARACTER*52 TITLE
      READ(5,510) KZ, TITLE
      1 HACER KZ=2 SI LOS RESULTADOS INTERMEDIOS SE REQUIEREN,
c
ē
      2 DE OTRA FORMA HACERLO IGUAL A 1
      READ(5.*) N.NG. SPAN.E.G
      NGG = NG-1READ(5,*)(GS(I), I=1, NGG)RED(5,*)(GMI(I), I=1, NG)\langle GTI\langleI\rangle, I=1, NG)
      READ(5,*)READ(5,*)T, EC, GC
      READ(5,*)M
      READ(5,*)(W(I), I=1, M)(DLS(J),J=1,M)READ(5,*)READ(5,*)ŃW
      RED(5,*)(DLG(I), I=1, NW)READ(5,*)NREF
      READ(5,*)(XREF(I),I=1,NREF)WRITE(6,520)
      WRITE(6,530) TITLE
          (N.GT.5) WRITE(6, 540)TF.
          (N.GT.5) KONT=KONT+1
      IF
      TF.
          (NG.GT.10) WRITE(6, 550)(NG.GT.10) KONT=KONT+1
      IF
          (M, GT.7) WRITE(6, 560)TF
      TF
          (M.GT.7) KONT=KONT+1
          (NW.GT.10) WRITE(6,570)
      IF
          (NW.GT.10) KONT=KONT+1
      TF
      TF
          (NREF.GT.10) WRITE(6,580)
          (NREF.GT.10) KONT=KONT+1
      TF
      TF
          (KONT.GT.1) STOP
      DO 10 I=1, NREF
  10NUMB(I)=IDG(1) = GS(1)DO`20 I=2,NGG
      DG(I)=GS(I)+DG(I-1)
  20
\epsilon25
      WRTTE(6,590) N, NG, SPAN
      WRITE(6, 600) E, G
      WRITE(6,610)
      DO 30 T=1.NG
  ٩O
      WRITE(6, 620) I, GMI(I), GTI(I)WRITE(6,630)
      DO 40 I=1,NGG
  40
      WRITE(6, 640) I, GS(I), DG(I)WRITE(6,650)
      WRITE(6,660)
                    T, EC , GC
      WRITE(6,670)
                    M
      DO 50 I=1,M
  50
      WRITE(6,680)
                        W(I), DLS(I)
                    Ι,
                    NW
      WRITE(6,690)
      DO 60 I=1, NW
  60
      WRITE(6, 700) I, DLG(I)WRTTE(6,710) NREF, NWBE(T), I=1, NREFWRITE(6,720) (XREF(I), I=1, NREF)
  70
      CONTINUE
      CALL MOMENT (M, N, W, DLS, SPAN, BM, KZ)
```
Sdebug

```
CALL RMATR (NG, NW, RM, DLG, DG, GS, KZ)
       11 = 15CALL CONST(I1, NG, EC, GC, T, KT, MLC, C, LAMDA, ALFA, MU,
                    GMI, GTI, SPAN, GS, G, E, KZ)
       CALL AMATR(I1, NG, DG, GS, AM, KT, MLC, C, LAMDA, ALFA, MU, KZ)
       ICNK=1CALL EON(I1.NG.AM.RM.XX.HARC.KZ.ICNK)
       ICNK=2DO 80 I=1, NG
  80
       CINF(T) = XX(T)DO 90 I1=1,N
       CALL CONST(I1, NG, EC, GC, T, KT, MLC, C, LAMDA, ALFA, MU,
                    GMI, GTI, SPAN, GS, G, E, KZ)
       CALL AMATR(I1, NG, DG, GS, AM, KT, MLC, C, LAMDA, ALFA, MU, KZ)
       CALL EQN(I1, NG, AM, RM, XX, HARC, KZ, ICNK)
  90
       CONTINUE
       CALL MSDIST(N, NG, SPAN, BM, HARC, ABM, NREF, XREF, M, W, DLS, AS, CINF, KZ)
       CALL FINDEF(N, NG, M, W, DLS, CINF, GMI, E, SPAN, HARC, BM, KZ, NREF, XREF)
 510
       FORMAT (I1, A)
       FORMAT(1/5X, 'SECAN1, ANALISIS DE PUENTES POR EL ', /,
 520
             'METODO SEMICONTINUO', //)
      * 5X.
 530
       FORMAT (A)
 540
       FORMAT(//5X, 'NO. HARMONICO MAYOR QUE EL MAXIMO PERMITIDO', //)
       FORMAT(\frac{7}{5}x, 'NO. MAXIMO DE VIGAS = 10', //)
 550
       FORMAT (//5X, 'NO. MAXIMO CARGAS EN UNA LINEA '.
 560
                  (5x, \text{ DE RUEDAS}=7^\circ, \frac{1}{2})FORMAT\frac{1}{5}570
                     'NO. MAXIMO DE LINEAS DE RUEDAS=10', //)
       FORMAT \langle //5X, 'NO. MAXIMO DE SECCIONES DE REFERENCIA=10', //)
 580
.590
      FORMAT (//32X, 'NUMERO DE HARMONICOS
                                                   : ', I8, /5X, 23(1*1),
               /60X, NUMERO DE VIGAS
                                             ÷.
                                                , T8.
               /60X, CLARO DEL PUENTE
                                                 (F9.1, 1)FORMAT (//5X, 'INFORMACION DE VIGAS
                                                    1/5x/23(1*1).
                                                  \mathbf{r}600
                                                  \pm 1
                32X, 'MODULO DE ELASTICIDAD
                                                    , E10.4,
                                                : ', E10.4///60X, MODULO DE CORTANTE
       FORMAT///60X,'
                          VIGA
                                      MOMENTO DE
                                                       INERCIA A'
 610
                                                                    , 1)/60X'
                                     INERCIA
                         NO.
                                                    LA TORSION
      FORMAT ( / 60X, I3, 10X, E10.4, 3X, E10.4)<br>FORMAT ( / 60X, ' ESPACIAMIENTO DE VIGAS ' / / 60X, ' PANEL ESPACIAMIENTO
 620
 630
                                                   DISTANCIA A LA
               /60X,NO.
                                    DE VIGAS
                                                   VIGA DE LA IZQ.
-640FORMAT (
                /60X, I3, 6X, F8.2, 6X, F8.2)
 650
       FORMAT (1H1//5X, 'INFORMACION DE LA LOSA
                                                         : ', /5X, 23(1*1),
                    32X,- 1
                          ' MODULO DE CORTANTE
                   /60X,
                          'ESPESOR
                                       MODULO DE ELASTICIDAD ', /)
      FORMAT ( / 60X, F6.2, 6X, 2(E10.4, 5X) / )660
      FORMAT (//5X, 'INFORMACION DE CARGAS
                                                   : ',32X, 'NO. DE CARGAS EN',
-670
                                 1X, 'UNA ', /5X, 23 (1'*)32X, LINEA LONGITUDINAL<br>//60X, CARGA VALOR DE
                                                               :'.I6.DISTANCIA AL'
                               /60X, NO.
                                                            APOYO DE LA IZO.
                                              LA CARGA
 680
      FORMAT (/60X, I3, 3X, F9.2
                                     5X, F8.2)FORMAT(//60X, NUMBERO DE LINEAS DE CARGA : ', I6,
 690
                            //60X, LINEA DE<br>/60X, CARGA NO.
                                                   DISTANCIA A LA',
                                                  VIGA DE LA IZQ.
                                                                        , 7)-700
      FORMAT(/60X, I3, 7X, F8.2)
      FORMAT(//5X, NO. DE PUNTOS DE REFERANCIA : ', I6,
 710
                /5X, PUNTOS DE REFERENCIA :
                                                    ', 8(3X, 18, 1X))720
      FORMAT(//5X, 'DISTANCIA AL APOYO DE LA IZQ.:',8(3X,F8.2,1X))
      STOP
      END
с
c
      SUBROUTINE MSDIST(NT, NG, SPAN, BM, HARC, ABM, NREF, XREF, M, W, DLS,
                      AS, CINF, KZ)
      DIMENSION BM(5), XREF(10), ABM(10, 10), HARC(5, 20), NUM(10)
      DIMENSION W(7), DLS(7), AS(10, 10), SHR2(10), AMM2(10), CINF(20)
```

```
PI=3.1415926 
       DO 10 I=1,NREF 
  10 NUM(I)=I<br>DO 20
       DO 20 I=1, NG<br>DO 20 J=1, NR
                  J=1, NREF
       AS(I,J)=0.
       ABM(I,J)=0.
       X=XREF(J) 
       CALL MOMSER(X,SHR,AMM,SPAN,M,W,DLS) 
       AS(I,J) = SHR*CINF(I)ABM(I,J)=AMM*CINF(I) 
       SHR2(J) = SHRAMM2(J)=AMM<br>DO 20 TJ=
                  IJ=1,NTCONST1=IJ*PI*XREF(J)/SPAN 
       CONST2=IJ*PI/SPAN<br>ABM(I,J)=ABM(I,J)-BM(IJ)*(CINF(I)-HARC(IJ,I))*SIN(CONST1)
  A(S(\tilde{I},J)=A S(\tilde{I},J)-BM(\tilde{I})*(CINF(\tilde{I})-HARC(\tilde{I},I))*COS(CONST1)*CONST2)WRITE(6,510) NT<br>WRITE(6,520) (N
       WRITE(6,520) (NUM(I), I=1, NREF)<br>WRITE(6,530) (XREF(I), I=1, NREF
                         (XREF(I),I=1,NREF)WRITE(6,540)<br>DO 30 I=1.
                  I=1, NG
  30 WRITE(6,550) I, (ABM(I, J), J=1, NREF)
       WRITE(6,560)
       DO 40 I=1,NG 
  40 WRITE(6,570) I, (AS(I,J) ,J=1,NREF) 
       IF(KZ.EQ.1) RETURN
       WRITE(6,580)<br>DO 50 J=1.
                  J=1, NREF
 WRITE(6,590)XREF(J),SHR2(J),AMM2(J)<br>50 CONTINUE<br>510 FORMAT(1H1//5X,'RESULTADOS PARA EL
 510 FORMAT(1H1//5X, RESULTADOS PARA EL HARMONICO NO.= 1,I4)<br>520 FORMAT(//5X. MOMENTOS EN LAS VIGAS: 1./5X.20(1*1).
       520 FORMAT(//5X, 1MOMENTOS EN LAS VIGAS: 1 ,/5X,20('*'), 
                  * //5X 1'PUNTO DE REF. N0. 1 ,12X,8(I6,4X)) 
 530 FORMAT(/5X, 1DIST. AL APOYO DE LA IZQ.:',4X,8(F6.1,4X)) 
                           VIGA NO. 1.1
       (5X,80(1-1))<br>FORMAT(/5X, I4, 21X, 8(E10.4, 3X))
 550 FORMAT(/5X,I4,21X,8(E10.4,3X))<br>560 FORMAT(///5X,'CORTANTES EN LAS VIGAS:,'
                    /5X,30('*'),/5X,'VIGA NO.',27X,'CORTANTE'//5X,83('-'))
570 FORMAT(/5X,I5,20X,8(E10.4,3X))<br>-580 FORMAT(//5X,'
 ·.580 FORMAT(//5X,' X VL ML',/) 
       590 FORMAT(5X,3(F14.2,1X)) 
       RETURN 
       END 
e 
e 
       SUBROUTINE MOMSER(X,SHR,AMM,SPAN,M,W,DLS) 
         DIMENSION DLS(7) ,W(7) 
       RL=0.
       DO 10 I=1,M 
   10 RL=RL+W(I)*(SPAN-DLS(I))/SPAN 
        SHR=RL 
       AMM=RL*X 
       DO 20 I=1,M 
       IF(DLS(I).GE.X) GO TO 30<br>SHR=SHR-W(I)
÷.
   20 AMM=AMM-W(I) *(X-DLS(I))
   30 CONTINUE 
       RETURN 
        END 
e 
e 
        SUBROUTINE MOMENT(M,N,W,DLS,SPAN,BM,KZ) 
       DIMENSION BM(5),W(7),DLS(7)
```

```
c 
e 
       PI=3 .1415926 
       DO 10 I1=1,N 
   10 BM(I1)=0.0
       DO 30 I1=1,N 
       DO 20 I3=1,M 
       T2=SIN(I1*PI*DLS(I3}/SPAN) 
   20 BM(I1)=BM(I1}+(2*SPAN/(I1*I1*PI*PI))*W(I3}*T2 30 CONTINUE 
       IF(KZ.EQ.1) RETURN 
       WRITE(6,510) 
       WRITE(6,520} 
       WRITE(6,530) 
       DO 40 I=1,N 
  40 WRITE(6,540) I,BM(I)<br>510 FORMAT(1H1//)
  520 FORMAT(//10X, 'COEFICIENTE DE MOMENTO DEBIDO A UNA LINEA DE RUEDAS',
                 /10X,44('*'),//10X,31('-'),<br>/10X,'
                 /10X, 'HARMONICO<sub>',</sub> ', 2X, 'COEFICIENTE DE MOMENTO',
                 /10X, ' NO.
  530 FORMAT(10X, 31(' - 1))540 FORMAT(10X, 16, 4X, <sup>1</sup>, 3X, E10.4)
       RETURN 
       END 
       SUBROUTINE RMATR(NG,NW,RM,DLG,DG,GS,KZ) 
       DIMENSION RM(20), DLG(10), DG(10), GS(10)NG2=2*NG 
       DO 10 I1=1,NG2 
   10 RM(I1)=0.0 
       NGG=NG-1 
       DO 40 I1=1, NW<br>RM(1)=1.0+RM(1)
       RM(2) = DLG(II)/DG(NGG) + RM(2)DO 20 NP=1,NGG 
       NPP=2+NP 
       TRM1=(DG(NP)-DLG(I1))/GS(NP) 
       IF(TRM1.LT.O.O) TRM1=0.0 
       TRM=TRM1*TRM1 
       X=TRM 
       RM(NPP)=RM(NPP)+X20 CONTINUE 
       NGB=NG+1 
       DO 30 ND=1,NGG 
       NPP=NG+1+ND 
       TRM1=(DG(ND)-DLG(I1))/GS(ND) 
       TRM=TRM1*TRM1*TRM1 
       X=TRM. 
       IF(X.LT.0.0) X=0,0 
   RM(NPP)=RM(NPP)+X<br>30 CONTINUE
   40 CONTINUE 
       IF (KZ.EQ.1) RETURN<br>WRITE(6,510)
  WRITE(6,510) 510 FORMAT(//10X, 'R VECTOR: ',/10X,24('*'), 
             \frac{1}{20X}, 35('-'),
      * /10X,<br>* /10X,
               /10X,' LINEA ',5X,'TERM',<br>/10X,' NO. ')
      * /10X, NO. ')'
       WRITE (6, 520) 
  520 FORMAT(10X,35('-')) 
       DO 50 I=1,NG2 
   50 WRITE(6,530) I,RM(I) 
  530 FORMAT(10X,I6,4X,' ',5X,F10.3) 
       RETURN
```
END

 $\mathbf{C}$ c

> $\mathbf C$ c

```
SUBROUTINE CONST(I1, NG, EC, GC, T, KT, MLC, C, LAMDA, ALFA, MU,
   цL,
                 GMI, GTI, SPAN, GS, G, E, KZ)
    DIMENSION GMI(10), GTI(10), GS(10), MLC(10), C(10), LAMDA(10).
   á,
               ALFA(10), KT(10), MU(10)
    REAL KT, MLC, LAMDA, MU, EC, E
    PI=3.1415926
    DY=(EC*T**3.1/12.DYX=(GC*T**3.)/6.do 20 i2=1,ng
    KT(I2) = ((T1*PI)**4.)*E*GMI(T2)) / (SPAN**4.)MLC(I2) = ( (I1*PI)**2,)*G*GTI(I2) ) / (SPAN**2,)IF(I2.EO.NG) GO TO 10
    B = G S(T2)10 C(I2) = (DYX*(I1*PI)**2.) / (B*SPAN*SPAN)LAMDA(I2) = C(12)/KT(12)ALFA(I2) = (DY * 12. ) / (KT(I2) * (B * * 3. ))MU (12) = MLC (12) / (KT (12) * (B * * 2.) )
    TF
       (I2.E0.NG) LAMDA(I2)=0.020 CONTINUE
    IF(KZ.EQ.1) RETURN
    WRITE(6,510) I1
510 FORMAT(1H1, //5X, CALCULO DE CONST. PARA EL HARMONICO NO.: ', I6, /)
    WRITE(6,520)
520 FORMAT (/10X, 83('-'),
          /iox,'
                               , 6(PANEL
                                          \cdotMLC
          /10X.NO.
                                     K
                                     \mathbf C÷
                                                LAMDA
                                           ï
                                    ALFA
                                                   MU
    WRITE(6,530)
530 FORMAT (10X, 83 ('-'))
    DO 444 J1=1, NG
    WRITE(6,540)J1,KT(J1),MLC(J1),C(J1),LAMDA(J1),ALFA(J1),MU(J1)
540 FORMAT(10X, 16, 4X, '', 6(E10.4, 1X, '
444 CONTINUE
    RETURN
    END
    SUBROUTINE AMATR(I1, NG, DG, GS, AM, KT, MLC, C, LAMDA, ALFA, MU, KZ)
    DIMENSION GS(10), MLC(10), C(10), LAMDA(10)
         ALFA(10),KT(10),MU(10),DG(10),AM(20,20)
    REAL KT, MLC, LAMDA, MU
    NG2 = NG + 2NGU = NG + 1NGL=NG-1
    GS(NG) = GS(NGL)GS(NGU) = G\dot{S}(NG)DO 10 J1=1, NG2
    DO 10 J2=1, NG2
 10 AM(J1,J2)=0.0DO 20 J2=1, NG20 AM(1, J2)=1.DO 40 J2=1,NG
    IF(J2.EQ.1) GO TO 30
    J2L1=J2-1
    AM(2,J2)=(1./DG(NGL))*((DG(J2L1)+(LAMDA(J2L1)*KT(J2L1)*GS(J2L1))/
   *KT(J2)) – LAMDA (J2) * GS (J2))
    GO TO 40
 30 AM(2, J2) = (1. /DG(NGL)) * (-LAMDA(J2) * GS(J2))
 40 CONTINUE
    DO 50 J2=1, NG
    NGJ=NG+J2
 50 AM(2, NGJ) = (MU(J2) * GS(J2))/DG(NGL)
```
e

```
C *** ROWS 2+NP , WHERE NP=1,NG-1 ***<br>C DO 120 NP=1.NGL
       NP1 = NP + 1NP2=NP+2 
       ARGll=DG(NP)/GS(NP) 
       ARG12=ARGll*ARGll 
       ARG21 = (DG(NP) - DG(1)) / GS(NP)ARG22=ARG2l*ARG21 
       AM(NP2,l)=ARG12*(1.+LAMDA(l))-ARG22*LAMDA(l) 
       DO 80 NT=2,NP 
       NTl=NT-1 
       NT2=NT-2 
       IF(NT.EQ.2) GO TO 60 
       ARGAl=(DG(NP)-DG(NT2))/GS(NP) 
       GO TO 70 
   60 ARGAl=DG(NP)/GS(NP) 70 CONTINUE 
       ARGA2=ARGAl*ARGAl 
       ARGBl=(DG(NP)-DG(NTl))/GS(NP) 
       ARGB2=ARGBl*ARGBl 
       ARGCl=(DG(NP)-DG(NT))/GS(NP) 
       ARGC2=ARGCl*ARGCl 
       AM(NP2, NT) =-ARGA2*(LAMDA(NT1)*KT(NT1)/KT(NT)) +RGB2*(1.+(LAMDA(NT1)*KT(NT1)/KT(NT))+LAMDA(NT))* (ARGC2*LAMDA(NT)) 80 CONTINUE 
   90 CONTINUE 
       ARGGl=GS(l)/GS(NP) 
       ARGG2=ARGGl*ARGGl 
       AM(NP2,NP1)=-(LAMDA(NP)*KT(NP))/KT(NP1) 
       AM(NP2, NGU) = -(ALFA(1)/6)*ARGG2 -(2.*MU(1)*(GS(1)/GS(NP))*(DG(NP)/GS(NP)))<br>IF(NP.EQ.1) GO TO 110
       DO 100 NV=2,NP 
       NVT=NG+NV 
       NVL=NV-1 
 - 100 AM(NP2,NVT)=-(2.*MU(NV)*(GS(NV)/GS(NP)))*<br>
(DG(NP)-DG(NVL))/GS(NP))<br>
: 110 CONTINUE<br>
NGP=NG+NP1
  120 AM(NP2, NGP) = (ALFA(NP1)/6.) * (GS(NP1)/GS(NP))
       DO 190 ND=l,NGL 
       NGUD=NGU+ND 
       ARGDl=DG(ND)/GS(ND) 
       ARGD3=ARGDl*ARGDl*ARGDl 
       ARGEl=(DG(ND)-DG(l))/GS(ND) 
       ARGE3=ARGEl*ARGEl*ARGEl 
       ARGFl=GS(l)/GS(ND) 
       ARGF3=ARGFl*ARGFl*ARGFl 
       AM(NGUD,1)=ARGD3*(1.+LAMDA(1))-ARGE3*LAMDA(1)-ARGF3*ALFA(1)/2.DO 160 NE=2,ND 
       NELl=NE-1 
       NEL2=NE-2<br>IF(NE.EQ.2) GO TO 130
       ARGH1=(DG(ND)-DG(NEL2))/GS(ND)<br>ARGH3=ARGH1*ARGH1*ARGH1
       GO TO 140 
  130 ARGHl=DG(ND)/GS(ND) 
       ARGH3=ARGH1**3. 
  140 CONTINUE 
       ARGil=(DG(ND)-DG(NELl))/GS(ND) 
       ARGI3=ARGil*ARGil*ARGil 
       ARGJl=(DG(ND)-DG(NE))/GS(ND) 
       ARGJ3=ARGJl*ARGJl*ARGJl
```

```
AM(NGUD, NE) =-ARGH3* (LAMDA (NEL1) *KT (NEL1) /KT (NE)) +
          RIGI3*(1.+(LAMDA(NELI)*KT(NELI)/KT(NE))+LAMDA(NE)) ) -
          (ARGJ3*LANDA(NE))160 CONTINUE
       NDUI = ND + 1ARGM1=GS(NDU1)/GS(ND)
       ARGM3=ARGM1*ARGM1*ARGM1
       ARGN1 = GS(1)/GS(ND)ARGN2=ARGN1*ARGN1
       ARGO1=DG(ND)/GS(ND)
       ARGO2=ARGO1*ARGO1
       AM (NGUD, NDU1) = - (LAMDA (ND) * KT (ND) / KT (NDU1) ) + (ALFA (NDU1) /2, ) * ARGM3
       AM(NGUD, NGU) = -(ALFA(1)/2.)*<sup>*</sup> <sub>ARGN2</sub> * (DG(ND)/GS(ND)) +(3. *MU(1) * (GS(1)/GS(ND)) * ARGO2))
           (ND.EQ.1) GO TO 180
       TF
       DO 170 NF=2, ND
       NGNF=NG+NF
       NFL1 = NF - 1NGUD=NG+1+ND
       ARGPI = (DG (ND) - DG (NFL1)) / GS (ND)ARGP2=ARGP1*ARGP1
       AM (NGUD, NGNF) = - ((3. * MU(NF)) * (GS(NF) / GS(ND)) * ARGP2)
  170 CONTINUE
  180 CONTINUE
  190 CONTINUE
       IF(KZ.EQ.1) GOTO 210
       WRITE(6, 510) Il
       DO 200 JJ=1, NG2
       WRITE(6,520) (AM(JJ,KK), KK=1, NG2)200 CONTINUE
  210 CONTINUE
  510 FORMAT (///5X, 'CALCULO DE LA MATRIZ A PARA EL HARMONICO NO.: '.
  \begin{array}{c}\n \star \quad \text{if 6, } /5 \text{X, } 36 \, (^{1} - 1), \\ \n 520 \text{ FORMAT} \, ( /5 \text{X, } 10 \, (\text{FB.4, } 2 \text{X})\n \end{array}RETURN
       END
C
c.
       SUBROUTINE EQN(I1, NG, AM, RM, XX, HARC, KZ, ICNK)
       DIMENSION S(20,21), B(20,21), F(20,21), T(20), XX(20),
          AM(20,20), RM(20), HARC(5,20)
       INTEGER N1
       NG2 = NG*2NG2U1 = NG2 + 1DO 10 I=1, NG2
       XX(I) = 0.T(I)=0.DO 10 J=1, NG2U1
       B(I,J)=0.F(T,J)=0.
       CONTINUE
  10
       DO 20 I=1, NG2
       S(I, NG2U1) = RM(I)DO 20 J=1, NG2
       S(I,J) = AM(I,J)20
       CONTINUE
       KI=NG2
       KJ=NG2U1
       DO 30
                1=1,KI
       DO 30
                J=1,KJB(T,J) = S(T,J)30
       N1=040
       CONTINUE
       N1=N1+1DO 50
                I=1,KI
```
50 60 70 80 90 110 120 '.1.30 140 150 160 170 180 XX(MB)=O.O 190 CONTINUE 200 CONTINUE 210 HARC(I1,I)=XX(I) 220 CONTINUE 240 CONTINUE . 250 CONTINUE 260 CONTINUE DO 50 J=1,KJ  $F(I,J)=B(I,J)$ IF(N2.EQ.KI) GO TO 120 DO 60  $I=NI,KI$  $T(I)=B(I,N1)$ N2=N1+1<br>DO 80 DO 80 I=N1, KI<br>DO 80 J=N1, KJ DO 80 J=N1,KJ<br>IF(ABS(T(I)).EQ.O.O.OR.ABS(F(I,J)) EQ.O.) GO TO 70<br>F(I,J)=F(I,J)/T(I)<br>GO TO 80  $GO TO 80$ <br> $F(I,J)=0.0$ CONTINUE<br>DO 90 I DO 90 I=N2,KI<br>DO 90 J=N1.KJ  $J=N1, KJ$  $F(I,J)=F(N1,J)-F(I,J)$ DO 110 I=N2,KI DO 110 J=1,KJ  $B(I,J)=F(I,J)$ GO TO 40 CONTINUE MB=KI NB=KJ DO 130 J=1,NB  $B(1,J)=S(1,J)$ INB=NB-1 IF(ABS(B(MB,NB)) .EQ.O.O.OR.ABS(B(MB,MB)) .EQ.O.O) GO TO 140  $XX(MB) = B(MB, NB)/B(MB, MB)$ GO TO 150  $XX(MB)=0.0$ CONTINUE N3=1 MB=KI MB=MB-N3 KK=NB-N3 TEXP=O. DO 170 J=KK,INB TEXP=TEXP+XX(J)\*B(MB,J) BWT=ABS(B(MB,NB)-TEXP) IF(BWT.EQ.0.0.0R.ABS(B(MB,MB)).EQ.O.O) GO TO 180  $XX(MB) = (B(MB, NB) - TEXP) / B(MB, MB)$ GO ,TO 190 N3=N3+1 IF(N3.EQ.KI) GO TO 200 GO TO 160 IF(ICNK.EQ.1) GO TO 220 DO 210 I=1,KI IF(KZ.EQ.1) GO TO 250 WRITE(6,510) DO 240 I=1,KI  $WRITE(6,520)$  I,  $XX(I)$ DO 260 I=1,20  $T(I)=0$ . DO 260 J=1,21  $B(I,J)=0$ .  $F(I,J)=0$ .  $S(I,J)=0$ . N2=0

```
510 FORMAT (//.15X, COEF. DE CORRELACION , /15X.26(' * !). //)
  520 FORMAT (15X. B) 12.1 = 114.5RETURN
       END
\frac{c}{c}SUBROUTINE DEFLEC(GMI.E.X1.I1.SPAN.W.DLS.WT.M)
       DIMENSION GMI(10), W(7), DLS(7)
       WT=0.0DO 30 I=1.M
       X = X1IF(X .GT. DLS(I)) GOTO 10
       A = DLS(I)B = SPAN - AGOPO 20B = DLS(I)10A = SPAN-BX = SPAN - X120CONTINUE
       WT=WT+W(I) *B* (A * SPAN * X+A * B * X-X * X * X) / (6 * E * GMI (I1) * SPAN)30
       CONTINUE
       RETURN
       END
ē
       SUBROUTINE FINDEF (NN, NG, M, W, DLS, CINF, GMI, E,
      *SPAN, HARC, BM, KZ, NREF, XREF)
       DIMENSION W(7), DLS(7), CINF(20)
                    GMT(10), HAKC(5, 20), BM(5), WF(10, 10),
      ă.
                    NUM(10), XREF(10)DO 10 I=1,10
       DO 10 J=1,10
   10 WF (I,J) = 0.0PI=3.141592654
       DO 30 I=1, NREF
       DO 30 J=1, NG
       CIN=CINF(J)
       X = XREF(T)CALL DEFLEC(GMI.E.X.J.SPAN.W.DLS.WT.M)
       YY=WT*CIN
       DO 20 IJ=1, NN
       CONST1=IJ*PI*X/SPAN
       YY=YY-BM(IJ)*(CIN-HARC(IJ,J))*SIN(CONST1)*SPAN*SPAN/(E*GMI(J)*
      *PI*PI*TJ*IJ)
   20 CONTINUE
   30 WF(J, I)=YY
       DO 70 I=1, NREF
   70 NUM(I) = IWRTTE(6,510) (NUM(I), I=1,NREF)WRTTE(6, 520) (XREF(T), I=1, NREF)WRITE(6,530)
       DO 80 I=1.NG80 WRITE(6,540) I, (WF(I,J),J=1,NREF)<br>510 FORMAT(//5X,'DEFLECCION EN VIGAS:'
  */5X,20('*'),//5X,'PUNTO DE REF. NO.',12X,8(I6,4X))<br>520 FORMAT(/,5X,'DIST. AL APOYO DE LA IZQ.:',4X,8(F6.1,4X))<br>530 FORMAT(/,5X,'___VIGA_NO.',20X,'DEFLECCION',/,5X,80('-')
                           VIGA NO. 1,20X, DEFLECCION 1, 5X,80(1-1))
  540 FORMAT(/,5X, I4, 21X, 8(E10.4, 3X))
       RETURN
       END
```
C

**MAN** 

#### **PROGRAMA SECAN2.**

#### **Entrada de datos:**

#### r.inea 1:

Número de control y titulo.

#### Linea 2:

Número de armónicos, número de vigas, claro del puente, módulo de elasticidad del material de la viga, módulo de cortante del materal de la viga, número de soportes intermadios.

#### Linea 3:

Espaciamiento entre vigas comenzando por la izquierda.

#### Linea 4:

Momentos de inercia de las vigas comenzando por la de la izquierda.

#### Linea 5:

Inercia a la torsión de las vigas comenzando por la de la izquierda.

#### Linea 6:

Espesor de la losa, módulo de elasticidad del material de la losa, módulo de cortante del material de la losa.

#### Linea 7:

Número de cargas en una linea longitudinal.

#### Linea 8:

Valores de las cargas en una linea longitudinal comenzando por la de la izquierda.

#### Linea 9:

Distancia de las cargas en una linea longitudinal al apoyo de la izquierda.

#### Linea 10:

Número de lineas de carga.

Linea 11:

Distancias transversales de las lineas de carga a la viga exterior izquierda.

#### Linea 12:

Número de secciones de referencia.

#### Linea 13:

Distancias de las secciones de referencia al apoyo extremo de la izquierda.

Linea 14:

Deflexiones iniciales en los soportes intermedios.

Linea 15:

Flexibilidad de los soportes intermedios.

Linea 16:

Número de la viga bajo la cual se localiza cada soporte intermedio.

Linea 17:

Distancia de cada soporte intermedio al apoyo extremo de la izquierda.

**Límitaciones del programa:** 

```
1) Número máximo de armónicos = 5.
```
- 2) Número máximo de vigas = 10.
- 3) Número máximo de soportes intermedios = 10.
- 4) Número máximo de cargas en una línea longitudinal = 7.
- 5) Número máximo de lineas de carga = 10.
- 6) Número de secciones de referencia = 10.

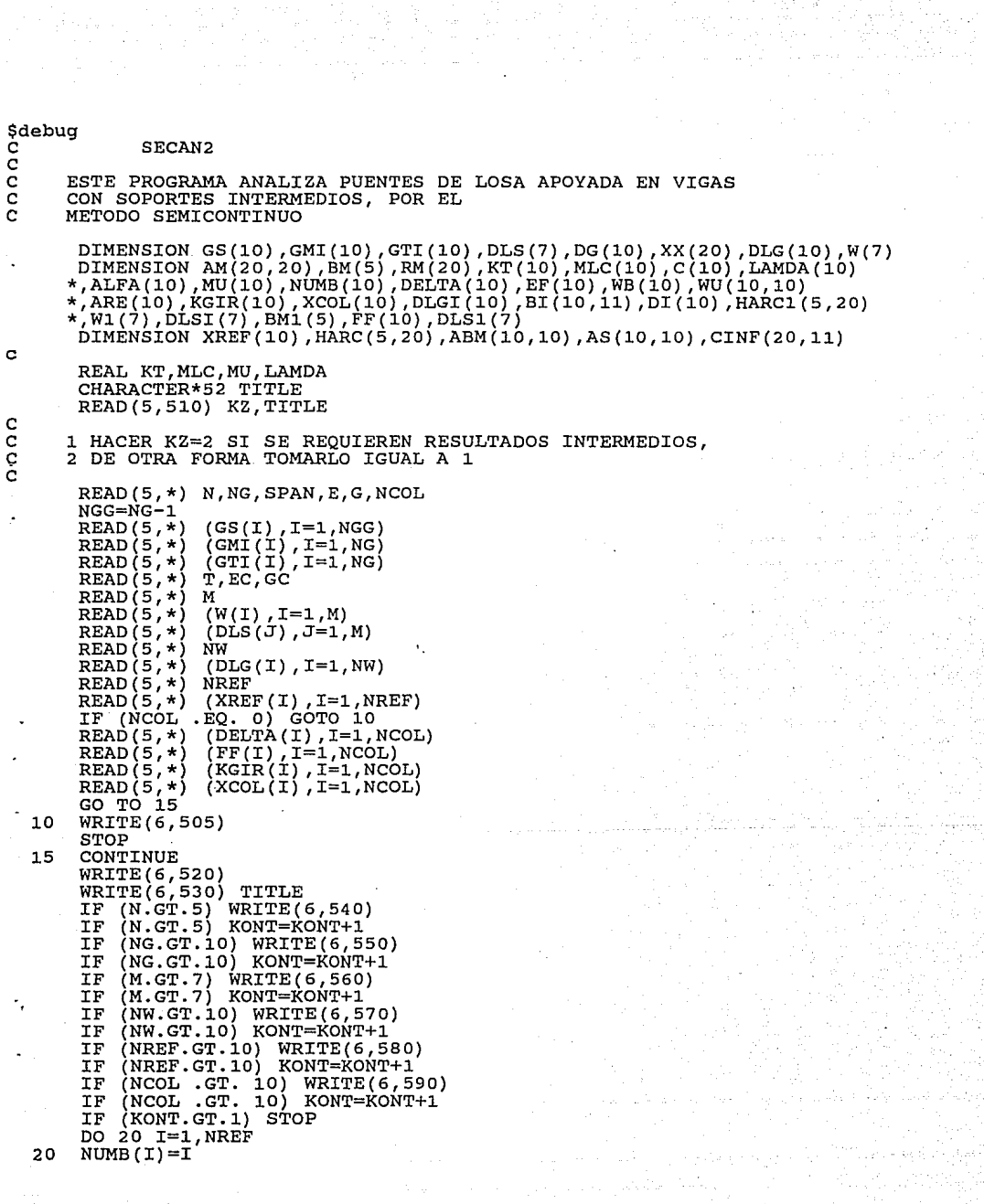

المستخدمات المستخدمات.<br>عند المستخدمات التي يتم المستخدمات المستخدمات المستخدمات المستخدمات المستخدمات المستخدمات المستخدمات المستخدمات

ang pangangang pang Bang di Langsang.<br>Pangangan sa Pangang Patang Dan Pangangan<br>Pangang pangang pangangan pangangan

```
30 
    40
         DG(1)=GS(1)DO 30 I=2,NGG 
         DG(I)=GS(I)+DG(I-1)WRTTE(6,600) N, NG, SPAN
         WRTTE(6, 610) E, G, NCOLWRITE (6,620)<br>DO 40 I=1,NG
         WRITE(6, 630) I , GML(T) , GTL(T)<br>WRITE(6, 640)DO 50 I=l,NGG 
\vert c \vert50 
i : 
   60 
   70 
         WRITE(6,650) I, GS(I),DG(I) 
         WRITE(6,660) 
         WRITE(6,670) T, EC , GC 
         DO 60 I=l,M 
         WRITE(6,690) I, W(I), DLS(I) WRITE(6,800) NW 
         DO 70 I=l,NW 
         WRITE(6,700) I , DLG(I) 
J. 
         WRTTE(6,710) NREF, (NUMB(I), I=1, NREF)<br>WRITE(6,720) (XREF(I), I=1, NREF)
         WRITE (6,720) (XREF (I), I=1, NREF)<br>WRITE (6,730) (DELTA (I), I=1, NCC
         WRITE (6,730) (DELTA(I),I=1,NCOL)<br>WRITE (6,770)
         WRITE (6,770)<br>WRITE (6,740)
         WRITE (6,740) (FF(I), I=1, NCOL)<br>WRITE (6,750) (KGIR(I), I=1, NCC
         WRITE (6,750) (KGİR(İ),I=1,NCOL)<br>WRITE (6,760) (XCOL(I),I=1,NCOL)
                              (XCOL(I),I=1,NCOL)WRITE (6,780)
   80 CONTINUE 
         CALL MOMENT(M,N,W,DLS,SPAN,BM,KZ) CALL RMATR(NG,NW,RM,DLG,DG,GS,KZ) 
         I1=15 
         CALL CONST(Il,NG,EC,GC,T,KT,MLC,C,LAMDA,ALFA,MU,GMI,GTI,SPAN,GS, 
        *G,E,KZ) 
         CALL AMATR(Il,NG,DG,GS,AM,KT,MLC,C,LAMDA,ALFA,MU,KZ) 
         ICNK=l 
         CALL EQN(Il,NG,AM,RM,XX,HARC,KZ,ICNK) 
         ICNK=2 
\dot{c}^{90}DO 90 I=l,NG 
         CINF (I,1) = XX (I)CONTINUE 
         DO 100 Il=l,N 
         CALL CONST(Il,NG,EC,GC,T,KT,MLC,C,LAMDA,ALFA,MU,GMI,GTI,SPAN,GS, 
        *G, E, KZCALL AMATR(Il,NG,DG,GS,AM,KT,MLC,C,LAMDA,ALFA,MU,KZ) 
         CALL EQN(Il,NG,AM,RM,XX,HARC,KZ,ICNK) 
  100 
c 
         CONTINUE 
c 
   cOBTENCION DE LAS DEFLECCIONES EN LA POSICION DE LOS SOPORTES 
   INTERMEDIOS DEBIDO A LAS CARGAS APLICADAS 
         LCONT=l 
CALL WDIST(N,NCOL,KGIR,XCOL,WB,M,W,DLS,CINF,GMI,E,SPAN,HARC,<br>FM,LCONT,WU,I3,KZ)<br>C ARREGLO WB CONTIENE LAS DEFLEXIONES EN LAS POSICIONES DE LOS SOP.INT.<br>C ORTIENE LAS DEFLEXIONES EN LAS POSICIONES DE LOS SOPORTES INTERMENTO
C<sup>·</sup> OBTIENE LAS DEFLEXIONES EN LAS POSICIONES DE LOS SOPORTES INTERMEDIOS<br>C DEBIDO A UNA CARGA UNITARIA APLICADA EN CADA SOPORTE INTERMEDIO.
  C DEBIDO A UNA CARGA UNITARIA APLICADA EN CADA SOPORTE INTERMEDIO. 
C ARREGLO WU(I,J) CONTIENE LAS DEFLECCIONES. EL PRIMER SUBSCRIPTO SE C REFIERE AL NO. DE SOPORTE EN EL CUAL LAS DEFLEXIONES SON SOUGHT V
C REFIERE AL NO. DE SOPORTE EN EL CUAL LAS DEFLEXIONES SON SOUGHT Y EL CURL CERCIAL CORGA.
   SEGUNDO SE REFIERE AL NO. DEL SOPORTE EN EL CUAL SE APLICA LA CARGA.
c 
c 
         DO 110 Il=l,10 
    110 DLGI(Il)=O.O
```

```
c 
\mathbf{c}NWI=1DO 160 I3=1,NCOL 
       I4=KGIR(I3) 
       IF (I4 .LT.NG) DLGI(1)=DG(I4)-GS(I4)<br>IF (I4 .EQ.NG)DLGI(1)=DG(I4-1)
       CALL RMATR(NG,NWI,RM,DLGI,DG,GS,KZ)<br>NPLUS=N+1
       DO 150 I7=1,NPLUS 
       IF (I7 .GT. 1) GOTO 120 
       T1 = 15ICNK=l 
       GOTO 130 
  120 T1 = T7 - 1ICNK=2 
  130 CONTINUE 
      CALL CONST(I1,NG,EC,GC,T,KT,MLC,C,LAMDA,ALFA,MU,GMI,GTI,SPAN,<br>*GS,G,E,KZ)
       CALL AMATR(Il,NG,DG,GS,AM,KT,MLC,C,LAMDA,ALFA,MU,KZ) 
       CALL EQN(I1, NG, AM, RM, XX, HARC1, KZ, ICNK)
       IF (I7 .GT. 1) GOTO 150 
       T9 = T3 + 1DO 140 I8=1,NG 
  140 CINF(I8,I9)=XX(I8) 150 CONTINUE 
       M1=1W1(1)=1.0DL\sin(1)=XCOL(T3)CALL MOMENT(Ml,N,Wl,DLSl,SPAN,BMl,KZ) 
       LCONT=2 
       CALL WDIST(N,NCOL,KGIR,XCOL,WB,Ml,Wl,DLSl,CINF,GMI,E,SPAN 
  *,HARC1,BM1,LCONT,WU,I3,KZ) 160 CONTINUE 
       CALL BEE(FF,WU,BI,NCOL) 
       CALL DEE(WB,DELTA,DI,NCOL) 
       CALL SOLVE(BI,NCOL,DI) DO 170 MM=l,NCOL 
  170 ARE(MM)=DI(MM)<br>WRITE (6,790)
                         (RRE(I3),I3=1,NCOL)C.MSDIST IS CALLED TO CALCULATE MOMENT AND SHEARS FOR THE CASE<br>C WITHOUT INTERMEDIATE SUPPORTS
 WITHOUT INTERMEDIATE SUPPORTS
       CALL MSDIST(N,NG,SPAN,BM,HARC,ABM,NREF,XREF,M,W,DLS,AS,CINF,KZ) 
c 
   180 
CONTINUE 
 190 
'c 
       DO 190 I3=1,NCOL 
       I4=KGIR(I3)<br>IF (I4 .LT.
           (14 .LT. NG) DLGI(1)=DG(14)-GS(14)IF (14 \cdot LT. NG) DLGI(1)=DG(14-1)CALL RMATR(NG, NWI, RM, DLGI, DG, GS, KZ)<br>DO 180 Il=1.N
      CALL CONST(I1,NG,EC,GC,T,KT,MLC,C,LAMDA,ALFA,MU,GMI,GTI,SPAN,GS,<br>*G,E,KZ)
       CALL AMATR(I1, NG, DG, GS, AM, KT, MLC, C, LAMDA, ALFA, MU, KZ)
       CALL EQN(Il,NG,AM,RM,XX,HARCl,KZ,ICNK) 
       M1=1W1(1) = -ARE(13)DISI(1)=XCOL(T3)CALL MOMENT(Ml,N,Wl,DLSI,SPAN,BMl,KZ) 
      CALL MSD2(I3,N,NG,SPAN,BM1,HARC1,ABM,NREF,XREF,M1,W1,DLSI,AS,<br>*CINF,KZ,NCOL)
       CALL FINDEF(I3,N,NCOL,NG,KGIR,XCOL,M,W,ARE,DLS,CINF,GMI,E,
      *SPAN,HARC,HARCl,BM,KZ,NREF,XREF) 
       CONTINUE
```
c

```
Ċ
 505
        FORMAT (/, ' SECAN2 NO ANALIZA PUENTES SIN SOPORTES '
       */, 'INTERMEDIOS----PARA ESTE CASO UTILICE EL SECANI
 510
        FORMAT (II, A)
        FORMAT (7/5X, 'SECAN2, ANALISIS DE PUENTES CON SOPORTES INTERMEDIOS'
 520
       */. POR EL METODO SEMICONTINUO'./)
        FÓRMAT (A)
 530
 540
        FORMAT(//5X, 'NO. MAXIMO DE HARMONICOS PERMITIDOS=5', //)
        FORMAT (//5X, 'NO. MAXIMO DE VIGAS PERMITIDO', //)
 550
        FORMAT(//5X, NO. MAXIMO DE CARGAS PERMITIDAS EN UNA ',
 560
                     /5X. LINEA DE RUEDAS=7',//)
570FORMAT(//5X, NO. MAXIMO DE LINEAS DE RUEDAS=101',//<br>FORMAT(//5X, NO. MAXIMO DE SECCIONES DE REFERENCIA
                                                                            \left\langle \frac{1}{2}\right\rangleFORMAT(//5X,'NO. MAXIMO DE SECCIONES DE REFERENCÍA<sup>'</sup>',//<br>FORMAT(//,5X,'NO. MAXIMO DE SOPORTES INTERMEDIOS=10',//<br>FORMAT(//3X,'NUMERO DE HARMONICOS : ',I8,/5X,23('*')<br>'60X,'CLARO DEL PUENTE : ',F9.1/)
 580
 590
-600: ', I8, /5X, 23 ( (*) ),
        FORMAT (//5X, 'INFORMACION DE LAS VIGAS'
 610
                                                                  \{1, 75X, 23(1*1)\}32X, MODULO DE ELASTICIDAD : ', E10.4,
                   //60X. MODULO DE CORTANTE
                                                              .E10.4.1
         (60X, 'NO. OF SOPORTES INTERMIDIOS: ', I5, ()FORMAT (//60X, 'VIGA
                                                          INERCIA A
 620
                                        MOMENTO DE
                                                                             \cdot, \cdotFORMAT( /60X, I3, 10X, E10.4, 3X, E10.4)<br>FORMAT( /60X, 'ESPACIAMIENTO ENTRE VIGAS',<br>//60X, 'PANEL ESP.DE DISTAN<br>//60X, PANEL ESP.DE DISTAN
                                           INERCIA
                                                           LA TORSION
 630
 640
                                                       DISTANCIA A LA
                  /60X,'NO.
                                           VIGAS
                                                         VIGA IZO.
        FORMAT( /60X, I3, 6X, F8.2, 6X, F8.2)
 650
 660
        FORMAT(1H1//5X, INFORMACION DE LA LOSA
                                                                    : ', /5X, 23(1*1),
                       32X, ESPESOR DE
                                                    MODULO DE
                                                                         MODULO DE
                      /60X, LA LOSA
                                                                         CORTANTE ', /÷
                                                    ELASTICIDAD
 670
                   (60X, F6.2, 6X, 2(E10.4, 5X), ))FORMAT (
        FORMAT (//5X, INFORMACION DE CARGAS
                                                           \pm 1680
                                                               32X, NUMERO DE CARGASD EN',
                                     1X, 'UNA', /5X, 23('*)'.32X, 'LINEA' LONGITUDINAL
                                                                                :', 16,
                                 //60X, CARGA
                                                                      DISTANCIA AL APOYO'
                                                    VALOR DE
                                   /60X, NO.
                                                    LA CARGA
                                                                      DE LA IZQUIERDA
                                                                                               , / )690
        FORMAT(/60X, I3, 3X, F9.2, 5X, F8.2)
 700
        FORMATI/GOX.I3.7X.F8.2)FORMAT(//5X,'NO. DE PUNTOS DE REFERENCIA : ',I6,<br>FORMAT(//5X,'NO. DE PUNTOS DE REFERENCIA : ',8(3X,I8,1X))<br>FORMAT(//5X,'DISTANCIA AL APOYO DE LA IZQ. :',8(3X,F8.2,1X))
 710
 720
        FORMAT(//, 5X, 'COLUMN DETAILS', /, 5X, '***************',
.730*//.5X.'PRESCRIBED',4X.8(3X.F8.2,1X))
 740
        FORMAT(//,5X, 'COL. FLEXIBILITY', 8(3X, F8.2, 1X))
        FORMAT (//, 5X, 'GIRDER NUMBER', 2X, 8(3X, I8, IX))<br>FORMAT (//, 5X, 'DISTANCE_FROM', 2X, 8(3X, F8.1, 1X))
 750
 760
        FORMAT (/, 5X, 'DEFLECTIONS')<br>FORMAT (/, 5X, 'L. H. SUPPORT')
 770
 780
        FORMAT (//5X, COLUMN REACTIONS', 10F10.3)<br>FORMAT (//60X, 'NUMBER OF LINES OF LOADS IS : ', 16,
 790
 800
                                 //60X, 'LINE OFLOAD DISTANCE FROM'
       ÷
                                  /60X, 'LOAD
                                                                                , 1)L.H. GIRDER
c
        STOP
        END
c.
c
        SUBROUTINE MSDIST(NT, NG, SPAN, BM, HARC, ABM, NREF, XREF, M, W, DL,
                          AS, CINF, KZ)
        DIMENSION BM(5), XREF(10), ABM(10, 10), HARC(5, 20), NUM(10)
        DIMENSION W(7), DLS(7), AS(10, 10), SHR2(10), AMM2(10), CINF(20, 11)
        PI=3.141592654
        DO 10 I=1, NREF
    10 NUM(I) = IDO 20 I=1,NG
```

```
DO 20 J=l,NREF 
     \overline{AS(I,J)}=0.ABM(I,J)=0.
     X=XYRFR(T)CALL MOMSER(X,SHR,AMM,SPAN,M,W,DLS) 
     AS(I,J)=SHR*CINF(I,l) 
     ABM(I,J)=AMM*CINF(I,l) 
     SHR2(J)=SHRAMM2(J)=AMM 
     DO 20 IJ=l,NT 
     CONSTl=IJ*PI*XREF(J)/SPAN 
     CONST2=IJ*PI/SPAN 
     ABM(I,J) = ABM(I,J) - BM(II) * (CINF(I,I) - HARC(II,I)) * SIN (CONST1)20 AS(I,J)=AS(I,J)-BM(IJ)*(CINF(I,l)-HARC(IJ,I))*COS(CONSTl)*CONST2 
     IF(KZ.EQ.l) RETURN 
     WRITE(6,520) NT<br>WRITE(6,530) (N
     WRITE(6,530) (NUM(I),I=1,NREF)<br>WRITE(6,540) (XREF(I),I=1,NREF
     WRITE(6,540) (XREF(I),I=1,NREF)<br>WRITE(6,550)
 DO 30 I=1,NG<br>30 WRITE(6,560)
                        I. (ABM(I,J),J=1,NREF)WRITE(6,570) 
     DO 40  I=1, NG40 WRITE(6,580) I,(AS(I,J),J=1,NREF)<br>520 FORMAT(1H1//5X, OUTPUT FOR HARMONICS NO. = ',I4)<br>530 FORMAT(//5X, 'MOMENTS IN GIRDER:',/5X,20('*'),
* 753,'REF. POINT NO. ',12X,8(I6,4X))<br>540 FORMAT(/5X,'DIST.FROM L.H.SUPPORT: 1,4X,8(F6.1,4X))<br>550 FORMAT(/5X,' GIRDER NO. ','
550 FORMAT (75X, '
                * /5X,80( 1 - 1 )) 
560 FORMAT(/5X,I4,21X,8(E10.4,3X))<br>570 FORMAT(///5X,' SHEARS IN GIRDER :',<br>*            /5X,30('*'),/5X,'GIRDER NO.',27X,'SHEARS'//5X,83('-'))
580 FORMAT(/5X,I5,20X,8(El0.4,3X)) 
     RETURN 
     END 
     SUBROUTINE MOMSER(X,SHR,AMM,SPAN,M,W,DLS) 
     DIMENSTON DLS(7),W(7)RL=O. 
     DO 10 I=l,M 
 10 RL=RL+W{I)*(SPAN-DLS(I))/SPAN 
     SHR=RL 
     AMM=RL<mark>*X</mark><br>DO 20
            20 I=1,MIF(DLS(I) .GE.X) GO TO 30 
     SHR=SHR-W(I) 
 20 AMM=AMM-W(I)*(X-DLS(I)) 30 CONTINUE 
     RETURN 
     END 
     SUBROUTINE MOMENT(M,N,W,DLS,SPAN,BM,KZ) 
     DIMENSION BM(5),W(7),DLS(7)<br>PI=3.141592654
     DO 10 Il=l,N 
 10 BM(Il)=O. O 
     DO 30 Il=l,N 
     DO 20 I3=1,M 
     T2=SIN(Il*PI*DLS(I3)/SPAN) 
 20 BM(Il)=BM{Il)+{2*SPAN/(Il*Il*PI*PI))*W(I3)*T2 
 30 CONTINUE 
     IF(KZ.EQ.l) RETURN 
     WRITE{6,510)
```
*e e* 

```
e 
\tilde{c}G 
e 
       WRITE(6,520) 
       WRITE(6,530) 
       DO 40 I=1,N 
  40 WRITE(6,540) I,BM(I)<br>510 FORMAT(1H1//)
  510 FORMAT(1H1//)<br>520 FORMAT(//10X, 'MOMENT COEFFICIENTS DUE TO ONE LINE OF WHEELS',
      * /10X,44('*'),//10X,31('-'),<br>
* /10X,'<br>
* /10X,'HARMONICS 1/2X,'MOMENT
  * /10X, 'HARMONICS<br>* /10X, ' NO.<br>530 FORMAT(10X,31('-'))
  540 FORMAT(10X, 16,4x,1 , 3X, E10.4)<br>RETURN
       END 
                                        , 2X, 'MOMENT COEFFICIENT',
       SUBROUTINE RMATR(NG,NW,RM,DLG,DG,GS,KZ) 
       DIMENSION RM(20),DLG(10),DG(10),GS(10) 
       NG2=2*NG 
       DO 10 I1=1,NG2 
   10 RM(I1)=0.0 
       NGG=NG-1 
       DO 40 I1=1,NW 
       RM(1)=1.0+RM(1)RM(2) = DLG(II)/DG(NGG) + RM(2)DO 20 NP=1,NGG 
       NPP=2+NP 
       TRM1=(DG(NP)-DLG(I1))/GS(NP) 
       IF(TRM1.LT.O.O) TRM1=0.0 
       TRM=TRM1*TRM1 
       X = TRMRM(NPP)=RM(NPP)+X20 CONTINUE 
       DO 30. ND=1,NGG 
       NPP=NG+1+ND 
       TRM1=(DG(ND}-DLG(I1))/GS(ND) 
       TRM=TRM1 *TRM1 *TRM1
       X=TRM 
       IF(X.LT.0.0) X=0.0RM(NPP) = RM(NPP) + X30 CONTINUE 
    40 CONTINUE 
       IF(KZ.EQ.1) RETURN 
       WRITE(6,510) 
       WRITE(6,520) 
   DO 50 I=1, NG2<br>50 WRITE(6, 530) I, RM(I)
  510 FORMAT(\sqrt{10X}, CALCULATED R VECTOR :',/10X,24('*'),
      * //10X, 35('-'),<br>* /10X, '
               * /10X, 1 ROW j 1 ,5X, 1TERM 1 , 
  * /10X, ' NO.<br>520 FORMAT(10X, 35('-')
  530 FORMAT(10X, I6, 4X, '| ',5X, F10.3)
        RETURN 
        END 
       SUBROUTINE CONST(I1,NG,EC,GC,T,KT,MLC,C,LAMDA,ALFA,MU, 
                     * GMI,GTI,SPAN,GS,G,E,KZ) 
       DIMENSION GMI(10), GTI(10), GS(10), MLC(10), C(10), LAMDA(10),
                    ALFA(10), KT(10), MU(10)
       REAL KT,MLC,LAMDA,MU,EC,E 
       PI=3.141592654 
       DY=(EC*T**3.)/12. 
       DYX=(GC*T**3.)/6.
```

```
DO 20 I2=1, NG
      KT(I2) = ((iT*PI)**4.)*E*GMI(I2)) / (SPAN**4.)MLC(I2) = ((11*PI)**2.)*G*GTI(I2)) / (SPAN**2.)IF(I2.EQ.NG) GO TO 10
      B = G S (I2)10 C(I2) = (DYX*(I1*PI)**2. ) / (B*SPAN*SPAN)LAMDA(\dot{1}2)=C(\dot{1}2)/KT(\dot{1}2)ALFA(I2) = (DY*12.) / (KT(I2) * (B**3.))MU(I2) = MLC(I2) / (KT(I2) * (B**2.))IF(I2.EQ.NG) LAMDA(I2)=0.020 CONTINUE
      IF(KZ.EQ.1) RETURN
      WRITE(6, 510)I1
      WRTTE(6,520)WRITE(6,530)
      DO 30 J1=1, NG
      WRITE(6,540)J1,KT(J1),MLC(J1),C(J1),LAMDA(J1),ALFA(J1),MU(J1)
  30 CONTINUE
 510 FORMAT(1H1, //5X, 'CALCULATED CONSTANTS FOR HARMINICS NO. : ', I6, /)
 520 FORMAT (10X, 83 ('-'),
                                , 6(Ţ
                                                ٠,
            /10X.'
                       NO.
                               \blacksquareK
                                             \blacksquare\mathbf{I}MLC
                                               ٠
                                              \mathbf{r}\mathbf{I}C
                                                    LAMBDA
                                               r
                                              ï
                                     ALFA
                                                       MU
                                                               )
 530 FORMAT (10X, 83 ('-')
 540 FORMAT(10X, I6, 4X, <sup>1</sup> | ', 6(E10.4, 1X, '|'))
      RETURN
      END
      SUBROUTINE AMATR(I1, NG, DG, GS, AM, KT, MLC, C, LAMDA, ALFA, MU, KZ)
      DIMENSION GS(10), MLC(10), C(10), LAMDA(10),
     *alfa(10), kt(10), mu(10), dg(10), am(20, 20)
      REAL KT, MLC, LAMDA, MU
      NG2 = NG*2NGU=NG+1
      NGL = NG - 1GS(NG) = GS(NGL)GS(NGU) = GS(NG)DO 10 J1=1, NG2
      DO 10 J2=1, NG2
   10 AM(J1,J2)=0.0
      DO 20 J2=1, NG
   20 AM(1,J2)=1.
      DO 40 J2=1, NGIF(J2.EQ.1) GO TO 30
      J2L1=J2-1
      AM(2, J2)=(1./DG(NGL))*((DG(J2L1)+(LAMDA(J2L1)*KT(J2L1)*GS(J2L1))/
     *KT(J2))-LAMDA(J2)*GS(J2))
      GO TO 40
   30 AM(2, J2) = (1./DG(NGL)) * (-LAMDA(J2) * GS(J2))
   40 CONTINUE
      DO 50 J2=1, NG
      NGJ=NG+J2
   50 AM(2, NGJ) = (MU(J2) * GS(J2)) / DG(NGL)
C
      *** ROWS 2+NP, WHERE NP=1, NG-1 ***
č
      DO 110 NP=1, NGL
      NP1 = NP + 1NP2 = NP + 2ARG11=DG(NP)/GS(NP)
       ARG12=ARG11*ARG11
       ARG21 = (DG(NP) - DG(1)) / GS(NP)ARG22=ARG21*ARG21
       AM(NP2, 1) = ARG12*(1.+LAMDA(1)) - ARG22*LAMDA(1)
```
 $\frac{c}{c}$ 

c

```
DO 80 NT=2,NP 
     NT1=NT-1NT2=NT-2IF(NT.EQ.2) GO TO 60 
     AGA1 = (DG(NP) - DG(NT2))/GS(NP)
     GO TO 70 
 60 ARGAl=DG(NP)/GS(NP) 70 CONTINUE 
     ARGA2=ARGA1*ARGA1 
     ARGBl=(DG(NP)-DG(NTl))/GS(NP) 
     ARGB2=ARGB1*ARGB1 
     ARGCl=(DG(NP)-DG(NT))/GS(NP) 
     ARGC2=ARGC1*ARGC1 
     AM(NP2,NT)=-ARGA2*(LAMDA(NT1)*KT(NT1)/KT(NT))+ 
 * ARGB2*(1.+(LAMDA(NT1)*KT(NT1)/KT(NT))+LAMDA(NT))- * (ARGC2*LAMDA(NT)) 80 CONTINUE 
     ARGGl=GS(l)/GS(NP) 
     ARGG2=ARGG1*ARGG1 
     AM(NP2, NP1) = - (LAMDA(NP) * KT(NP)) / KT(NPI)AM(NP2, NGU) = - (ALFA(1)/6) * ARGG2 -(2.*MU(1)*(GS(1)/GS(NP))*(DG(NP)/GS(NP)))<br>IF(NP.EQ.1) GO TO 100
     DO 90 NV=2,NP 
    NVT=NG+NV 
    NVL=NV-1 
 90 AM(NP2, NVT) = - (2. *MU(NV) * (GS(NV)/GS(NP))) *
* ( (DG (NP) -DG (NVL)) /GS (NP)) * . (00 \text{ CONTNUF})NGP=NG+NPl 
110 AM(NP2,NGP)=(ALFA(NP1)/6.)*(GS(NP1)/GS(NP)) 
     DO 160 ND=l,NGL 
    NGUD=NGU+ND 
     ARGDl=DG(ND)/GS(ND) 
     ARGD3=ARGDl*ARGDl*ARGD1 
     ARGEl=(DG(ND)-DG(l))/GS(ND) 
     ARGE3=ARGEl*ARGEl*ARGE1 
     ARGFl=GS(l)/GS(ND) 
     ARGF3=ARGFl*ARGFl*ARGF1 
     AM(NGUD,1)=ARGD3*(1.+LAMDA(1))-ARGE3*LAMDA(l)-ARGF3*ALFA(l)/2. 
     DO 135 NE=2,ND 
     NELl=NE-1 
     NEL2=NE-2 
     IF(NE.EQ.2) GO TO 120 
     AR\dot{G}H1 = (DG(ND) - DG(NEL2)) / GS(ND)ARGH3=ARGHl*ARGHl*ARGH1 
     GO TO 130 
120 ARGHl=DG(ND)/GS(ND) 
     ARGH3=ARGH1**3. 
130 CONTINUE 
     ARGil=(DG(ND)-DG(NELl))/GS(ND) 
     ARGI3=ARGil*ARGil*ARGI1 
     ARGJl=(DG(ND)-DG(NE))/GS(ND) 
     ARGJ3=ARGJ1*ARGJ1*ARGJ1 
     AM(NGUD,NE) =* -ARGH3*(LAMDA(NEL1)*KT(NEL1)/KT(NE))+<br>* ABGI3*((1.+(LAMDA(NEL1)*KT(NEL1)/KT(
* ARGI3*((1.+(LAMDA(NEL1)*KT(NEL1)/KT(NE))+LAMDA(NE)))-<br>* (ARGJ3*LAMDA(NE))<br>135 CONTINUE
     NDUl=ND+l 
     ARGM1=GS(NDU1)/GS(ND) 
     ARGM3=ARGMl*ARGMl*ARGM1 
     ARGNl=GS(l)/GS(ND) 
     ARGN2=ARGNl*ARGN1 
     ARGOl=DG(ND)/GS(ND) 
     ARG02=ARG01*ARG01
```

```
AM (NGUD. NDU1) = - (LAMDA (ND) * KT (ND) / KT (NDU1) ) + (ALFA (NDU1) /2. ) * ARGH3
    AM(NGUD)NGU) = -( (ALFA(I)/2.) * ARGN2 * (DG (ND)/GS (ND)) +(3. * MU(1) * (GS(1)/GS(ND)) * ARGO2))IF(ND.EO.1) GO TO 150
    DO 140 NF=2.ND
    NGNF=NG+NF
    NFI.1 = NF - 1NGUD = NG + 1 + NDARGP1=(DG(ND)-DG(NFL1))/GS(ND)
    ARGP2=ARGP1*ARGP1
    AM(NGUD, NGNF) = - ((3. * MU(NF)) * (GS(NF)/GS(ND)) * ARGP2)
140 CONTINUE
150 CONTINUE
160 CONTINUE
    IF (KZ.EQ.1) GOTO 180
    WRITE(6,510) I1
    DO 170 JJ=1.NG2
    WRITE(6,520)
                   (AM/JJ,KK). KK=1. NG2)170 CONTINUE
180 CONTINUE
510 FORMAT(///5X, 'CALCULATED AMATRIX FOR HARMONICS NO.:',
            16, 75X, 36('*)', 77')520 FORMAT(/5X,10(F8.5,2X))
    RETURN
    END
    SUBROUTINE MSD2(I3, N, NG, SPAN, BM, HARC1, ABM, NREF, XREF,
   *M1, W1, DLS1, AS, CINF, KZ, NCOL)
    DIMENSION W1(7), DLS1(7), AS(10, 10), BM(5), XREF(10), ABM(10, 10),
   *HARC1(5,20), CINF(20,11), NUM(10), SHR2(10), AMM2(10)
    I3P = I3 + IPI=3.141592654
    DO 10 I=1.NREF
10
    NUM(I)=IDO 20 I=1, NG
    DO 20 J=1, NREF
    X = XREF(J)CALL MOMSER(X, SHR, AMM, SPAN, M1, W1, DLS1)
    CS=SHR*CINF(I, I3P)
    CM=AMM*CINF(I, I3P)
    SHR2 (J)=SHR
    AMM2 (J) = AMM
    DO 20 IJ=1.N
    CONST1=IJ*PI*XREF(J)/SPAN
    CONST2=IJ*PI/SPAN
    CM=CM-BM(IJ)*(CINF(I,I3P)-HARC1(IJ,I))*SIN(CONST1)\texttt{CS=CS-BM(IJ)*(CINF(I,I3P)-HARCl(IJ,I))*COS(CONST1)*CONST2}IF (IJ.EQ.N) ABM(I,J) = ABM(I,J) + CM
    TF
       (TJ.EQ.N) AS(I,J)=AS(I,J)+CS20
    CONTINUE
    IF(I3 .NE. NCOL) GOTO 30
    WRITE(6,510)
    GOTO 40
30
    IF (KZ . EQ. 1) RETURN
    WRITE(6,600) N
    CONTINUE
40
    WRITE(6,520)
                   (NUM(T), I=1, NREF)WRITE(6,530)
                   (XREF(T),I=1,NREF)WRITE(6,540)
    DO 50 I=1, NG
 50 WRITE(6,550)
                   I, (ABM(I,J),J=1,NREF)WRTTE(6,560)DO 60 I=1,NG
 60 WRITE(6,570) I, (AS(I,J), J=1, NREF)
    IF(KZ.EO.1) RETURN
```
 $\frac{3}{2}$
WRITE(6,580)  $DO 70 J=1.NREF$ WRITE(6,590) XREF(J), SHR2(J), AMM2(J) 70 CONTINUE 510 FORMAT(/, 5X, 'FINAL MOMENTS AND SHEARS')<br>520 FORMAT(//5X, 'MOMENTS IN GIRDERS: ', /5X, 20('\*'), //5X,'REF. POINT NO.',12X,8(I6,4X)) 530 FORMAT(/5X, DIST. FROM L.H.SUPPORT: 1,4X,8(F6.1,4X))  $\blacksquare$ 540 FORMAT (75X, GIRDER NO.  $\mathbf{1}$ MOMENTS'.  $(5x, 80(' - 1))$  $\Delta \mathbf{r}$ 550 FORMAT (/5X, 14, 21X, 8 (E10.4, 3X))<br>560 FORMAT (///5X, CALCULATED SHEARS IN GIRDERS : ',<br>- \* ----- ... (5X, 30('\*'), (5X, 'GIRDER NO.', 27X, 'SHEARS' //5X, 83('-')) 570 FORMAT(/5X, I5, 20X, 8(E10.4, 3X)) 580  $FORMATI/J5X.$ X **SHR**  $AMM'$ ,  $/$ ) 590 FORMAT (5X, 3 (F14.2, 1X)) 600 FORMAT(1H1//5X, 'OTPUT FOR HARMONICS NO. = ', I4) **RETURN** END SUBROUTINE DEFLEC(GMI, E, X1, I1, SPAN, W, DLS, WT, M) DIMENSION GMI(10), W(7), DLS(7)  $WT=0.0$ DO 30 I=1, M  $X = X1$  $IF(X . GT. DIS(I))$  GOTO 10  $A = DLS(I)$ B=SPAN-A GOTO<sub>20</sub> 10 B=DLS $(I)$ A=SPAN-B X=SPAN-X1 20 WT=WT+W(I)\*B\*(A\*SPAN\*X+A\*B\*X-X\*X\*X)/(6\*E\*GMI(I1)\*SPAN) 30. CONTINUE **RETURN** END SUBROUTINE SOLVE(BI, NCOL, DI) DIMENSION BI(10,11), DI(10)  $N1 = NCOL+1$ N2=NCOL-1 DO 5 I=1, NCOL 5 BI $(I, N1) = DI(I)$ DO 40 K=1, N2  $K1 = K + 1$ DO 20 I=K1, NCOL  $P=BI(T,K)/BI(K,K)$ DO 10 J=K1, N1  $BI(I,J)=BI(I,J)-P*BI(K,J)$ 10 CONTINUE 20 CONTINUE DO 30 I=K1, NCOL  $BI(I,K)=0$ 30 CONTINUE CONTINUE 40 DI (NCOL) = BI (NCOL, N1) / BI (NCOL, NCOL) DO 60 NN=1, N2  $SUM=0$ I=NCOL-NN

```
I1 = I + 1DO 50 J=I1.NCOL
     SUM=SUM+BI(I,J)*DI(J)50 CONTINUE
     DT(I) = (BI(I, N1) - SUM) / BI(I, I)60 CONTINUE
     RETURN
     END
     SUBROUTINE WDIST(N, NCOL, KGIR, XCOL, WB, M, W, DLS, CINF
    *, GMI, E, SPAN, HARC, BM, LCONT, WU, I3, KZ)
     DIMENSION KGIR(10), XCOL(10), WB(10), W(7), DLS(7), CINF(20, 11),
    *GMI(10), HARC(5, 20), WU(10, 10), BM(5)
     PI=3.141592654
     IP = I3 + 1DO 10 I=1, NCOL
     I1=KGIR(I)IF (LCONT .EQ.1) CIN=CINF(11,1)IF (LCONT . EQ. 2) CIN=CINF(I1, IP)
    X = XCOL(I)CALL DEFLEC(GMI, E, X, I1, SPAN, W, DLS, WT, M)
     IF (KZ .EQ. 2) WRITE (6,510) WT.CIN
     YY=WT*CIN
     DO 10 IJ=1,N
     CONST1=IJ*PI*X/SPAN
     YY=YY-BM(IJ)*(CIN-HARC(IJ,I1))*SIN(CONST1)*SPAN*SPAN
    */(E*GMI(I1)*PI*PI*IJ*IJ)
      IF
         (LCONT .EQ. 1) WB (I)=YY(LOONT . EQ. 2) WU(I, I3) = YYTF
  10 CONTINUE
     IF (KZ .EQ.1) RETURN
         (LCONT . EQ. 1) WRTTE (6, 520)TF.
      IF (LCONT . EQ. 2) WRITE(6,530)
     WRITE(6,540) (KGIR(I), I=1, NCOL)
     WRITE(6,550) (XCOL(I), I=1, NCOL)
      IF(LCONT .EQ. 2) GOTO 20
      WRITE (6, 560) (WB(I), I=1, NCOL)
     RETURN
  20 CONTINUE
      DO 30 I=1, NCOL
      WRTTE(6,570) (WU(I,J), J=1, NCOL)
  30 CONTINUE
 510 FORMAT (/,5X, WDIST, WT, CIN', 2E10.4)<br>520 FORMAT (/5X, 'DEFLECTIONS WHEN INTERMEDIATE SUPPORT
     *IS REMOVED')
 530 FORMAT (/5X, 'MATRIX WU')
 540 FORMAT (/5X, 'GIRDER NO. ', 3X, 10I6)
 550 FORMAT(/5X, 'DISTANCE FROM', /5X, 'L.H. SUPPORT', 10F6.1)
560 FORMAT (/5X, 'DEFLECTION', / 10E10.4)<br>- 570 FORMAT (/5X, 'DEFLECTION', 3 (3X, E10.4))
      RETURN
      END
      SUBROUTINE BEE(EF, WU, BI, NCOL)
      DIMENSION EF(10), WU(10, 10), BI(10, 11)
      DO 10 I=1, NCOL
      DO 10 J=1, NCOL
      BI(I,J)=WU(I,J)
```
ć

с c

```
IF (I \cdot EQ \cdot J) BI(I, J) = BI(I, J) + EF(I)<br>CONTINUE
   10 CONTINUE
       RETURN 
       eND 
       SUBROUTINE DEE(WB,DELTA,DI,NCOL)<br>DIMENSION WB(10),DELTA(10),DI(10)<br>DO 10 I=1,NCOL
   10 DT(I)=WB(I)-DELTA(I)<br>RETURN
       END 
       SUBROUTINE EQN(I1, NG, AM, RM, XX, HARC, KZ, ICNK) DIMENSION S(20, 21), B(20, 21), F(20, 21), T(20), XX(20),
       * AM(20,20),RM(20),HARC(5,20)<br>N2=0.0
       NG2=NG*2 
       NG2Ul=NG2+1 
       DO 10 I=l, NG2 
       XX(I)=0.<br>T(I)=0.
       DO 10 J=l,NG2Ul 
       B(I,J)=0.
  F(I,J)=O. 10 CONTINUE 
       DO 20 I=l,NG2 
       S(I, NG2U1) = RM(I)\overrightarrow{20} \overrightarrow{J=1}. NG2
        S(I,J)=AM(I,J)20 CONTINUE 
       KT = NG2KJ=NG2U1<br>DO 30 I=1.KI
       DO 30<br>DO 30
                  J=1, KJ
  30 B(I,J)=S(I,J)N1 = 040 CONTINUE 
       N1=N1+1<br>DO 50
        DO 50 I=1,KI<br>DO 50 J=1,KJ
                  J=1,KJ: 50 \quad F(I,J)=B(I,J)IF(N2.EQ.KI) GO TO 120<br>DO 60 I=N1.KI
5.60 \tT(I)=B(I,Ni)N2 = N1 + 1DO 80 I=Nl,KI 
        DO 80 J=Nl,KJ 
        IF(ABS(T(I)).EQ.0.0.0R.ABS(F(I,J)).EQ.O.) GO TO 70 
        F(\dot{I},J)=F(\dot{I},J)/T(I)GO TO 80 
  70 \t F(I,J)=0.0<br>80 CONTINUE
        CONTINUE<br>DO 90 L
        DO 90 I=N2,KI<br>DO 90 J=N1.KJ
                  J=NI,KJ-90 \text{ F}(I,J)=F(N1,J)-F(I,J)DO 110 I≐N2,KI
        DO 110 J=l,KJ 110 B(I,J)=F(I,J)GO TO 40 
120 CONTINUE 
        MB=KI 
        NB=KJ 
        DO 130 J=l,NB 
130 B(1, J) = S(1, J)
```
e e

**c**  $\tilde{c}$ 

```
INB = NB - 1IF(ABS(B(MB,NB)).EQ.0.0.OR.ABS(B(MB,MB)).EQ.0.0) GO TO 140
       XX(MB) = B(MB, NB) / B(MB, MB)GO TO 150
       XX(MB) = 0.0140
 150
       CONTINUE
       N3=1160
       MB=KIMB = MB - N3KK = NB - N3TEXP=0.
       DO 170 J=KK, INB
       TEXP=TEXP+XX(J) *B(MB, J)
 170
       BWT=ABS(B(MB, NB)-TEXP)
       IF(BWT.EQ.0.0.OR.ABS(B(MB,MB)).EQ.0.0) GO TO 180
       XX(MB) = (B(MB, NB) - TEXP) / B(MB, MB)GO TO 190
       XX(MB) = 0.0180
 190
       CONTINUE
       N3 = N3 + 1IF(N3.EQ.KI) GO TO 200
       GO TO 160
 200
       CONTINUE
       IF(ICNK.EQ.1) GO TO 220
       DO 210 I=1.KI
-210HARC(I1,I)=XX(I)220
       CONTINUE
       IF(KZ.EQ.1) GO TO 250
       WRTTE(6, 510)DO 240 I=1, KI
       WRITE(6,520) I, XX(I)240
       CONTINUE
 250
       CONTINUE
       DO 260 I=1,20
       T(I) = 0.DO 260 J=1,21
       B(I,J)=0.F(I,J)=0.S(I,J)=0.
 260
       CONTINUE
       N2 = 0FORMAT(//,15X, CORRELATIONS COEFFICIENTS ', /15X, 26('*'), //)<br>FORMAT(15X, 'B', I2, ' = ', F14.5)
 510
-520
       RETURN
       END
c.
       SUBROUTINE FINDEF(I3, NN, NCOL, NG, KGIR, XCOL, M, W, ARE, DLS, CINF, GMI, E,
      *SPAN, HARC, HARC1, BM, KZ, NREF, XREF)
      DIMENSION KGIR(10),XCOL(10),W(7),ARE(10),DLS(7),CINF(20,11),<br>GMI(10),HARC(5,20),HARC1(5,20),BM(5),WF(10,10),W1(7),
      \bulletDLS1(7),NUM(10),XREF(10)
       IF(I3.GT.1) GOTO 35DO 10 I=1,10DO 10 J=1,10
  10
      WF(I,J)=0.0PI=3.141592654
      DO 30 I=1, NREF
      DO 30 J=1, NG
       CIN=CINF(J,1)X = XREF/ICALL DEFLEC(GMI, E, X, J, SPAN, W, DLS, WT, M)
       IF(KZ.EQ.2) WRTTE(6,550) E, X, J, SPAN, WT, CINFORMAT(/2X,' E ', F10.5, 2X, ' X ', F10.5, 2X, ' J', I3, 2X, ' SPAN',
 550
      *F5.1,2X, WT',F10.5,2X, CIN ',F10.5)
       YY=WT*CIN
       DO 20 IJ=1,NN
```

```
CONSTl=IJ*PI*X/SPAN 
 20 YY=YY-BM(IJ)*(CIN-HARC(IJ,J))*SIN(CONSTl)*SPAN*SPAN/(E*GMI(J)*<br>*PI*PI*IJ*IJ)
 30 WF(J,I)=YY35 CONTINUE 
     W1(1)=-ARE(13)DLS1(1)=XCOL(13)M1=1CALL MOMENT(M1, NN, W1, DLS1, SPAN, BM, KZ)<br>DO 60 J=1.NG
     DO 50 I=1,NREF 
     TP = T + 1Il=KGIR{I3) 
     CIN=CINF(Il,IP) 
     X=XREF(I)M1=1CALL DEFLEC(GMI, E, X, J, SPAN, W1, DLS1, WT, M1)<br>YY=WT*CIN
     \overline{DO} 40 \overline{IJ}=1, NN
     CONSTl=IJ*PI*X/SPAN 
 40 YY=YY-BM(IJ)*(CIN-HARCl(IJ,J))*SIN(CONSTl)*SPAN*SPAN/(E*GMI(J)*<br>*PI*PI*IJ*IJ)
 50 WF(J,I)=WF(J,I)+YY60 CONTINUE 
     IF(I3.NE.NCOL)RETURN 
     DO 70 I=l,NREF 
 70 NUM(I)=I 
     WRITE(6,510) (NUM(I),I=1,NREF)<br>WRITE(6,520) (XREF(I),I=1,NREF
     WRTTE(6, 520) (XREF(1), I=1, NREF)<br>WRTTE(6, 530)DO 80 I=l,NG 
 80 WRITE(6,540) I, (WF(I,J), J=1, NREF)
510 FORMAT(/,5X, 'FINAL DEFLECTION 1 //5X,'DEFLECTIONS IN GIRDERS:', 
*/5X,20('*'),//5X, 'REF. POINT NO. 1,12X,8(I6,4X))<br>520 FORMAT(/,5X'DIST. FROM L.H. SUPPORT: ',4X,8(F6.1,4X))
520 FORMAT(/,5X<sup>,</sup>UIST. FROM L.H. SUPPORT:',4X,8(F6.1,4X))<br>530 FORMAT(/,5X,' GIRDER NO.',20X,'DEFLECTION',/5X,80('-'))<br>540 FORMAT(/,5X,I4,21X,8(E10.4,1X))
     RETURN
```
END

# PROGRAMA CONBIM.

#### **Entrada de datos:**

### Línea 1:

Claro del puente, rigidez a la flexión de la losa, número de cargas concentradas aplicadas, número de soportes intermedios, e correcta de secciones de referencia en los cuales se requieren<br>saber los cortantes y momentos, número de puntos de referencia<br>en los cuales se requiere saber las deflexiones.

## Línea 2:

Distancia de las cargas concentradas aplicadas al apoyo de la izquierda, comenzando desde la izquierda.

## Línea 3:

Magnitudes de las cargas concentradas aplicadas comenzando desde la izquierda.

## Línea 4:

Distancia de los soportes intermedios al apoyo de la izquierda.

#### Línea 5:

Distancia de los puntos de referencia al apoyo de la e en momentos de los pantos de ferencias en epoyo de la<br>izquierda, en los cuales se requiere conocer los cortantes y<br>momentos.

## Línea 6:

Distancia de los puntos de referencia al apoyo de la izquierda, en los cuales se requiere conocer las deflexiones.

## **Limitaciones del programa:**

1) Número máximo de soportes intermedios = 4.

- $2)$  Número máximo de cargas concentradas = 10.
- 3) Número máximo de puntos de referencia = *20.*

```
Sdebug
\overline{c}c CONBIM
C PROGRAMA PARA ANALIZARANALIZAR LOSA PARA PUENTE
C CON SOPORTES INTERMEDIOS
      DIMENSION XLOAD(10), PLOAD(10), XCOL(4), DD(4), PD(4),
                 A(4,4), D(4), B(4), XREF(20), COUNT(4),
                 RCT(2), SHR(20), MOM(20), XREFW(20), SUMW(20)
      REAL MOM
      INTEGER COUNT, TEST
C ENTRADA DE DATOS
      READ (5,*) SPAN, EI, NLOAD, NCOL, NREF, NREFW
      READ (5,*)(XLOAD(T), I=1, NLOAD)(PLOAD(1), I=1, NLOAD(READ (5, \star)READ (5, \star)(XCOL(T), I=1, NCOL)READ (5,*) (XREF(I), I=1, NREF)
      IF(NREFW.EQ.0) GOTO 10
      READ(5,*) (XREFW(I), I=1, NREFW)C EDICION DE DATOS
   10 WRITE (6,500)
      WRITE(6,600) SPAN, EI
      WRTTE(6,700)DO 20 I=1, NCOL
      COUNT(I) = 0PD(I)=100.20 WRITE(6,800) I, XCOL(I)
      WRITE(6,900)
      DO 30 I=1, NLOAD
   30 WRITE(6,1000) PLOAD(I), XLOAD(I)
      WRITE(6,1100)
      NUM=3*NCOL
c
      DO 70 N=1,52
      IF(N.EQ.51) GOTO 2100
      CALL AMATRX (NCOL, SPAN, EI, N, XCOL, A)
      CALL DVECT (SPAN, EI, N, NCOL, NLOAD, XCOL, XLOAD, PLOAD, W, D)
      CALL EQN(A, NCOL, D)
      TEST=0
      DO 50 I=1, NCOL
      IF(D(I).EQ.0) GOTO 50
      DD(I)=ABS((D(I)-PD(I))*100./D(I))IF(DD(I), LE. 0.1) GOTO 40
      COUNT(I) = 0GOTO 50
   40 COUNT(I) = COUNT(I) +1
      IF(COUNT(I).GE.3) COUNT(I)=3
   50 TEST=TEST+COUNT(I)
      IF(TEST.EQ.NUM) GOTO 80
      DO 60 I=1, NCOL
   60 PD(I)=D(I)
   70 CONTINUE
с
   80 WRITE(6,1400) N
      WRITE(6,1500)
      DO 90 I=1, NCOL
   90 WRITE(6,1600) I,D(I)
      CALL REACT (SPAN, NCOL, XCOL, NLOAD, XLOAD, PLOAD, D, RCT)
      CALL SHRAMO(NCOL, XCOL, NLOAD, XLOAD, PLOAD, NREF, XREF, D, RCT, SHR, MOM)
      IF(NREFW.EQ.0) GOTO 100
      CALL REFW (SPAN, EI, N, NLOAD, XLOAD, PLOAD, NCOL, XCOL,
                 D, NREFW, XREFW, SUMW)
  100 WRITE (6, 1200)
      WRITE(6, 1300) RCT(1), RCT(2)
      WRITE(6,1700)
      DO 110 I=1, NREF
```

```
110 WRITE(6.1800) XREF(I), SHR(I), MOM(I)
       IF(NREF.EO.0) GOTO 130
       WRITE(6,1900)
      DO 120 I=1.NREFW
  120 WRITE(6,2000) XREFW(I), SUMW(I)
  130 CONTINUE
  500 FORMAT(IX, 'ENTRADA DE DATOS', /)<br>600 FORMAT(IX, 'CLARO = ', F5.1,8X, 'EI = ', E9.3)<br>700 FORMAT(/,1X, 'COLUMNA', 5X, 'DIST. AL APOYO DE LA IZQ.')
  800 FORMAT (3X, I1, 12X, F5.1)
  900 FORMAT(/, 1X, CARGA', 7X, 'DIST. AL APOYO DE LA IZQ.')
'1000 FORMAT(F8.0,8X,F5.1)
 1000 FORMAT(/,35('*'))<br>1100 FORMAT(/,35('*'))<br>1200 FORMAT(/,1X,'REAC, APOYO DE LA IZQ.',5X,'REAC. APOYO DE LA DER.')
 1400 FORMAT(/,1X,12,' ARMONICOS REQUERIDOS PARA LA CONVERGENCIA')
 1500 FORMAT (/, 1X, COLUMNA', 5X, 'REACCION')
 1600 FORMAT (3X, I1, 7X, F9.2)
 1700 FORMAT(/,1X, DIST. APOYO DE LA IZQ. ',8X, 'CORTANTE', 9X, 'MOMENTO')
 1800 FORMAT (6X, F6.2, 15X, F9.2, 5X, F9.2)
 1900 FORMAT(/.1X.'DIST. AL APOYO DE LA IZO.'.8X.'DEFLECCION')
 2000 FORMAT(6X, F6.2, 13X, E9.3)
 2100 IF(N.LT.51) GOTO 140
       WRITE (6,2200)
 2200 FORMAT(////, 1X, 'DEMASIADOS ARMONICOS - STOP DEL PROGRAMA')
. 140 STOP
       END
C.
 SUBRUTINA PARA CALCULAR LA MATRIZ A
       SUBROUTINE AMATRX (NCOL, SPAN, EI, N, XCOL, A)
       DIMENSION A(4,4), XCOL(4)DO 10 I=1, NCOL
       DO 10 J=1, NCOL
   10 A(I,J)=0.
       P=1.0DO 20 I=1, NCOL
       DO 20 J=1, NCOL
       C = XCOL(T)X = XCOL(J)CALL DEFLECT (SPAN, C, X, EI, P, N, W)
       A(I,J)=WIF(I.EQ.J) A(I,J) = A(I,J)20 CONTINUE
       RETURN
       END
c
  SUBRUTINA PARA CALCULAR EL VECTOR D
\mathcal{C}SUBROUTINE DVECT (SPAN, EI, N, NCOL, NLOAD, XCOL, XLOAD, PLOAD, W, D)
       DIMENSION D(4), XCOL(4), XLOAD(10), PLOAD(10)
       DO 10 I=1, NCOL
   10 D(T) = 0DO 20 I=1, NCOL
       C=XCOL(I)
       DO 20 J=1, NLOAD
       X = XLOAD(J)P = PLOAD(J)CALL DEFLECT (SPAN, C, X, EI, P, N, W)
   20 D(T) = D(T) + WRETURN
       END
C
  SUBRUTINA PARA LA SOLUCION DE ECUACIONES
       SUBROUTINE EQN(A, N, B)
```

```
DIMENSION A(4,4), B(4), II(4), INDEX(4, 2), P(4)
       INTEGER ROW.COL
                                                 .<br>Waliozaliwa matukio wa Tuzo wa Tuzo wa Tuzo wa Tuzo wa Tuzo wa Tuzo wa Tuzo wa Tuzo wa Tuzo wa Tuzo wa Tuzo wa
       DEF-1.0DO 10 J=1.N
    10 II(J)=0
      DO'130 I=1.NT=0.
       DO 60 J=1,NIF(II(J)-1) 20,60,20
   20 DO 50 K=1,N
       IF(II(K)-1) 30,50,140
   30 IF (ABS (T) -ABS (A(J, K))) 40, 50, 50
   40 ROW=J
      COL = Kŀ.
      T=A(J,K)50 CONTINUE
   60 CONTINUE
      II(COL) = II(COL) + 1.0IF(ROW-COL) 70.90.70
   70 DET=-DET
      DO 80 L=1, N
       T=A (ROW, L)A (ROW, L) = A (COL, L)80 A (COL, L) = TT = B (ROW)B(ROW) = B(COL)B(COL) = T90 INDEX(I, 1) = RowINDEX(I, 2) = COLP(I) = \tilde{A}(COL, COL)DEF-DET*P(T)A(COL, COL) = 1DO 100 L=1, N
  100 A(COL, L) = A(COL, L) / P(I)B(COL) = B(COL)/P(T)DO 130 LI=1.N
       IF(LI-COL) 110,130,110
  110 T=A(LI,COL)
      A(LI, COL) = 0.DO 120 L=1, N
  120 A(LI, L)=A(LI, L)-A(COL, L) *T
       B(LI) = B(LI) - B(COL) * T130 CONTINUE
  140 RETURN
       END
C.
 SUBRUTINA PARA CALCULAR LA DEFLECCION DEBIDO A UNA CARGA UNITARIA
\mathbf{C}SUBROUTINE DEFLECT (SPAN, C, X, EI, P, N, W)
       CI=2*P*(SPAN**3)/(EI*97.409083)C2=3.1415926*C/SPAN
       C3=3.1415926*X/SPAN
       W=0DO 10 I=1.N
   10 W=W+C1*SIN(I*C2)*SIN(I*C3)/(I**4)
       RETURN
       END
  SUBRUTINE PARA CALCULAR LAS REACCIONES EN LOS EXTREMOS DEL PUENTE
       SUBROUTINE REACT(SPAN, NCOL, XCOL, NLOAD, XLOAD, PLOAD, D, RCT)
       DIMENSION XCOL(4), D(4), XLOAD(10), PLOAD(10), RCT(2)
       RM=0.
       SUMLD=0.
       SUMD=0.DO 10 I=1, NCOL
```

```
RM=RM+XCOL(T)*D(T)10 SUMD=SUMD+D(I)
      DO 20 I=1, NLOAD
      RM=RM-XLOAD(I) *PLOAD(I)
   20 SUMLD=SUMLD+PLOAD(I)
      RCT(2) = -RM/SPANRCT(1) = SUMLD-SUND-RCT(2)RETURN
      END
\tilde{c}SUBROUTINE TO CALCULATE THE SHEARS AND MOMENTS
      SUBROUTINE SHRAMO (NCOL, XCOL, NLOAD, XLOAD, PLOAD, NREF, XREF,
     ų,
                           D, RCT, SHR, MOM)
      DIMENSION SHR(20), MOM(20), RCT(2), XCOL(4), XREF(20), D(4),
                  XLOAD(10), PLOAD(10)
      REAL MOM
      DO 40 I=1, NREF
      SHR(I) = RCT(1)<br>MOM(I)=RCT(1)*XREF(I)
      DO 10 J=1,NCOL
      IF(XCOL(J).GE.XREF(I)) GOTO 20
      SHR(I) = SHR(I) + D(J)10 MOM(I)=MOM(I)+D(J) * (XREF(I)-XCOL(J))
   20 DO 30 J=1, NLOAD
      IF(XLOAD(\dot{J}) . GE.XREF(I)) GOTO 40
      SHR(I) = SHR(I) - PLOAD(J)30 MOM(I) = MOM(I) - PLOAD(J) * (XREF(I) - XLOAD(J))
   40 CONTINUE
      RETURN
      END
  SUBROUTINE TO CALCULATE ADD DEFLECTIONS DUE TO VARIOUS SINGLE LOADS
      SUBROUTINE REFW(SPAN, EI, N, NLOAD, XLOAD, PLOAD, NCOL, XCOL,
     ÷
                        D, NREFW, XREFW, SUMW)
      DIMENSION XLOAD(10), PLOAD(10), XCOL(4), D(4), XREFW(20), SUMW(20)
      DO 30 I=1, NREFW
      SUMW(I) = 0.C=XREFW(I)DO 10 J=1, NLOAD
      P=PLOAD(J)X = XLOAD(J)CALL DEFLECT (SPAN, C, X, EI, P, N, W)
   10 SUMW(I)=SUMW(I)+W
      DO 20 K=1, NCOL
      P=-D(K)X = XCOL(K)CALL DEFLECT (SPAN, C, X, EI, P, N, W)
   20 SUMW(I)=SUMW(I)+W
   30 CONTINUE
      RETURN
```
END

C

C

# Nota:

Hay que hacer mención que la entrada de datos de estos<br>programas se puede llevar a cabo en cualquier editor y que las<br>limitantes pueden disminuirse aumentando las dimensiones de los<br>diferentes arreglos que involucran las v

```
|<br>2 DIM FIP(15), N(15), F(15), RO(15), SIG(15), NM(15), FIM(15), FM(15)<br>3 DIM FIP(15), NP(15), FP(15), ROP(15), SIGP(15), NMP(15), FIMP(15)
|4<br>|5
DIM FMP(15), TP(15), TETA(15), TETAP(15), TM(15), TMP(15) \5 DIM AM(15), MP(15) / M(15), T(15), R(15) . . 
 iG '************************************************************************* 
10 INPUT "INERCIA A FLEXION DE LA TRABE EI/E"; D 
15 INPUT "INERCIA A TORSION DE LA TRABE GJ/E"; KT 
20 INPUT "CLARO DEL PUENTE ": L
30 INPUT "SEMIANCHO DE LA TRABE "; DE 
31 INPUT "MODULO DEL CONCRETO"; MO<br>40 INPUT "ESPESOR DE LA LOSA "; ESP
50 INPUT "NUMERO DE CLAROS ENTRE TRABES "; NA
60 INPUT "NUMERO DE TRABES "; NT 
70 INPUT "LONGITUD DE VOLADO DE LA IZQUIERDA"; LVl 
.80 INPUT "LONGITUD DE VOLADO DE LA DERECHA "; LV2 
.90 INPUT "POR SIMETRIA, NUMERO DE CLAROS ENTRE TRABES "; LIM 
91 '************************************************************************* 
     DELTA = .085 * MO * ESP - 3100 \text{ MF} = 1105 PI = 3.14159
108 '************************************************************************* 
·111 PRINT 
130 INPUT "SEMICLARO DE LOSA INTERIOR"; DM 
140 INPUT "ENTREEJE DE TRABES "; LM 
150 PRINT 1~0 '*************************************************************************~ 
250 AA = ((DM * MO / (6 * DELTA)) * (3 + 4 * ((DM / LM) \degree 2)))<br>260 BB = ((DM * MO / (6 * DELTA)) * (3 - 4 * ((DM / LM) \degree 2)))
270 CC = AA290 K = 1 / ( (MF * PI / L) - 4 * D) 
291 ALFA= ((MF *PI/ L) - 2 .* KT) 
300'*************************************************************************~ 311 PRINT " CARACTERISTICAS GEOMETRICAS DE LA SECCION " 
320 PRINT "INERCIA DE LA TRABE :"; D<br>325 PRINT "RIGIDES A LA TORSION :"; KT
            325 PRINT "RIGIDES A LA TORSION : "¡ KT 
330 PRINT "CLARO DEL PUENTE : "; L<br>340 PRINT "SEMIANCHO DE LA TRABE : : ": DE
340 PRINT "SEMIANCHO DE LA TRABE :<br>350 PRINT "INERCIA TRASVERSAL DE LA
350 PRINT "INERCIA TRASVERSAL DE LA LOSA:"; DELTA<br>360 PRINT "NUMERO DE CLAROS ENTRE NERVADURAS:"; N.
            360 PRINT "NUMERO DE CLAROS ENTRE NERVADURAS:"; NA 
370 PRINT "NUMERO DE TRABES : "; NT 
380 PRINT "NUM. DE TERMINOS DE LA SERIE: "; LIM 
390 PRINT "LONGITUD VOLADO DE LA IZQ. : "¡ LVl 
4-00 PRINT "LONGITUD VOLADO DE LA DER. : "¡ LV2 
411 '************************************************************************* 
·412 PRINT 
413 PRINT "VERIFICACION DE DATOS": INPUT III<br>415 PRINT "INERCIA A FLEXION DE TRABE "'; D
415 PRINT "INERCIA A FLEXION DE TRABE "; D<br>420 PRINT "INERCIA A TORSION DE TRABE "; KT
420 PRINT "INERCIA A TORSION DE TRABE <sup>"</sup>; KT<br>430 PRINT "SEMICLARO DE LOSA INTERMEDIA "; DM
430 PRINT "SEMICLARO DE LOSA INTERMEDIA "; DM<br>440 PRINT "ENTREEJE DE TRABES "; LM
440 PRINT "ENTREEJE DE TRABES "; LM<br>450 PRINT "COEFICIENTE DE LA SERIE 1 K*E 1 "; K
            "COEFICIENTE DE LA SERIE K*E "; K<br>"COEFICIENTE DE LA SERIE ALFA/E "; ALFA: INPUT III
460 PRINT "COEFICIENTE DE LA SERIE ALFA/E
462 '************************************************************************* 
463 PRINT 
468 PRINT 11 COEFICIENTES DE FLEXIBILIDAD DE LA TRABE " 
470 PRINT "AA"¡ AA 
4'80 PRINT "BB" ¡ BB 
490 PRINT "CC"; CC<br>491 PRINT<br>495 '**************
    495 '************************************************************************* 
520 '**************** CONSTANTES DE APOYO DE IZQUIERDA ********************** 
521 I = 0530 FI(I) = 0540 N(I) = 1 / ALFA550 F(I) = K560 FOR I = 1 TO NA
```

```
570 DEND = N(I - 1) + AA + (2 * FI(I - 1) / LM) + ((F(I - 1) + K) / (LM - 580 RO(I) = (BB - ((F(I - 1) + K) / (LM - 2)) - (FI(I - 1) / LM) / DEND
                                                                                                        211590 SIG(I) = (KLM
                      \prime2) / DEND
600 \overline{NM(1)} = (CC + (F(I - 1) / LM - 2) + (K / LM - 2) + (1 - (RO(I) - 2 / SIG(I))
     FIM(I) = (K * (1) + RO(1)) / LM
620
630
     FM(I) = K`* (1`
                          -SIG(I))N(I) = (NM(I))640
                         / (1 + \text{Alfa} * \text{NM}(1)))\text{Fi}(1) = (\text{FiM}(1) / (1 + \text{ALFA} * \text{NM}(1)))650
                                                   2) / (1 + ALFA * NM(I))660 F(I) = (FM(I) - (ALFA * FIM(I)))670 NEXT I
675
     ******************
                                   CONSTANTES DE APOYO DE LA DERECHA
                                                                                    *******************
690 PRINT
700 FIP(NA) = 0710
     NP(NA) = 1 / ALFA720 FP(NA)
              = K730
     I = NA740 DENOMP = NP(I) + CC + ((FP(I) + K) / LM <sup>2</sup>2) + (2 * FIP(I) / LM<br>750 ROP(I) = (BB - ((FP(I) + K) / LM <sup>2</sup>2) - (FIP(I) / LM)) / DENOMP
     \overrightarrow{STGP(1)} = \overrightarrow{(K / \hat{M}^2)^2} / \overrightarrow{DENOMP}760
770 NMP(1 - 1) = AA + (FP(1) / LM - 2) + (K / LM - 2) * (1 - (ROP(1) -
                                                                                                   2 / STCP(790 FIMP(I - 1) = ((K) LM) * (1 + ROP(I))) <br>791 FMP(I - 1) = K * (1 - SIGP(I))<br>800 NP(I - 1) = (NMP(I - 1) / (1 + ALFA * NMP(I - 1)))
810 FIP(I - 1) = (FIMP(I - 1) / (1 + ALFA * NMP(I - 1)))<br>820 FP(I - 1) = (FMP(I - 1) - ((ALFA * FIMP(I - 1) ^ 2) / (1 + ALFA * NMP(I - 1)
     r = r - i8:40
     IF I > 0 THEN 740: GOTO 860
850
     ................
860
861 PRINT
              "CONSTANTES DE APOYO DE IZQUIERDA"
865 PRINT
867 PRINT
     I = 0871
                                   : "; FI(I)
880 PRINT
              "FT(0)"N(0): " : N(I)890 PRINT
                                   :"; F(I)900 PRINT
              "FIO)
              = 1 TO NA
910 FOR I
              "RO ('') I;
                            \mathbf{H}\cdot "
920 PRINT
                                           RO(T)"SIGI"
                            ារ
                                      ÷"i
930 PRINT
                         I;
                                           SIG(I)\mathbf{u}\pm if
              n_{NM}940 PRINT
                         I,
                                           NM(I)\pm \OmegaŶ.
                             - 64
              " PTH (
                         ΙÌ.
950
     PRINT
                                           FTM(I)\mathbf{u}\mathbf{u}\pm 11
              "FM
960 PRINT
                         I;
                                           FM(I)λn
                             мĵ
                                      \div H
                         Ι,
970 PRINT
              "N
                                           N(I)}ո
                             \mathbf{u}\cdot "
              "FI980 PRINT
                         I;
                                           FI(I)èπ
                             \mathbf{u}įн,
              "B
                         I;
990 PRINT
                                           F(I)995 INPUT III
996
     *************
1000 NEXT I
1001
       PRINT
               "CONSTANTES DE APOYO DE DERECHA"
1010
               "F1' ("; NA; "F1" ("; NA; "F1" ("; NA; "N4"\bar{u}PRINT
                                       : " : FIP(NA)
1020
                                       \frac{1}{2} m/s
                                πŞ
      PRINT
                                            FP(NA)1021
1030 PRINT "N'
                               - 11 }
                                       : "; NP(NA)
1040 I = NA
                        (";
1050 PRINT "RO'
                             I; ": 2.1ROP(I)T; \mathbf{u}'`ւ";
                                          \cdot ,
1060 PRINT
               "SIG'
                                               SIGP(I)\mathbf{u}∤ո',
                             \mathbf{I} -i;
                                                : " \tau1070 PRINT
               "NM
                                                     NMP(I - 1)\rightarrowλm,
                                                \mathbf{H}_{\mathrm{f}}"FIM"
                             I - 1FIMP (I - 1)1080 PRINT
                        i j
                                       \mathbf{u}_1\cdot ,
               "FM"FMP(\dot{I} - 1)1090 PRINT
                                \overline{\phantom{a}}1;I
                        ^{\prime\prime}\mathbf{H}÷";
               "N1;NP(\dot{I} - 1)1100 PRINT
                             I
                                \overline{\phantom{a}}"FI"ծան
                                   1;πî
                                                \pm 0 \pm\mathbf TFIP(I - 1)1410
       PRINT
                                \overline{\phantom{a}}\mathbf{u} )
               ^{\prime\prime}F<sup>1</sup>
                                       n j
                                                ÷щ
1120 PRINT
                             I
                                   1:FP(T)1)1130
       I = I - 11140
       IF I > 0 THEN 1050: GOTO 1150
1145
       *********************
                                      1150 PRINT
1155 PRINT "VERIFICACION": INPUT III
```

```
1156 PRINT
1160 PRINT "CARGA EN EL VOLADO DE LA DERECHA, EFECTOS SOBRE TRABES"
1165 PRINT
1170 M(NA) = (-1) * LV2
1180 T(NA) = 11190 VUE = 0
1200 \text{ I} = \text{NA}1210 AM(I) = (-1) * ALFA * N(I) * M(I) + ALFA * FI(I) * T(I)
1220 MP(I) = ALFA + PI(I) + T(I) + (M(I) / (1) + ALFA + NM(I))<br>1230 MP(I) = ALFA + PI(I) + T(I) + (M(I) / (3IG(I) + LM + T(I))
1250 OPE = (1 + \text{RO}(1)) * (\text{MP}(1) / \text{LM})1260 OPE1 = STG(I) * T(I)1261 T(I - 1) = OPE + OPE1
1263 TP(I) = T(I - 1)1265 \overline{R}(1) = T(1) - T\overline{P}(1)<br>1270 I = I - 11280 IF I > 0 THEN 1210: GOTO 1290
1290 PRINT
1300 PRINT "VALORES DE MOMENTOS Y DE FUERZAS CORTANTES"
1302 PRINT " PARA LA CARGA EN EL VOLADO DE LA DERECHA"
1303 PRINT
1311 I = NA\rightarrow\mathbf{I};
                             : "; M(I)1312 PRINT
1313 PRINT "T("; I; ")
                             :\ "; T(I)1320 PRINT "AM("; 1; ") :"; AM(I)<br>1330 PRINT "M'("; I; ") :"; MP(I)
                              :<sup>i</sup>; MP(I)
1340 PRINT "M (";
                     I - 1; ") : "; M(I - 1)1350 PRINT \mathbb{I}^{\mathsf{T}}_1 (\mathbb{I}, \mathbb{I}, \mathbb{I}, \mathbb{I}, \mathbb{I}, \mathbb{I}, \mathbb{I}, \mathbb{I} (\mathbb{I} - 1)<br>1351 PRINT \mathbb{I}^{\mathsf{T}} (\mathbb{I}, \mathbb{I}, \mathbb{I}) \mathbb{I}, \mathbb{I}^{\mathsf{P}} (\mathbb{I})
1352 PRINT "R ("; I; "j :"; R(I): INPUT III
1355 1***************************1360 \tI = I - 11370 IF I > 0 THEN 1320: GOTO 1371
1371 AM(I) = -M(I)1372 R(I) = T(I) - TP(I)
1374 PRINT "AM("; I; "); "; AM(I)<br>1375 PRINT "R ("; I; "); "; R(I)
1380 VUE = VUE + 1
1390 IF VUE = 2 THEN 1430: GOTO 1400
1400 M(NA) = 01410 T(NA) = 11420 GOTO 1200
1430 PRINT
1440 PRINT "CARGA EN EL VOLADO DE LA IZQUIERDA, EFECTOS SOBRE TRABES"
1445 PRINT
1450 I = 0
1460 MP(I) = (-1) * LV11470 \text{ TP}(1) = -11480 \text{ VUE} = 01490 FOR I = 0 TO NA - 1
1500 AM(I) = ALFA * (((NP(I) * MP(I)) + (FIP(I) * TP(I))))
1510 DENN = (1 / (1 + \lambda \text{ALFA} * \text{NMP}(1))))T= (T) = (T) (0.50 \text{ N} \times \text{MP}(T)) - (\text{ALFA} \times \text{FP}(T) \times \text{TP}(T))<br>
1530 OPER = (((-1) \times \text{ROP}(T + 1)) \times \text{DENN} \times \text{MP}(T))1540 OPER1 = (\csc(\frac{\pi}{1} + 1) * \csc(\frac{\pi}{1}) + \csc(\frac{\pi}{1}) + \csc(\frac{\pi}{1}) + \csc(\frac{\pi}{1} + 1) * LM)) * TP(T)1550 MP(I + 1) = OPER + OPER1
1560 OPÈR2 = (((-1) * (1 + ROP(I + 1))) / LM) * (MP(I) * DENN))<br>1563 OPER3 = (((1 + ROP(I + 1)) * ALFA * FIP(I)) / LM) + SIGP(I + 1)) * TP(I)1566 TP(I + 1) = OPER2 + OPER3
1567 T(I) = TP(I + 1)
1568 R(I) = T(I) - TP(I)
```

```
1570 NEXT I
1571 I = NA1572 R(I) = -TP(I)1573 AM(I) = MP(I)
1575 1***************************1581 PRINT
1590 PRINT
                "VALORES DE MOMENTOS Y DE FUERZAS CORTANTES"
1595 PRINT "PARA LA CARGA EN EL VOLADO DE LA IZOUIERDA"
1601 I = 0\begin{array}{lll} \left[1602 \right. & \mathrm{PRINT} & \text{TM} \\ \left[1602 \right. & \mathrm{PRINT} & \text{TM} \\ \left[1603 \right. & \mathrm{PRINT} & \text{TT'} \left(\text{''}; \right. & \frac{1}{1}; \text{'''} \right) & : \text{''}; \text{ 'TP (I)} \\ \left[1610 \right. & \mathrm{FOR} & \mathrm{I} = 0 \text{ 'TO} \text{ NA} - 1 \end{array}11611 PRINT
1520 PRINT "AM(", I, ") :", AM(I)<br>
1520 PRINT "M(", I, ") :", M(I)<br>
1530 PRINT "M(", I, ") :", M(I)<br>
1650 PRINT "T' (", I + 1,") :", TP(I + 1)<br>
1651 PRINT "T (", I + 1, ") :", TP(I + 1)<br>
1651 PRINT "T (", I + 1, ")") :", 
1652 PRINT "R ("; I; ")':"; R(1)
1653 INPUT III
1660 NEXT I
1661 I = NA1662 PRINT "R ("; I; ") :"; R(I)<br>1663 PRINT "AM("; I; ") :"; AM(I)<br>1670 VUE = VUE + 1
       IF VUE = 2 THEN 1730: GOTO 1690
1680
1690 T = 01700 MP(I) = 0
1710
       TP(I) = (-1)1720
       GOTO 1490
        1725
1730
       PRINT
       PRINT " LOSA "; I; " CARGADA, CALCULO DE GIROS Y DE MOMENTOS"
1740
1745
       PRINT
1747
       1750 J = NA1755 M = 11760 CONT = 0
1770 XINC = 0
1775 W = 01780 I = J1790 X = XINC * LM
1800 IF X > 0 THEN 1840: GOTO 1810
1810 TETA(I - 1) = 0
1820 TETAP(I) =
1830 GOTO 1910
1840 SU1 = (((2 * (DE) ^ 3) / LM) * (1 - (2 * X / LM)))<br>1850 SU2 = ((((-1) * 3 * (DE) ^ 2) * (1 - (X / LM))) + (2 * X * LM))<br>1860 SU3 = X 2 * ((X / LM) - 3)
       SUS - \Delta = \frac{10}{100} \times (\frac{101}{101} + \frac{101}{101} + \frac{101}{101}) \times ((-1) / (6 * \text{ DELTA}))<br>
SUM1 = (2 * (\text{DE}) ^ 3) * ((2 * (X / \text{LM})) - 1) - ((3 * (\text{DE}) ^ 2)<br>
SUM2 = (1 - (X / \text{LM}) ^ 2) * X * (\text{LM} ^ 2)<br>
SUM2 = (1 - (X / \text{LM}) ^ 2) * X * (\text{LM} ^ 2)<br>
TETAP(I) = -1 - (X1870
                                                                                                   \left(2\right) * \times \times1880
1890
1900
1910
 1920
        PRINT "CORTANTE ISOSTATICO A LA IZQ.: "; TM(I - 1); ".....CORTANTE ISOSTATI
 1925
       1928
 1929 PRINT "################ ERROR $$$$$$$$$$$$$$ "; I
1930 A = (FP(T_1'')'' + (FN(T_1'')'')''''''''''''''''') (T)) / LM 2<br>1940 B = (BB - ((F1(T - 1) + FIF(T))) / LM 2 ((F(T - 1) + FP(T)) / LM 2))<br>1950 C = (FT(T - 1) + (F(T - 1) / LM))1960 D = \dot{FP}(\dot{\mathbf{I}}) / LM
 1970 E = FMP(I - 1) / (LM <sup>-</sup> 2 * SIGP(I)) + F(I - 1) / LM <sup>-</sup> 2
1980 F = F(T - 1) / LM
 1990 G = (\text{FP}(I) / LM) + \text{FIP}(I)
```

```
1¡'1995 
PRINT "CONSTANTES PARA EL CALCULO DE LOS MOMENTOS ........ ";A, B, c, D, E, 
1996 
'************************************************************************* 
2000 \text{ M}(I - 1) = (-(\text{TETAP}(I) * B) - (\text{TETA}(I - 1) * E) - ((B * F + E * C) * \text{TM}(I - 1))<br>
2020 MP(I) = ((TETAP(I) *A) + (TETA(I - 1) *B) + ((A * F + B * C) * TM(I - 1))
2022 \text{ } T(T-1) = (TM)(1-1) + ((MP(T) - M(T-1)) / LM))<br>
2024 \text{ } TP(T) = (TM)(1) + ((MP(T) - M(T-1)) / LM))2026 IF X <= DE THEN MOMIZQ = M(I - 1) + T(I - 1) * DE - (DE - X): GOTO 2028
2027 MOMIZQ = M(I - 1) + T(I - 1) * DE
{}_{2028} IF X {}_{\text{--}} = LM / 2 THEN MOMTC = M(I - 1) + T(I - 1) * (LM / 2) - (LM / 2 - X):<br>{}_{2030} MOMTC = M(I - 1) + T(I - 1) * (LM / 2)<br>{}_{2032} IF X {}_{\text{--}} (LM - DE) THEN MOMDER = M(I - 1) + T(I - 1) * (LM -
2034 MOMDER = M(I - 1) + T(I - 1) * (LM - DE)!2036 
'*********************************************************************** 
,2037 
PRINT 
¡2038 
PRINT 
'2040 
PRINT 
:2042 
PRINT 
!2043 
PRINT 
,2044 
2046 PRINT
2047 PRINT
i2048 
2049 PRINT
i2050 
2051 PRINT
2052 PRINT
;2053 
PRINT "MOMENTO FLEX. CENTRAL 
:2054 
¡2056 
)2057 
12058 
IF W > O THEN 2180 
f2059 
I = I - 1 
)2060 
IF I = O THEN 2180: GOTO 2070 
12065 
'************************************************************************ 
[2066 
12067 
\2070 
'2080 
2090 
2100 
 2110 
2120 
2i30 
 2132 T(T - 1) = DEOO2 + DEOO32134 
2136 R(I - 1) = T(I - 1)\begin{array}{l} \n 2136 \ \text{R}(1 - 1) = \text{T}(1 - 1) \\ \n 2138 \ \text{R}(1 + 1) = -\text{TP}(1 + 1) \n \end{array}2139 AM(I - 1) = -M(I - 1)2140 AM(\bar{1} + 1) = MP(\bar{1} + 1)2142 
AM{I + 1) = MP(I + 1) '************************************************************************ 
 2143 
PRINT 
 2143 PRINT<br>2145 PRINT "LOSA ADYACENTE:......########"; I
 2148 
PRINT "VALORES DE MOMENTOS Y DE FUERZAS CORTANTES" 
 2150 PRINT "AM("; I - 1; "):"; AM(I - 1)
 2152<br>2154<br>2156<br>2158<br>2160
 2162 
2164 
2166 
2168 
 2170 
GOTO 2058 
'2172 
'2175 
                 "LOSA CARGADA: ............... ####### "; J<br>"INCREMENTO: ................####### "; XINC
                  "POSICION X DE LA CARGA...\# \# \# \# \# \#":
        PRINT "VALORES DE MOMENTOS, CORTANTES Y GIROS PARA ESTA LOSA "<br>PRINT "M("; I - 1; ") :"; M(I - 1)<br>PRINT "M'("; I; ") ..."; MP(I)
        PRINT "T(";'I-' 1; ")' :";'T(I - 1)<br>PRINT "T'("; I; ") :"; TP(I)<br>PRINT "TETA("; I - 1; ") :"; TETA(I - 1)<br>PRINT "TETA'("; I; ") :"; TETAP(I)<br>PRINT "MOMENTO FLEX. AL EMPOTRAMIENTO IZQ
       PRINT "MOMENTO FLEX. AL EMPOTRAMIENTO DER 
                                                                                   "; MOMIZQ
                                                                                   "; MOMTC 
                                                                                 "; MOMDER 
       INPUT III 
        '************************************************************************ 
       1******************* LOSA ADYACENTE A LA IZQUIERDA ********************* 
       !************************************************************************* 
        AM(I) = ((-ALFA * N(I) * M(I)) + (ALFA * FI(I) * T(I)))<br>DEOO = 1 / (1 + (ALFA * NM(I)))<br>MP(I) = ((DEOO * M(I)) + (ALFA * FI(I) * T(I)))<br>DEOO1 = (((RO(I) * ALFA * FI(I)) + (SIG(I) * LM)) * ((-1) * T(I)))
        M(T - 1) = ((-RO(T) * M(T) * DEOO) + DEOO1)<br>
DE002 = (((1 + RO(I)) * DEOO) / LM) * M(I)<br>
DE003 = ((((1 + RO(I)) * ALFA * FI(I)) / LM)) * T(I) + (SIG(I) * T(I))
        R(I) = T(I) - T(I - 1)PRINT "AM("; I; ")':"; AM(I = 1)<br>PRINT "AM("; I; ")':"; AM(I + 1)<br>PRINT "M'("; I; ") :"; MP(I)<br>PRINT "M'("; I - 1; ")':"; M(I - 1)<br>PRINT "T ("; I - 1; ")':"; T(I - 1)
         PRINT "T' '("; I; ") :"; T{I - 1)<br>PRINT "R("; I - 1; "):"; R(I - 1)<br>PRINT "R ("; I; ") :"; R(I)<br>PRINT "R("; I + 1; "):"; R(I + 1): INPUT III
        '************************************************************************ 
        '******* DISTRIBUCION HACIA LA DERECHA DE ELEMENTOS MECANICOS ***********
```
i

```
2178 '************************************************************************** 
2180 T = J2185 IF W > O THEN 2191 
2190 GOTO 2380 
 2191 IF XINC = 1 THEN 2197 
2195 IF I >= NA THEN 2380 
2196 GOTO 2200 
2197 I = I - 1\begin{array}{l} \text{(2200\,\, \,\, \AA{}/(I)} = \bar{A} LFA * ((NP(I) * NP(I)) + (FIP(I) * TP(I))) \\ \text{(2210\,\, \, DEEE = NP(I) / (I + A LFA * FIP(I)) } \\ \text{(2220\,\, \, M(I)} = DEEE - (ALEA * FIP(I) * TP(I)) \\ \text{(2230\,\, \, DEEE1 = (ROP(I + 1) * AEFA * FIP(I)) + (SIGP(I + 1) * LM)) * TP(I) \end{array}(2231 \overline{MP(1 + 1)}) = (-ROP(T' + 1) * DEEE) + DEEE112240 DEEE2 = ((-1) * (1 + ROP(I + 1))) / LM<br>2250 DEEE3 = ((((1 + ROP(I + 1)) * ALFA * FIP(I)) / LM) + (SIGP(I + 1))) * TP(I)
(2260 \text{ TP} (I + 1) \div (DEEE \star) DEEE2) + DEEE3
|2261 \tR(\dot{I}) = \t\overline{T}P(I + 1) - TP(I)'2262 AM(I - 1) = -M(I - 1) 
\overline{2264} R(I - 1) = TP(I) - TP(I - 1)
2265 R(T + 1) = -TP(T + 1))2270 '************************************************************************ 
2280 PRINT<br>2290 PRINT
2290 PRINT "TRABE ANALIZADA:"; I + 1 
2300 PRINT "VALORES DE MOMENTOS Y DE FUERZAS CORTANTES" 
 2310 PRINT "AM("; I; ") :"; AM(I)<br>2320 PRINT "AM("; I - 1; "):"; AM(I - 1)<br>2325 PRINT "AM("; I + 1; "):"; AM(I + 1)<br>2336 PRINT "M("; I; ") :"; M(I)<br>2350 PRINT "M("; I + 1; ") :"; M(I)<br>2350 PRINT "T'("; I + 1; ") :"; TP(I +
2360 W = W + 12361 I = W2370 GOTO 2195 
2380 XINC = XINC + .25
2395 IF XINC >= 1 THEN GOTO 2410 
2406 GOTO 1780
2410 CONT = CONT + 1
2415 PRINT "VALOR DE CONT "; CONT: INPUT III 
2420 I = J
2430 \text{ TETA}(I - 1) = 02440 \text{ TETAP(I)} = 02445 X = LM2448 IF CONT > LIM THEN 2462 
 2450 IF W = O THEN 2457 
 2453 \text{ J} = \text{J} + 12454 GOTO 1910 
 2457 J = J - 1
 2460 GOTO 1910 
 2462 IF M = 2 THEN 2500 
 2463 M = M + 12465 J = 1
 2471 W = 12472 XINC = 0
 2473 CONT = 0
 2474 GOTO 1780 
 2500 END
```